## Sviluppo di un metodo per l'acquisizione del segnale EEG e la rimozione degli artefatti in uno studio finalizzato all'individuazione dei Readiness Potentials

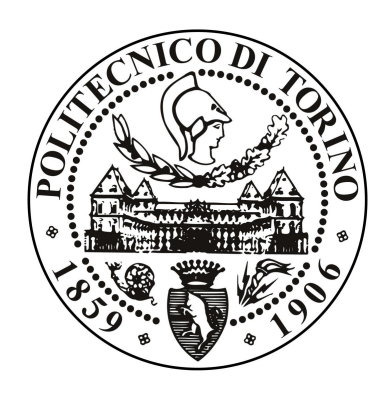

Laureanda: Relatrice:

Chiara Moccia Prof.ssa Gabriella Olmo

Faculty of Biomedical Engineering Polytechnic University of Turin Academic Year 2017/2018

## Sviluppo di un metodo per l'acquisizione del segnale EEG e la rimozione degli artefatti in uno studio finalizzato all'individuazione dei Readiness Potentials

Chiara Moccia

#### Abstract

L'attività elettrica sullo scalpo registrata attraverso l'Elettroencefalogramma è spesso contaminata da artefatti. In questo lavoro di tesi si utilizza la decomposizione nelle Componenti Indipendenti e la successiva identificazione delle componenti artefattuali attraverso un algoritmo che non necessita di un intervento manuale. Basandosi su statistiche di alto ordine, ossia l'utilizzo congiunto di entropia e curtosi, si riesce ad individuare le componenti da eliminare con risultati statistici che riportano una Sensibilità dell'81,82 % e Specificità dell'81,14 %. L'algoritmo inoltre non richiede l'acquisizione di ulteriori tracce EOG. E stato testato per acquisizioni a 34 canali ` in uno studio finalizzato all'individuazione dei Lateralized Readiness Potential.

# Indice

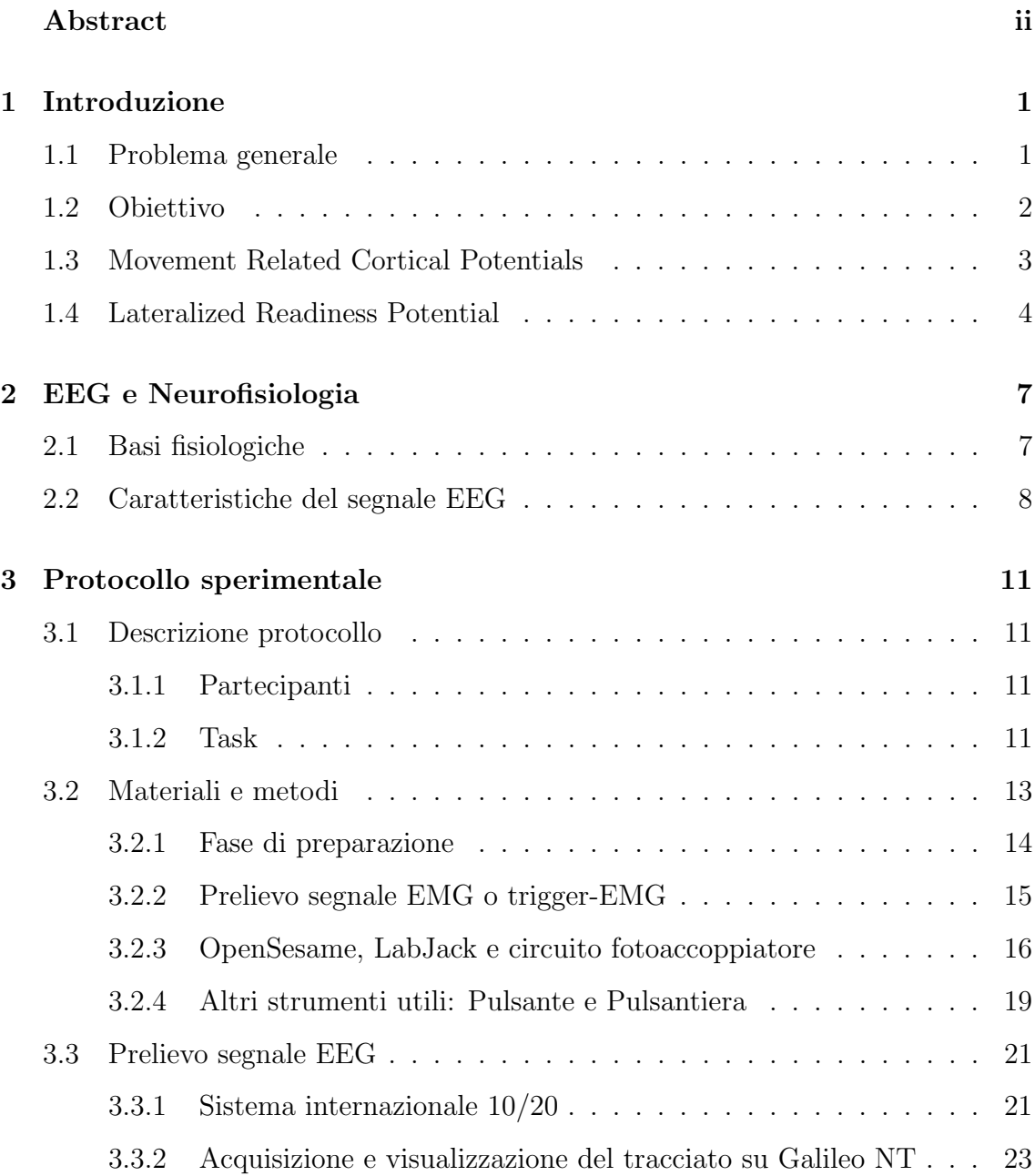

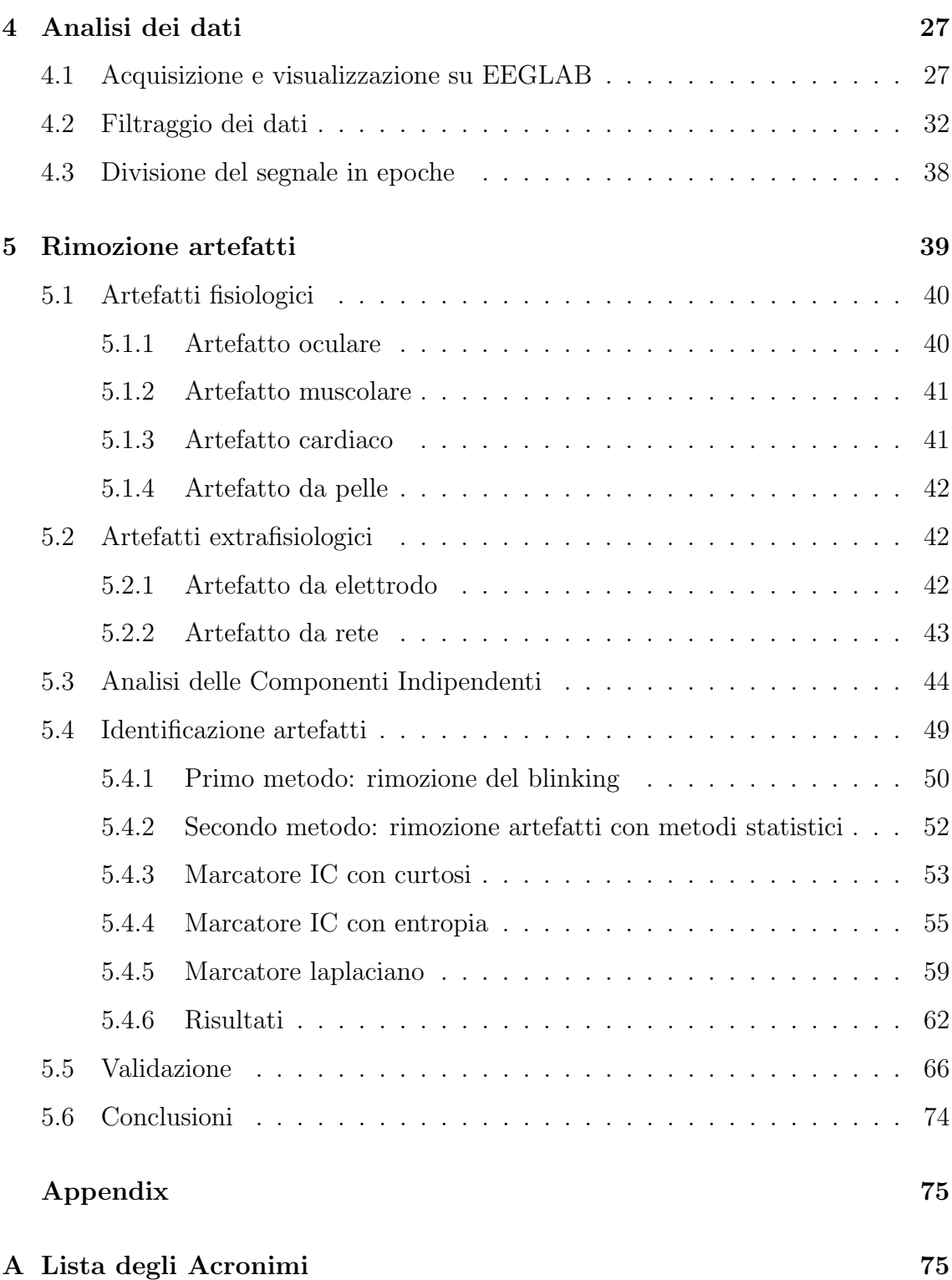

# Elenco delle figure

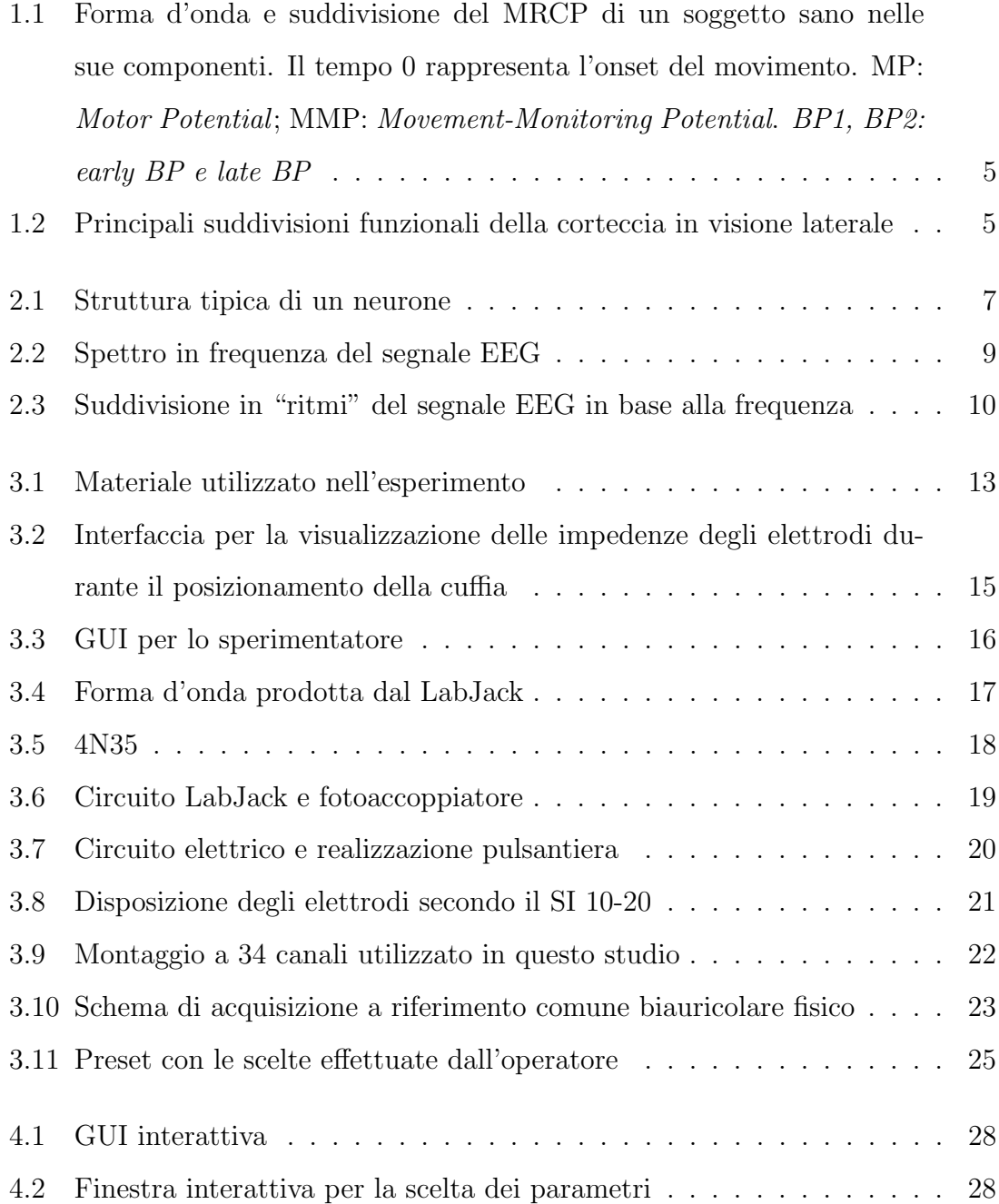

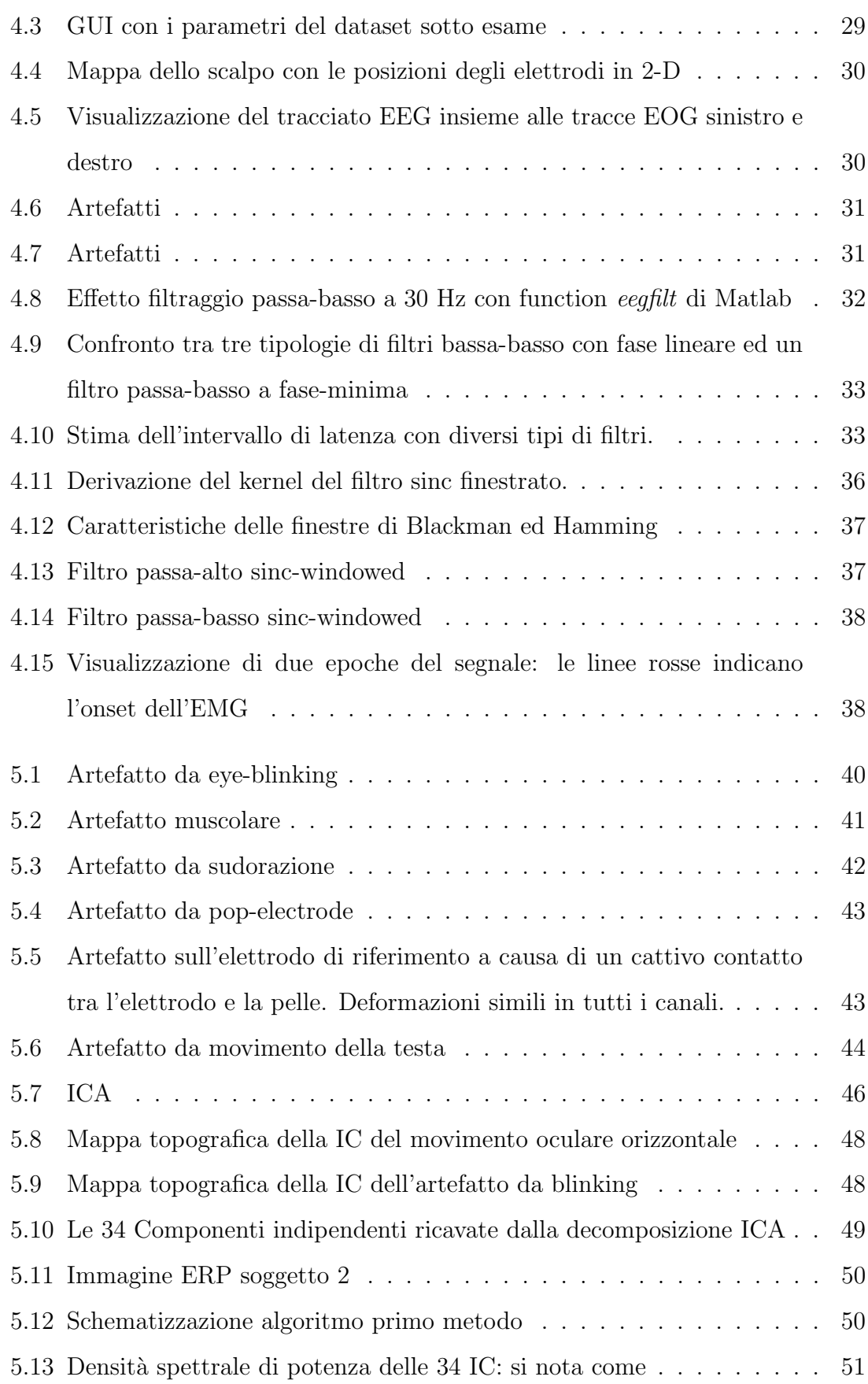

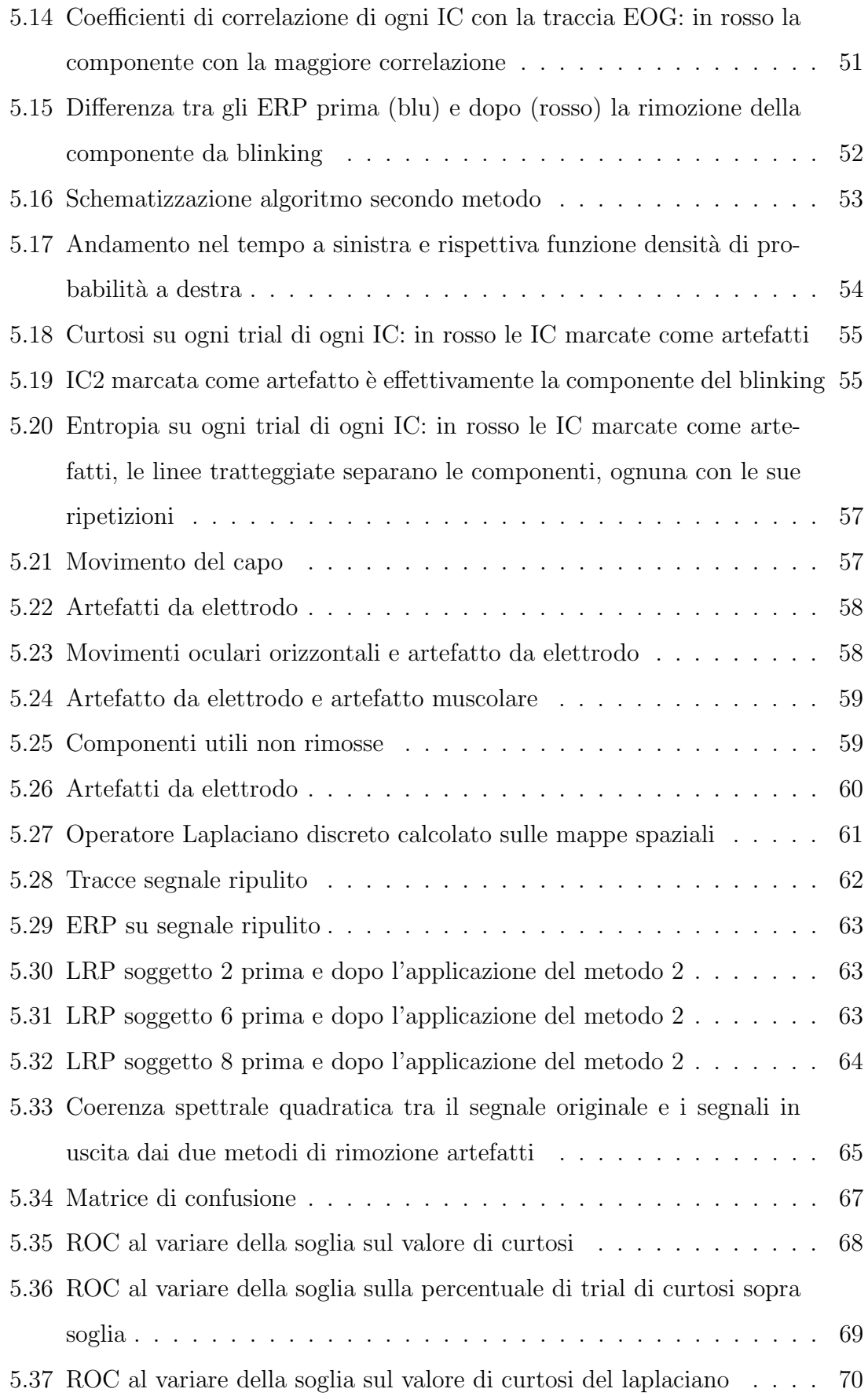

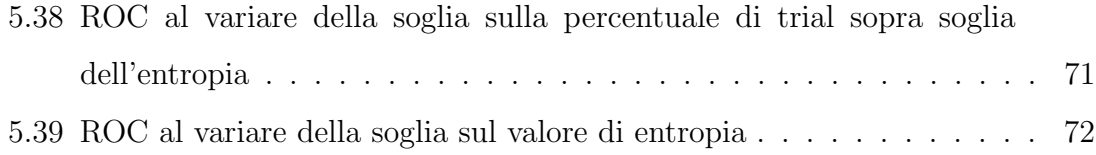

# Elenco delle tabelle

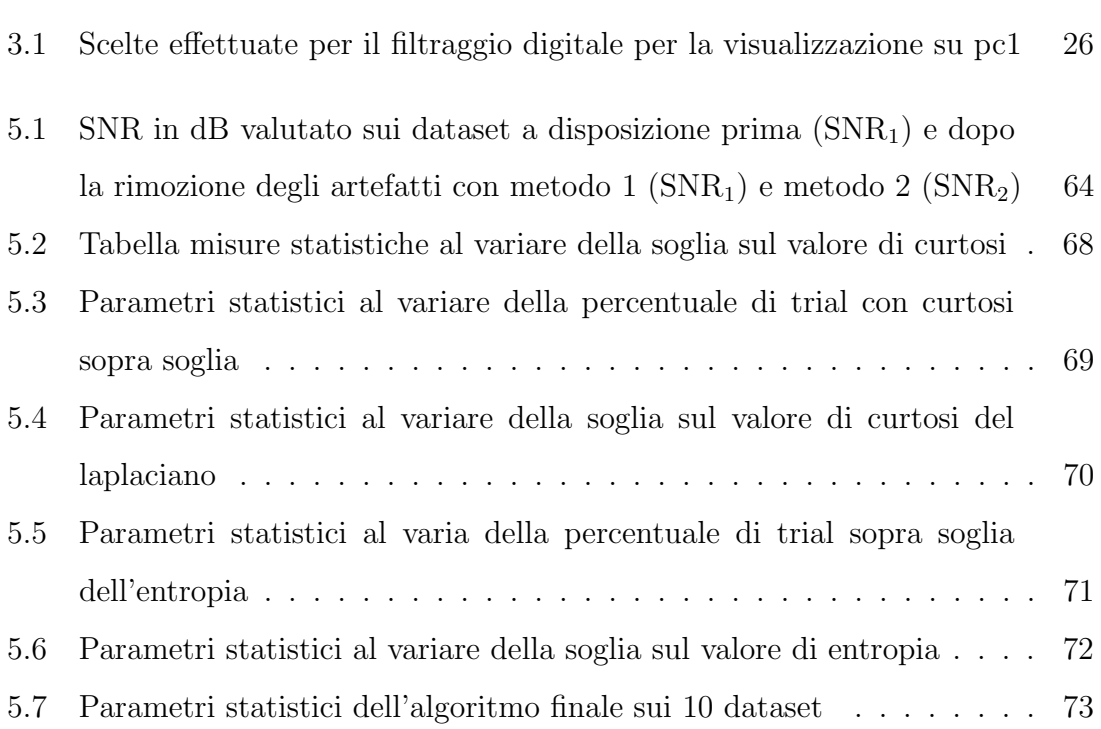

## Capitolo 1

## Introduzione

### 1.1 Problema generale

Alcune condizioni neurologiche, come ictus, lesioni del midollo spinale o il morbo di Parkinson spesso si traducono in una incapacità o impossibilità del paziente a svolgere azioni quotidiane a causa di un'alterazione del controllo motorio. Il problema è ancor più accentuato in pazienti che hanno subito lesioni cerebrali provocate da traumi cranici o insulti cerebrali che li hanno condotti in stati di alterazioni di coscienza più o meno gravi. Tra questi vi sono il coma, lo stato vegetativo, lo stato di minima coscienza, la sindorme del locked-in.

Al fine di dare una valutazione qualitativa per classificare la profondit`a e la gravit`a dello stato comatoso si utilizzano scale di valutazione neurologica, tra cui la cosiddetta Glasgow Coma Scale (GCS). La GCS è un protocollo della valutazione riabilitativa della persona con una grave cerebrolesione acquisita e permette di tenere traccia dell'evoluzione clinica. Essendo soggetta ad una valutazione qualitativa pi`u che quantitativa, la GCS, cos`ı come altre scale, ha limitazioni oggettive.

Una grande rivoluzione nella riabilitazione motoria e nell'assistenza al movimento del paziente potrebbe essere introdotta dall'utilizzo delle Brain Computer Interface (BCI) [1]. Questa tecnologia fornisce un mezzo per trasmettere comandi di controllo direttamente dal cervello, per esempio andando a fornire un feedback al paziente in base alla sua attività cerebrale. L'attività cerebrale viene prelevata tramite l'EEG, interpretata ed usata come comando di controllo per un dispositivo esterno.

In particolare è stato proposto l'utilizzo di Movement Related Cortical Potentials (MRCP), con la finalità di rivelare l'intenzione motoria dal segnale elettroencefalografico. Il vantaggio è che in questo modo non si richiede nessun training precedente. L'abilità a rilevare i MRCP dipende dalla qualità del segnale registrato e dalla presenza di artefatti, come movimenti oculari o contrazioni dei muscoli facciali che interferiscono negativamente sulla robustezza del sistema e sul risultato.

### 1.2 Obiettivo

L'obiettivo di questo studio è investigare la possibilità di rilevare l'intenzione di iniziare un movimento. In particolare il fine ultimo è la diagnosi differenziale tra tre condizioni cliniche: lo stato Vegetativo, lo stato di Minima Coscienza e la sindrome Locked-in. Infatti non si hanno ancora a disposizione mezzi sufficienti per distinguere tra loro queste condizioni, e diagnosi errate non sono così infrequenti.

Queste gravi patologie sono accomunate da diverse similitudini. Sia il soggetto affetto da sindrome LI che quello in stato vegetativo si presentano per lo più ad occhi aperti, a differenza dello stato comatoso. Entrambi sembrano non essere responsivi a stimoli esterni, ma nello SV il paziente non è cosciente mentre il paziente con LIS lo è, e la non responsività è dovuta ad una paralisi totale dei muscoli volontari del corpo. Il timore che la diagnosi "sveglio ma non cosciente" (Awake but not Aware) sia, in realtà, sbagliata è sempre molto forte.

Lo stato di Minima Coscienza è invece caratterizzato da alcune prove di consapevolezza di s`e e dell'ambiente circostante, i pazienti tendono a migliorare col tempo ma in modo limitato. Possono stabilire un contatto visivo ed anche rispondere a semplici comandi.

Riuscire a distinguere un'esecuzione motoria di tipo volontario da una automatica o di riflesso non `e semplice e si rende necessaria una diagnosi che non si basi sulla sola osservazione del paziente.

Questo studio nasce in collaborazione con il Centro Puzzle, un centro per traumi cranio-cefalici e gravi cerebrolesioni acquisite, presso cui sono state effettuate le acquisizioni dei dati e si è avuto modo di toccare con mano questa dura realtà.

L'obiettivo principale di questo lavoro di tesi è la messa a punto di un sistema di prelievo del segnale EEG e lo sviluppo di un algoritmo per la rimozione degli artefatti al fine di migliorare la leggibilit`a del tracciato.

In sviluppi futuri, si prevede la ricerca dei Readiness Potentials per l'indagine sullo stato di coscienza dei pazienti, coadiuvando il medico nella valutazione quantitativa dello stato del paziente. Il lavoro potrebbe poi essere integrato anche in sistemi di riabilitazione per promuovere la plasticità in soggetti con funzioni deambulatorie ridotte.

### 1.3 Movement Related Cortical Potentials

L'esecuzione motoria di un task come il movimento di un piede o di una mano sono spesso utilizzati nello studio di sistemi BCI, a differenza di altri movimenti quali la flessione o rotazione del busto, o l'estensione della spalla. Infatti i segnali cerebrali di questi ultimi movimenti si attivano in una regione della corteccia molto piccola che rende difficoltosa la distinzione; inoltre, hanno rappresentazioni nell'area della corteccia motoria molto ravvicinate tra loro, se comparate a quelle di mani e piedi. Studi importanti in questo ambito furono condotti nel 1964 da Kornhuber and Deecke [2] che registrarono simultaneamente un tracciato EEG ed un elettromiogramma (EMG) mentre il soggetto compiva un movimento autoregolato del dito, e salvarono tutti i dati su un nastro magnetico. In elaborazioni successive effettuarono la media del segmento di segnale che precedeva l'inizio dell'EMG ed identificarono due componenti, una prima e l'altra dopo l'EMG: erano il Bereitschaftspotential (BP) o Readiness Potential e il Potenziale Reafferente.

Da allora furono fatti molti studi sui Movement Related Cortical Potentials (MRCP) ma il significato fisiologico di ogni componente non fu spiegato fino a 1983 da Libet et al. che richiese ai soggetti di ricordare il momento preciso della loro effettiva consapevolezza dell'intenzione del movimento guardando un orologio. Egli riportò che il MRCP comincia circa 1500 ms prima dell'avvio del movimento, ma i soggetti divengono consapevoli dell'intenzione di agire solo 200 ms circa prima del movimento.

Il MRCP comprende tre eventi [3]: il Readiness Potential (RP), il Motor Potential (MP) e il Movement-Monitoring Potential (MMP), che riflettono rispettivamente la preparazione, l'esecuzione e il controllo delle performance del movimento. Il MRCP è presente sia nei movimenti realmente effettuati che in quelli volutamente immaginati.

#### 1.4 Lateralized Readiness Potential

Il Readiness Potential consiste in una lenta depressione dell'ampiezza dell'EEG, che inizia circa 1500 ms prima dell'onset del movimento ed è considerato una rappresentazione corticale della preparazione motoria. Inoltre si presume che il RP potrebbe riflettere un'intenzione all'azione che resta inconscia per parte del suo corso.

Essendo quindi direttamente correlati al movimento volontario, i MRCP possono essere sfruttati per individuare non solo il movimento ma anche l'intenzione di compierlo.

Ciò che rende il RP un potente strumento è la sua capacità di misurare la preparazione ad una risposta motoria. È utilizzato per accedere all'attività di preparazione del cervello a compiere un'azione ancor prima che il soggetto sia cosciente dell'azione stessa, anche quando l'azione viene solamente immaginata ma mai eseguita o quando l'azione non viene compiuta in prima persona ma si osserva un soggetto esterno compierla [5].

Il Readiness Potential ha inizialmente ampiezza uguale in entrambi gli emisferi, ma inizia a lateralizzarsi prima dell'arrivo dell'onset del movimento, con ampiezza maggiore nell'emisfero controlaterale al movimento. La lateralizzazione è massima nei siti collocati sulla corteccia motoria primaria.

Il RP, ossia questa forma d'onda che precede l'onset del movimento, si suddivide quindi in due segmenti principali: l'early BP e il late BP.

L'early  $BP$  ( $BP1$  in figura 1.1) è un segmento a crescita lenta che si sviluppa circa 1.5 s prima dell'inizio del movimento ed è maggiormente visibile nell'area motoria supplementare (SMA) e nella pre-SMA. E simmetricamente distribuito sullo scalpo `

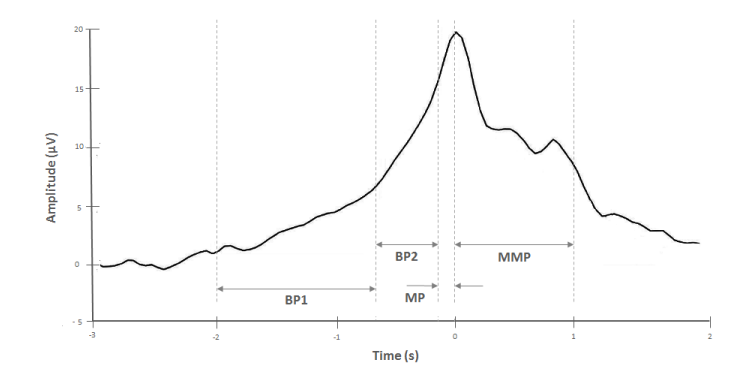

Figura 1.1: Forma d'onda e suddivisione del MRCP di un soggetto sano nelle sue componenti. Il tempo 0 rappresenta l'onset del movimento. MP: Motor Potential; MMP: Movement-Monitoring Potential. BP1, BP2: early BP e late BP

indipendentemente dal sito del movimento. L'early BP potrebbe fisiologicamente riflettere un aumento lento dell'eccitabilità della corteccia, e la preparazione inconscia al movimento che sta per avvenire.

Il late  $BP$  ( $BP2$  in figura 1.1) ha una pendenza più ripida e si verifica circa 400-500 ms prima dell'inizio del movimento. Inoltre anche la distribuzione sullo scalpo è differente. E massimo sulla corteccia motoria primaria, nell'area controlaterale al- ` l'arto che compie il movimento.

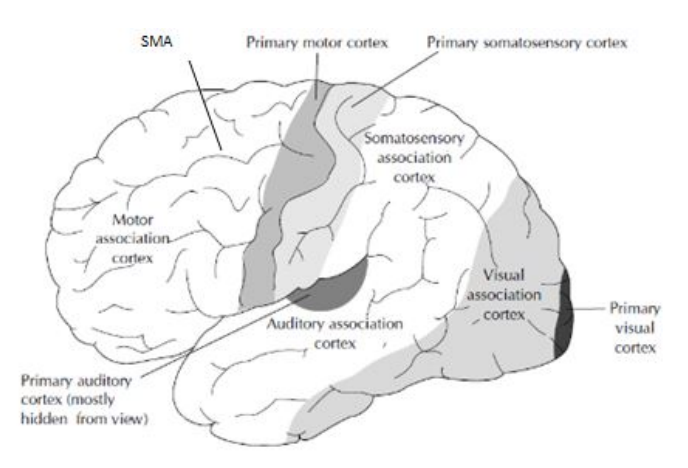

Figura 1.2: Principali suddivisioni funzionali della corteccia in visione laterale

Tra i fattori che influenzano l'inizio del BP vi sono il livello di intenzionalità, lo stato preparatorio, la frequenza delle ripetizioni del movimento, la selezione del movimento, la velocità e la precisione, la forza esercitata, la complessità, la presenza di patologie. Se per esempio al soggetto viene chiesto di ripetere lo stesso movimento

ogni cinque secondi, il BP inizia molto prima se comparato ad un movimento più naturale, perché in questa condizione il soggetto necessita di un tempo di preparazione più lungo.

Poiché il BP non interviene nel caso di movimenti organici involontari, è utilizzato per evidenziare la partecipazione del sistema motorio volontario nella generazione di movimenti apparentemente involontari in pazienti con disordini del movimento.

Il BP è un vero e proprio ERP, o *Event Related Potential*, poiché il suo inizio è temporalmente correlato ad un evento, come il movimento.

In particolare, la distribuzione asimmetrica del late BP associata al movimento unilaterale è stata studiata come *Lateralized Readiness Potential* (LRP) [6].

Richiedendo ad un soggetto di compiere un movimento volontario con la mano o il piede, ad esempio premere un pulsante, si pu`o registrare l'ERP, sulla parte della corteccia motoria associata con la parte del corpo utilizzata nel movimento.

Il LRP è calcolato sottraendo tra loro i potenziali registrati sulla parte sinistra e destra dello scalpo nella corteccia motoria. Se ad esempio un soggetto muove la mano sinistra, il segnale ERP che ne consegue può essere registrato su due siti dello scalpo. Ne risulterà un segnale con negatività maggiore sulla corteccia motoria destra dello scalpo (C4) e il potenziale minore sul lato sinistro dello scalpo (C3). C3 verrà sottratto a C4 per portare ad un valore che viene poi mediato per tutti i trial. Il potenziale medio è il LRP.

Un simile potenziale con andamento negativo, denominato Contingent Negative Variation (CNV), è stato osservato nei "task" di Warning-Go nell'intervallo tra lo stimolo di warning e quello imperativo.

## Capitolo 2

## EEG e Neurofisiologia

### 2.1 Basi fisiologiche

I potenziali encefalografici, la cui rilevazione prende il nome di elettroencefalografia, sono espressione della attività della corteccia cerebrale.

Il cervello umano è composto da 60-90 miliardi di neuroni che comunicano tra di loro tramite trasmissione di campi elettromagnetici. Con la registrazione del segnale EEG si indaga soltanto la componente elettrica, mentre con uno strumento detto magnetoencefalografo si può misurare la componente magnetica.

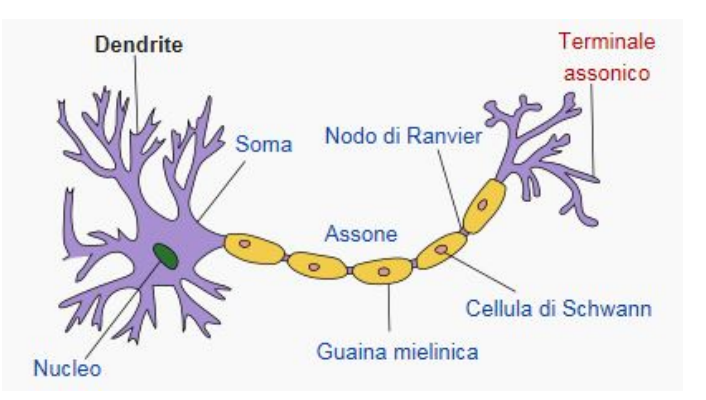

Figura 2.1: Struttura tipica di un neurone

I neuroni piramidali, principali artefici del segnale elettroencefalografico, sono costituiti da soma, o corpo cellulare, ed assone e scambiano segnali tra loro tramite una struttura altamente specializzata, detta sinapsi. Grazie all'assone il segnale si propaga sotto forma di impulsi elettrici e poiché l'assone è ricoperto da una guaina isolante, la "quaina mielinica", la velocità di propagazione aumenta di circa mille volte. Il potenziale si propaga tra un nodo di Ranvier e l'altro: i nodi di Ranvier sono, infatti, interruzioni della guaina mielinica grazie alle quali la membrana assonale viene esposta all'ambiente extracellulare permettendo la conduzione del segnale per depolarizzazione, o conduzione saltatoria.

L'EEG di superficie può quindi essere considerato la risultante dei cosiddetti field potentials che sono prodotti dalle fluttuazioni dell'attività elettrica di ampie popolazioni di neuroni corticali; tali flussi di corrente extracellulare sono a loro volta generati dalla somma spaziale dei potenziali postsinaptici delle cellule attivate.

In questo modo, il campo elettromagnetico biologico si propaga attraverso i tessuti cerebrali, il cranio e lo scalpo consentendone il prelievo attraverso elettrodi superficiali posizionati su diverse aree dello scalpo. Avviene quindi la rilevazione e la registrazione del segnale elettrico che raggiunge il cuoio capelluto e che riflette, seppur attenuato, la sottostante attività del cervello.

### 2.2 Caratteristiche del segnale EEG

La prima testimonianza di registrazione dell'attività elettrica cerebrale risale alla fine dell'Ottocento, quando Richard Caton pubblicò i suoi studi sugli animali. Caton notò una variazione negativa nell'attività elettrica cerebrale quando interrompeva l'illuminazione dell'occhio degli animali attraverso una fiamma. Scoprì inoltre che la variazione dell'attivit`a elettrica avveniva nell'emisfero opposto all'occhio illuminato. La prima vera registrazione dell'attività cerebrale umana fu opera di Hans Berger che, nel 1924, utilizz`o strisce metalliche posizionate sullo scalpo del soggetto come elettrodi ed un galvanometro come strumento di registrazione.

Egli pose le basi dell'elettroencefalografia, ossia la registrazione dei potenziali elettrici cerebrali classificabili in:

- $\bullet$  attività spontanea
- potenziali evocati

• eventi bioelettrici provocati dai singoli neuroni.

L'attività spontanea è continuamente presente nel cervello. L'ampiezza del segnale EEG di un soggetto adulto sano è variabile tra 10 e 500  $\mu$ V, mentre nei bambini può raggiungere ampiezze più elevate, fino ai 1000  $\mu$ V [13]. In applicazioni in cui il prelievo avviene direttamente sulla superficie della corteccia cerebrale, l'ampiezza del segnale è di 1-2  $mV$ .

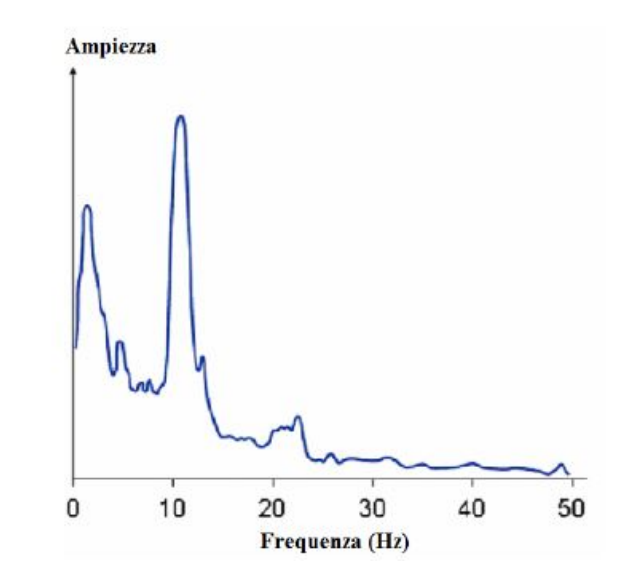

Figura 2.2: Spettro in frequenza del segnale EEG

La banda del segnale EEG si estende da circa  $1 \ Hz$  a 50  $Hz$ , anche se la maggior quantità di contenuto informativo risiede sotto i 30  $Hz$ .

Lo spettro è costituito da bande ben separate tra loro, dette ritmi. I cinque ritmi principali sono alfa, beta, delta, theta e gamma [20] [12].

Le onde delta hanno banda di frequenza tra  $0.5 e 3 Hz$ , sono tipiche del sonno molto profondo (non R.E.M.) e di alcuni stati patologici, sono infatti associate a encefalopatie o lesioni cerebrali.

Il ritmo theta ha un range di frequenze tra  $3 \text{ e } 7 \text{ Hz}$  ed è associato a sonnolenza ed all'et`a infantile ed adolescenziale. Queste frequenze possono talvolta essere prodotte dall'iperventilazione.

Il ritmo **alfa**, detto anche ritmo di Berger, è la principale componente del tracciato del soggetto adulto in condizioni di riposo sensoriale. Comprende frequenze tra 8 e  $13 Hz$  ed è caratteristico del rilassamento mentale; tali onde sono rilevate meglio se

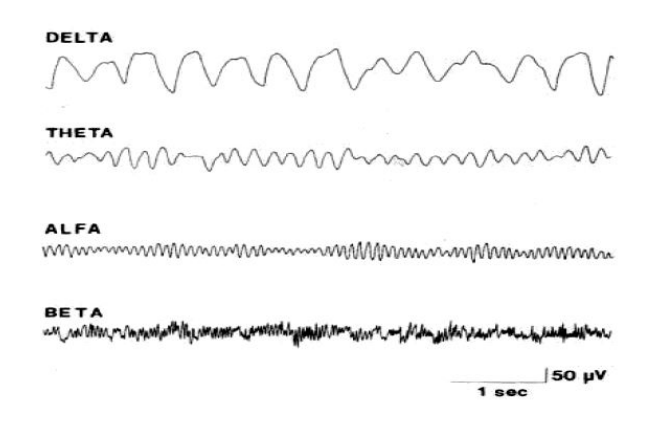

Figura 2.3: Suddivisione in "ritmi" del segnale EEG in base alla frequenza

il soggetto tiene gli occhi chiusi.

Il ritmo beta è il più regolare dei ritmi rapidi, tipico del pensiero attivo e della concentrazione, ha banda frequenziale tra 14 e 30 Hz.

Ed infine le onde gamma, con contenuto frequenziale superiore ai 30  $Hz$  caratterizzano gli stadi di elevata tensione.

## Capitolo 3

## Protocollo sperimentale

### 3.1 Descrizione protocollo

#### 3.1.1 Partecipanti

Nella prima fase di questo esperimento, sono state effettuate registrazioni EEG su volontari sani. La scelta dei partecipanti al gruppo di controllo è stata effettuata in modo che tale gruppo fosse eterogeneo in età e in sesso, escludendo coloro che hanno riportato in un questionario iniziale disturbi psichiatrici o neurologici, come epilessia e depressione.

Non vi è, invece, stata alcuna distinzione tra soggetti mancini e destrorsi.

Dopo aver firmato l'informativa scritta esaustiva di dettagli, si è proceduto con l'esperimento.

Lo studio e le procedure sono state approvate dal comitato etico.

#### 3.1.2 Task

Ai soggetti è stato richiesto di effettuare tre compiti differenti.

Il primo compito è stato definito "totalmente volontario" in quanto ogni candidato, accomodato su una sedia rialzata, effettua un semplice movimento del dito mentre viene registrata l'attivit`a encefalica al fine di misurare l'attivit`a neurale associata

alla pianificazione dell'azione volontaria.

I partecipanti sono stati istruiti ad effettuare il movimento dopo il segnale acustico inviato, ma non in maniera automatica, bensì pensando intensamente al movimento da compiere e decidendo il momento in cui muovere il dito in modo totalmente volontario, entro una finestra temporale di 10 secondi.

Nel secondo compito, invece, la richiesta è di eseguire il movimento del dito in maniera automatica, subito dopo il segnale acustico. Per questo motivo tale task è definito "semivolontario".

Si è cercato di creare nei primi due compiti assegnati una distinzione tra un movimento "self-paced" (il primo) ed un movimento "cue-based" (il secondo) che è infatti sincronizzato ad uno stimolo esterno ed eseguito seguendo il paradigma "as-soonas-possible" [4].

Il MRCP prodotto durante il planning e l'esecuzione di un movimento cue-based `e il CNV, mentre quello generato in risposta a un movimento self-paced è il BP.

Il terzo compito, infine, è denominato "totalmente involontario" e differisce dai precedenti in quanto il soggetto non compie alcun movimento ma un operatore, con l'utilizzo del martelletto per i riflessi, evoca il riflesso patellare. In questo task, differentemente dagli altri, il soggetto in esame indossa una maschera per gli occhi e non avverte lo stimolo uditivo, in modo da non non essere influenzato da stimoli esterni. L'impulso sonoro, avvertito soltanto dall'operatore grazie all'utilizzo di cuffie, è utile a scandire il tempo per l'elicitazione del riflesso patellare.

Questa tipologia di movimenti involontari e rapidi, i cosiddetti riflessi, quali il riflesso patellare o il battito protettivo delle palpebre, derivanti da particolari stimolazioni, sono molto semplici. Nella loro messa in pratica il controllo motorio volontario è fortemente ridotto, di conseguenza anche LRP risulterà fortemente ridotto.

Ogni task prevede l'esecuzione di 40 trial scanditi da un segnale audio. Il segnale audio ha un tempo di intercorrenza casuale in modo da evitare abitudine del cervello. Inoltre, la durata di tale intervallo di tempo è via via minore partendo dal primo compito fino al terzo, in correlazione alla quantità di "volontà" ed intenzione richiesta al soggetto per compiere il movimento. Infatti poich´e nel primo task si richiede al soggetto di compiere un movimento volontario e non dettato da un trigger

esterno, e di scegliere arbitrariamente il momento in cui avviare l'azione, si necessita di un tempo di attesa aggiuntivo. La finestra temporale tra un suono ed il successivo `e un numero casuale tra:

- 12-17 secondi nel primo task
- 10-15 secondi per il secondo
- 8-15 secondi per il terzo task.

### 3.2 Materiali e metodi

Il Setup sperimentale utilizzato in questo studio è così composto:

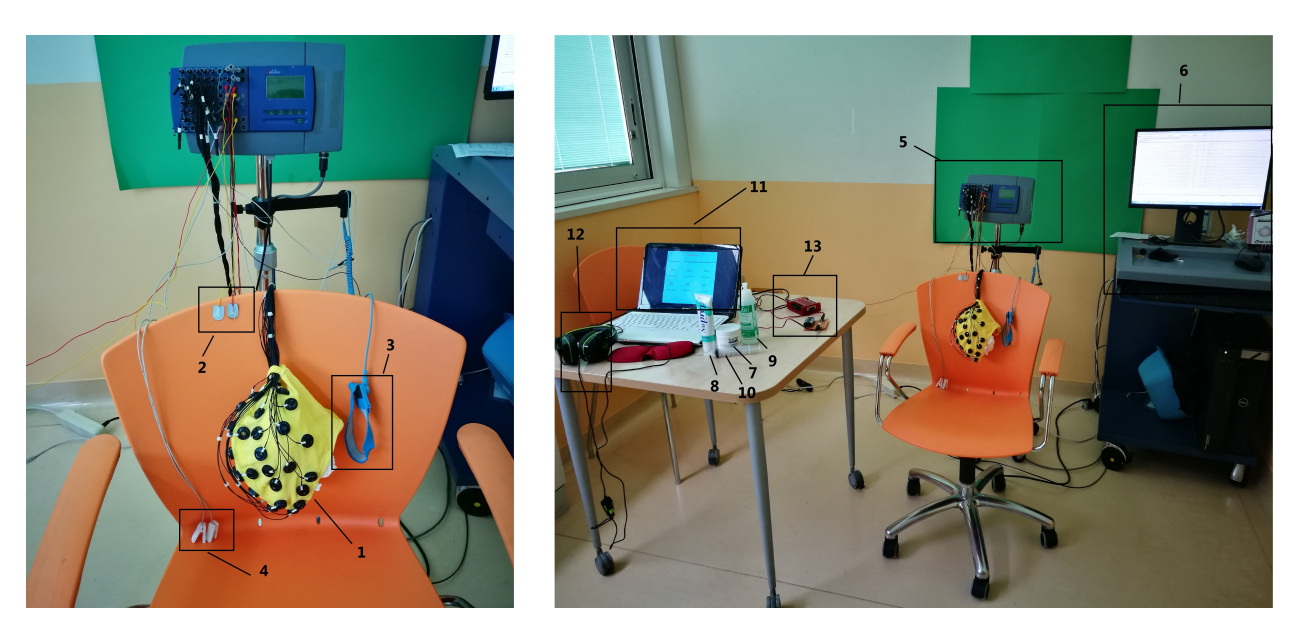

Figura 3.1: Materiale utilizzato nell'esperimento

- dispositivo di acquisizione dati: Galileo Suite di EB Neuro con amplificatori BE (Brain Explorer) (5),
- dispositivo di elaborazione e visualizzazione tracce: computer 1 con Software Galileo (6),
- accessori di registrazione: cuffia EEG (1), elettrodi adesivi (2), elettrodi di terra per EMG (3), elettrodi di riferimento per EEG (4),
- accessori aggiuntivi: pasta conduttrice TEN20 (7), pasta abrasiva NUPREP (8), gel conduttivo per EEG (9), siringa con ago smussato (10),
- sistema di stimolazione: computer  $2(11)$  e cuffie per segnale acustico  $(12)$ ,
- sistema di sincronizzazione EEG con segnale acustico: LabJack e circuito fotoaccoppiatore (13),
- sistemi di rilevazione su traccia: pulsantiera, pulsante,
- sistemi di supporto: carrello, sedia, tavolo.

#### 3.2.1 Fase di preparazione

L'esperimento sfrutta due computer, il pc2 che viene utilizzato dallo sperimentatore per avviare i task e per l'emissione del segnale acustico, ed il pc1 che elabora i segnali acquisiti essendo connesso alla testina EEG. Su questo pc `e stato possibile visualizzare le tracce, elaborarle ed esportarle.

Il paziente è posto di spalle ad entrambi i pc così da non essere influenzato in alcun modo durante l'esperimento. E stato fatto accomodare su una sedia rialzata in modo ` che i piedi non toccassero il pavimento. Questo ha reso più semplice la realizzazione del task che prevede l'evocazione del riflesso patellare tramite martelletto.

 $E$  poi iniziata la fase di preparazione all'acquisizione dei segnali. Innanzitutto si è proceduto a preparare e pulire la cute attraverso la pasta abrasiva Nuprep. Tramite frizione meccanica, si causa una leggera dermoabrasione che rimuove sebo e cellule morte dal cuoio capelluto. Tale procedura è totalmente indolore e non provoca alcun danno.

Dopodiché si procede con l'applicazione degli elettrodi incorporati nell'apposita cuffia di tessuto elasticizzato, che si adatta perfettamente alla testa del soggetto. L'interno degli elettrodi viene riempito di un gel elettroconduttivo mediante una siringa con ago smussato.

Questo gel ha il duplice scopo di:

• migliorare la conduzione del segnale, abbassando l'impedenza di elettrodo e creando un contatto ottimale elettrodo-cute,

• minimizzare il problema del distacco causato dal movimento migliorando l'adesione.

Una volta applicati gli elettrodi si procede con il controllo delle impedenze, impostando un valore di soglia pari a 10 KΩ (fig. 3.2).

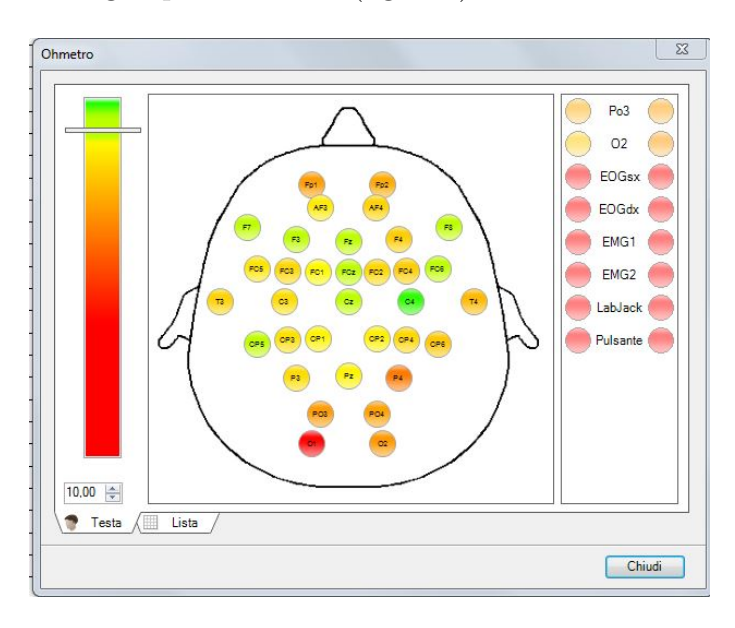

Figura 3.2: Interfaccia per la visualizzazione delle impedenze degli elettrodi durante il posizionamento della cuffia

Lo stadio di preparazione è il più lungo ma anche il più importante in quanto permette di ottenere un tracciato leggibile. Particolare cura è stata posta nel cercare di non far entrare in contatto il gel conduttivo di due elettrodi adiacenti al fine di evitare il rischio di dispersione o captazione di tracce da elettrodi adiacenti.

#### 3.2.2 Prelievo segnale EMG o trigger-EMG

Ispirandosi al movimento che Libet ha fatto effettuare nel suo esperimento [27], si `e scelto di far compiere ai soggetti il movimento di un dito. La rapida flessione del dito `e classificabile tra i movimenti balistici: movimenti brevi e veloci, anche detti movimenti del tipo tutto-o-niente, ovvero movimenti interamente programmati per raggiungere un punto preciso e poi arrestarsi.

L'inizio del movimento del dito è stato "triggerato" nella prima fase dell'esperimento attraverso il posizionamento di due elettrodi adesivi sul fronte e retro della seconda falange del dito indice.

In una seconda fase, invece, abbiamo acquisito direttamente il segnale EMG di flessoestensione del dito prelevandolo attraverso due elettrodi superficiali direttamente sul muscolo superficiale flessore delle dita.

#### 3.2.3 OpenSesame, LabJack e circuito fotoaccoppiatore

Al fine di organizzare l'esperimento, è stato utilizzato un programma utile per creare esperimenti di psicologia e neuroscienze, Opensesame. Questo software ha permesso la realizzazione di una GUI (fig. 3.3) tramite cui lo sperimentatore conduce l'esperimento, scegliendo il compito e il rispettivo numero di ripetizioni che il soggetto dovrà eseguire.

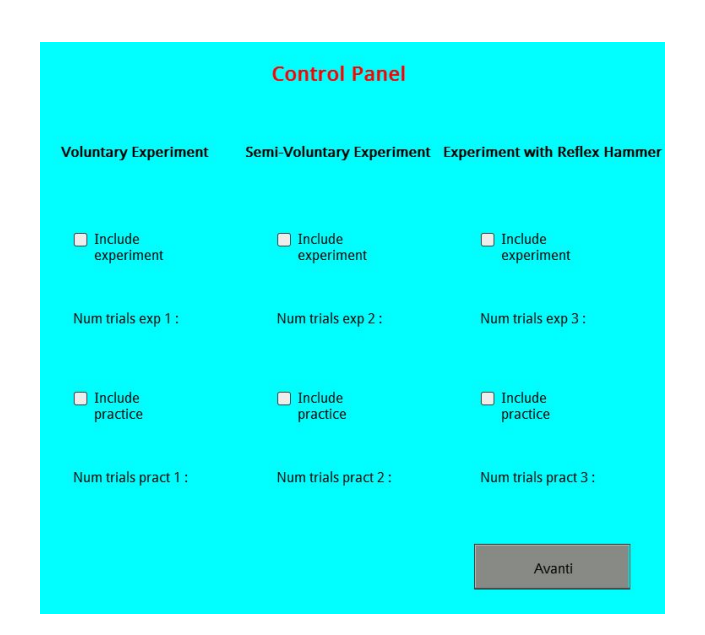

Figura 3.3: GUI per lo sperimentatore

Opensesame ha un'interfaccia grafica ricca di strumenti che permettono di creare un esperimento in modo semplice, intuitivo e veloce. Basta infatti disporre in modo sequenziale i blocchi costitutivi, quali i blocchi loop, il blocco sintetizzatore che permette di produrre un suono data una forma d'onda ed una frequenza, i blocchi di istruzioni su display, ed infine i blocchi codice che permettono di arricchire il lavoro

inserendo script in linguaggio Python.

Tramite il blocco sintetizzatore, è stato possibile produrre un segnale acustico che scandisse per il soggetto in esame il tempo in cui compiere il movimento.

Questo segnale sonoro viene poi convertito in un segnale in tensione attraverso la DAQ LabJack U3-LV. Il fine di questa conversione è la necessità di sincronizzare il segnale audio con le tracce EEG. Ciò sarà importante non tanto durante le acquisizioni sui volontari sani, quanto sui pazienti in cui non sarà possibile prelevare la traccia EMG, in quanto la malattia non permette loro di compiere alcun movimento volontario.

Grazie all'inserzione nel programma di blocchi codice in linguaggio Python è stato possibile dialogare con il LabJack, che dopo la conversione dell'impulso sonoro in impulso in tensione, lo invia alla testina EEG. In questo modo lo si riesce a visualizzare insieme al tracciato EEG in esame.

Il suono riprodotto dal programma si ripete un numero di volte scelto dallo sperimentatore ed inserito a display. Tale valore nel programma è salvato in una variabile numtrials, mentre il tempo di intercorrenza tra due suoni è casuale, generato dal programma e salvato nella variabile randomtime.

Ogni volta che il suono viene prodotto, il canale FIO7 della DAQ, precedentemente impostato come pin di output digitale, viene portato ad 1 logico (LLA) per poi reimpostarlo a zero logico (LLB) dopo circa 36 ms (fig. 3.4). In questo modo si ottiene un segnale in tensione che rappresenter`a la storia temporale del segnale audio in ogni task. Tale segnale sar`a quindi visualizzabile nel tracciato insieme alle tracce encefaliche.

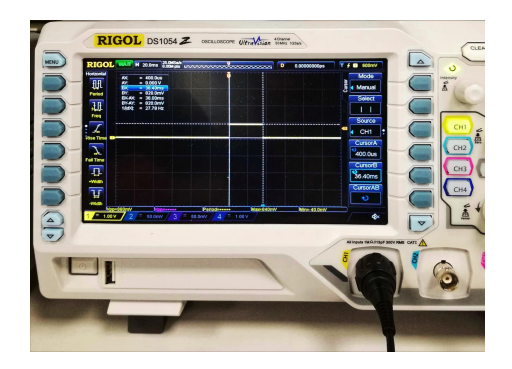

Figura 3.4: Forma d'onda prodotta dal LabJack

Al fine di semplificare la connessione tra l'uscita della DAQ e l'ingresso della testina EEG, si `e pensato di interporre un circuito fotoaccoppiatore.

Il **fotoaccoppiatore** o optoisolatore è un componente elettronico costituito dall'insieme di un diodo emettitore ed un fototransistor. Quando il diodo viene eccitato, emette una radiazione luminosa che manda il transistor in conduzione, producendo quindi una trasmissione del segnale puramente fotonica. In questo modo si garantisce un grado di isolamento molto elevato tra la parte di ingresso e la parte di uscita del circuito. Cos`ı facendo abbiamo una trasmissione dell'informazione senza che vi sia continuità elettrica: tra due punti a differente potenziale non vi è un passaggio di corrente elettrica, ossia di portatori di carica, ma l'energia elettrica viene scambiata attraverso un altro fenomeno fisico, le onde luminose.

In questo progetto il componente elettronico utilizzato per ottenere il disaccoppiamento tra l'uscita della DAQ e l'ingresso della testina EEG `e il 4N35 di VISHAY.

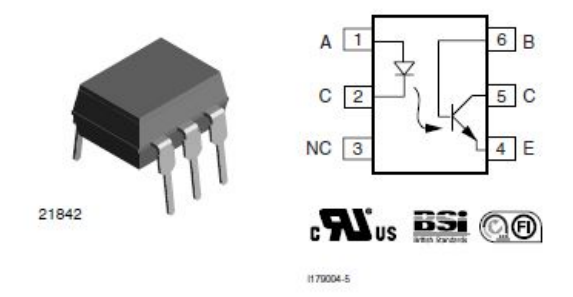

Figura 3.5: 4N35

Come mostra il manuale [25] (fig. 3.5), tale componente ha sei terminali: 1 e 2 sono rispettivamente l'anodo e il catodo del diodo emettitore ad infrarossi, il 3 è un terminale senza connessioni interne, mentre gli altri tre terminali sono rispettivamente emettitore(4), collettore(5) e base(6) del transistor NPN in silicio.

Al fine di dimensionare il circuito di accoppiamento, dal manuale del LabJack [26] si ricava che quando l'uscita digitale del pin FIO7 è settata a livello logico alto la tensione in uscita dal pin è di 1.2 V, sufficiente a mandare il LED in conduzione [25]. Per la maglia di uscita, invece, si è portato il transistor a lavorare in zona attiva diretta, collegando il morsetto di collettore ad una tensione di alimentazione BAT  $= 3$  V, e collegando a massa il morsetto di emettitore attraverso un resistore  $R_1 =$ 

100 Ω. In questo modo la caduta di tensione su R<sub>1</sub> è di 800 mV.

Volendo portare in ingresso alla testina EEG un valore di tensione dello stesso ordine di grandezza dei segnali prelevati dallo scalpo, si è posto in parallelo ad  $R_1$  la serie di due resistori  $R_2 = 50 \text{ K}\Omega$  ed  $R_3 = 100 \Omega$ . Il partitore di tensione così ottenuto causa una tensione  $V_{\text{out}}$  dell'ordine dei millivolt (fig. 3.6). Tale valore sarà poi condotto in ingresso ad un canale della testina.

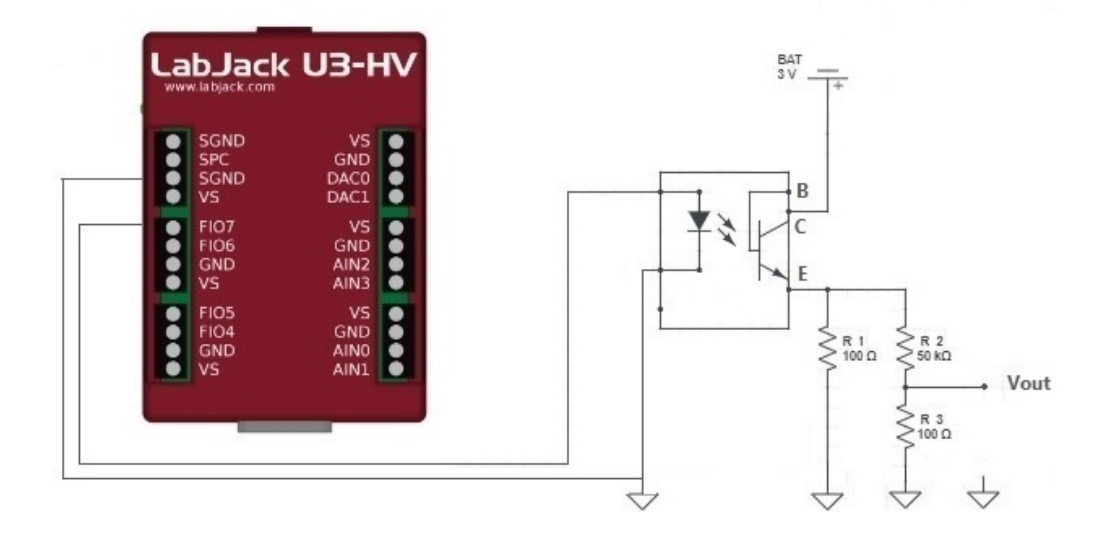

Figura 3.6: Circuito LabJack e fotoaccoppiatore

#### 3.2.4 Altri strumenti utili: Pulsante e Pulsantiera

Sono stati realizzati attraverso semplici partitori resistivi anche altri due strumenti che permettono di condurre in ingresso alla testina-paziente un segnale in tensione, utile per discriminare i trial "corretti" da quelli "non corretti".

Durante il terzo compito, infatti, non è facile invocare il riflesso patellare per tutte le 40 ripetizioni, perciò l'operatore preme il pulsante in seguito ad un tentativo non riuscito di evocazione del riflesso. In questo modo nella fase di elaborazione dei segnali, verranno esclusi i trial segnalati come "non corretti".

Il circuito è realizzato con una batteria ed un partitore resistivo che permette di condurre in ingresso alla testina un segnale dell'ordine dei millivolt.

Allo stesso modo `e stata realizzata anche la pulsantiera (fig. 3.7): 8 pulsanti consentono la visualizzazione sulla traccia di 8 differenti livelli di tensione.

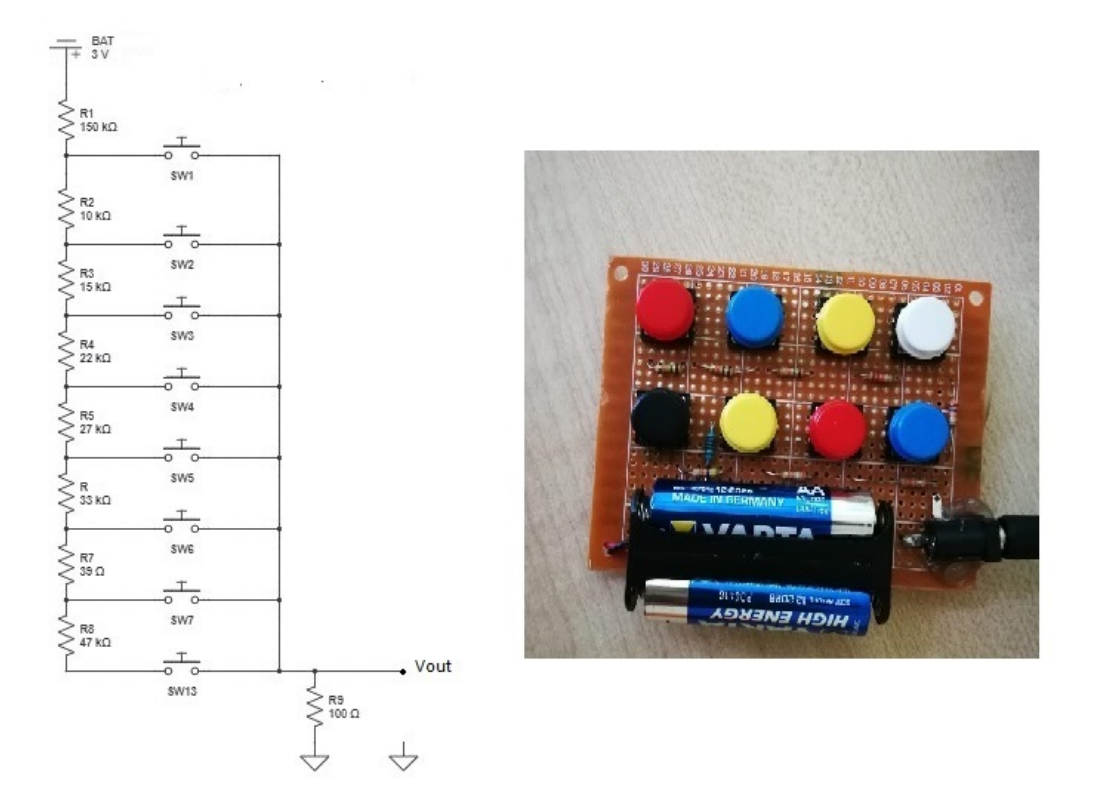

Figura 3.7: Circuito elettrico e realizzazione pulsantiera

Quando un pulsante viene premuto si chiude il circuito verso massa e, grazie al partitore, viene prelevata una tensione  $V_{out}$  che sarà via via minore partendo dal primo pulsante fino ad arrivare all'ultimo, a causa dell'aumento delle resistenze in serie ad R9.

Questo strumento sar`a utile quando si effettueranno le acquisizioni sui pazienti: si potrà infatti codificare con un determinato livello di tensione uno specifico avvenimento. Ipotizziamo che durante l'acquisizione il paziente venga toccato o mosso, ad esempio dal caregiver o da un qualsiasi utente: questo movimento verrà registrato dagli elettrodi di prelievo dell'EMG, ma ovviamente non si tratta n´e di un movimento volontario né di un movimento spastico. Risulterà quindi utile riuscire a discriminare questi avvenimenti casuali e riportarne nota sulla traccia attraverso il segnale della pulsantiera.

### 3.3 Prelievo segnale EEG

#### 3.3.1 Sistema internazionale 10/20

L'importanza e la particolarità dei segnali corticali ha fatto sì che nel corso del tempo si rendesse necessaria una standardizzazione della loro acquisizione. Segnali di tipo diverso sono infatti registrabili su aree diverse della corteccia, ad esempio il ritmo alfa `e presente prevalentemente in zona posteriore, mentre i fusi del sonno in zona centrale [13]: da ciò nasce la necessità di una mappatura cerebrale che rendesse possibile la registrazione di attivit`a di tipo diverso sull'intero cranio, attraverso numerosi canali di registrazione. Il Sistema Internazionale 10-20 fu presentato al secondo congresso internazionale di Parigi nel 1949 ed è ancora oggi universalmente utilizzato.

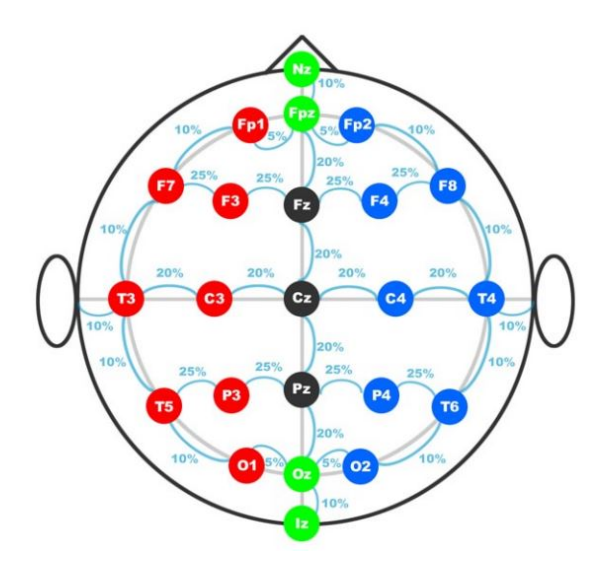

Figura 3.8: Disposizione degli elettrodi secondo il SI 10-20

Come si vede dalla figura 3.8, il posizionamento degli elettrodi sullo scalpo inizia da due linee ideali, che partono da punti di repere anatomici, Nasion e Inion [24]:

• Linea mediana antero-posteriore che congiunge Nasion e Inion; lungo tale linea sono posizionati cinque elettrodi standard: Fronto-polare (FPz), Frontale (Fz), centrale (Cz), parietale (Pz), occipitale (Oz). La denominazione 10-20 deriva dalla distanza che questi elettrodi hanno dai due punti di repere sopra citati, in particolare Fpz e Oz distano rispettivamente da Nasion e Inion il

10% dell'estensione totale della linea mediana antero-posteriore, mentre tutti gli altri si posizionano tra Fpz ed Oz al 20% della distanza totale.

• Linea coronale latero-laterale unisce i due punti preauricolari di destra e sinistra (depressione osso zigomatico). Su questa linea, T3 e T4 distano il 10% della distanza totale dai punti preauricolari, mentre C3 e C4 distano il 20% della distanza totale sia da Cz che da T3 e T4 rispettivamente.

Partendo da questi elettrodi si possono poi posizionare tutti gli altri. Questo sistema identifica quindi 21 elettrodi totali, considerando anche quelli sulla linea mediana e i due auricolari (A1 e A2). Gli elettrodi posti nell'emisfero destro hanno numerazione pari mentre quelli nell'emisfero sinistro numerazione dispari.

L'American Clinical Neurophysiology Society ha proposto un nuovo protocollo come estensione del SI 10-20, denominato 10-10 o 10%, che prevede il posizionamento di 75 elettrodi, disposti lungo 11 linee sagittali e 9 coronali. Gli elettrodi extra sono aggiunti in siti intermedi a quelli preesistenti del sistema 10-20. Con questo sistema si consente un'acquisizione più fitta del segnale EEG sullo scalpo.

Questo aumento dei canali acquisiti è ritenuto necessario dopo l'avvento dei sistemi EEG multicanale.

In questo studio è stata utilizzata una cuffia con elettrodi passivi in Ag/AgCl, disposti secondo il SI 10-10. Non tutti gli elettrodi posti sullo scalpo sono effettivamente serviti alla registrazione, in totale gli elettrodi encefalici utilizzati definiscono un sistema a 34 elettrodi (fig. 3.9), a cui si vanno a sommare i due auricolari.

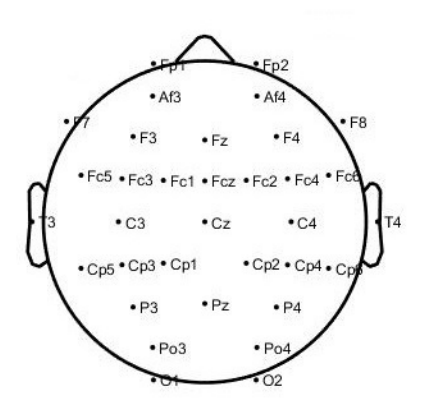

Figura 3.9: Montaggio a 34 canali utilizzato in questo studio

Con questa configurazione di elettrodi è stata quindi garantita la registrazione sui punti principali dello scalpo indicati dal sistema 10-20, aggiungendo altri elettrodi del sistema 10-10 così da infittire la misura nelle zone più interessanti dal punto di vista di questo studio, in particolare la zona fronto-centrale e centrale che rivestono la corteccia motoria e premotoria.

Ai 36 elettrodi per il prelievo EEG, si aggiungono inoltre altri quattro elettrodi per il prelievo del segnale elettrooculografico. Gli elettrodi, due per occhio, sono stati posizionati sulla fronte appena sopra il sopracciglio e vicino al canto laterale di ciascun occhio, così da poter registrare sia i movimenti saccadici orizzontali e verticali che l'eye-blinking.

### 3.3.2 Acquisizione e visualizzazione del tracciato su Galileo NT

Lo schema a blocchi dell'elettroencefalografo prevede una divisione fondamentale in parte analogica e parte digitale. La parte analogica si occupa dell'amplificazione del segnale acquisito dagli elettrodi tramite l'amplificatore invertente presente in ogni canale sulla testina.

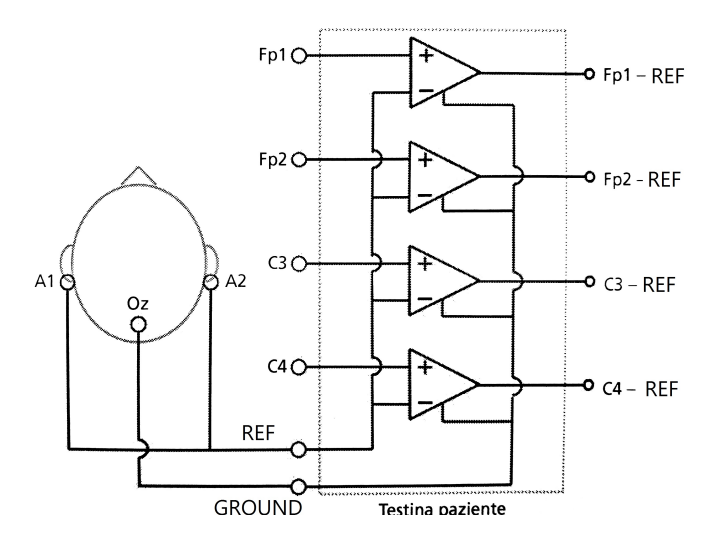

Figura 3.10: Schema di acquisizione a riferimento comune biauricolare fisico

In questo studio è stato utilizzato un **montaggio** in configurazione **monopolare** con referenza comune biauricolare: come si vede dalla figura 3.10 l'elettrodo di riferimento comune viene collegato internamente all'ingresso invertente di ciascun amplificatore. Inoltre all'ingresso non invertente di ogni amplificatore termina un elettrodo attivo di registrazione del segnale sullo scalpo. Come riferimento comune si è scelto il biauricolare fisico, acquisendo il segnale con due elettrodi a clip posti sui lobi delle orecchie. In questo modo la traccia registrata ad ogni canale è la differenza di potenziale tra l'elettrodo registrante e l'elettrodo di riferimento.

Un ulteriore elettrodo di terra viene utilizzato come riferimento per ciascun amplificatore: l'elettrodo di terra è spesso posto sulla fronte, in questo studio si è optato per utilizzare l'elettrodo Oz.

Dopo i passi analogici di amplificazione, campionamento, quantizzazione e decimazione, il segnale è reso fruibile sul pc1 dove può essere visualizzato, filtrato e salvato dall'utente.

#### Impostazione dei parametri di acquisizione: Preset

Attraverso una interfaccia grafica il software Galileo NT permette all'utente di effettuare la scelta dei parametri che costituiscono il Preset dell'esperimento, nominato esperimento – lrp.prs (fig. 3.11). Il Preset è il quadro in cui si decide quali elettrodi acquisire fra quelli disponibili nel banco di amplificatori e in che modo gli amplificatori dovranno lavorare.

In particolare l'utente deve fornire :

- La frequenza di campionamento dei dati acquisiti: scelta a 512 Hz
- Quali ingressi messi a disposizione dall'hardware connesso al sistema vuole acquisire
- La dinamica orientativa dei segnali che applicherà in ingresso a ciascun amplificatore: scelta tra  $\pm 4$ , 10 mV per i canali cefalici, e tra  $\pm 65$ , 54 mV per i canali poligrafici utilizzati per EOG, EMG, LabJack, Pulsante.
- Le "etichette" con cui rinominare gli ingressi fisici della testina
- Il filtraggio digitale (Digital Filters) da applicare al momento dell'avvio dell'acquisizione (tab. 3.1).

|                | Configurazione Sessione di Acq. - [esperimento_Irp.prs] |                   |                     |                                                 |            |                    |                      |                    |         |           |                    |
|----------------|---------------------------------------------------------|-------------------|---------------------|-------------------------------------------------|------------|--------------------|----------------------|--------------------|---------|-----------|--------------------|
|                | 门房只只8.0 图案图看出X Z di来 Nessu ~ ~ 火口                       |                   |                     |                                                 |            |                    |                      |                    |         |           |                    |
|                | Sessione di Acquisizione<br>$- 7 x$                     | Canali            |                     |                                                 |            |                    |                      |                    |         |           |                    |
|                | Set Up Acquisizione                                     | Cefalici          |                     |                                                 |            |                    |                      |                    |         |           |                    |
|                | <b>Hardwares</b>                                        | Etichetta         |                     | Frequenza [Hz] Etichetta Sorgente Accoppiamento |            | Range Dinamico     | Polanta <sup>®</sup> | <b>Bits number</b> |         |           |                    |
|                |                                                         | F <sub>p1</sub>   | 512                 | 1                                               | AC         | $±4.10$ mV         | Monopolar            | 16                 |         |           |                    |
|                | Mizar40 Inputs                                          | Fcz               | 512                 | $\overline{c}$                                  | AC         | $±4,10$ mV         | Monopolar            | 16                 |         |           |                    |
|                |                                                         | Fp2               | 512                 | 3                                               | AC         | $±4.10$ mV         | Monopolar            | 16                 |         |           |                    |
|                | Mizar40 Flash Progs.                                    | M <sup>3</sup>    | 512                 | 4                                               | AC         | ±4,10 mV           | Monopolar            | 16                 |         |           |                    |
|                |                                                         | M4                | 512                 | 5                                               | AC         | $±4.10$ mV         | Monopolar            | 16                 |         |           |                    |
|                | Rampa Continua Indefinita                               | F7                | 512                 | 6                                               | AC         | $±4.10$ mV         | Monopolar            | 16                 |         |           |                    |
|                | Rampa Multi-Step con                                    | F <sub>3</sub>    | 512                 | $\overline{7}$                                  | AC         | $±4.10$ mV         | Monopolar            | 16                 |         |           |                    |
|                | pause                                                   | F <sub>z</sub>    | 512                 | 8                                               | AC         | ±4,10 mV           | Monopolar            | 16                 |         |           |                    |
|                |                                                         | 9F4               | 512                 | 9                                               | AC         | $±4.10$ mV         | Monopolar            | 16                 |         |           |                    |
|                | Eventi                                                  | F8                | 512                 | 10                                              | AC         | $±4.10$ mV         | Monopolar            | 16                 |         |           |                    |
|                |                                                         | Fc5               | 512                 | 12                                              | AC         | $±4,10$ mV         | Monopolar            | 16                 |         |           |                    |
|                | Stati                                                   | Fc1               | 512                 | 13                                              | AC         | $±4,10$ mV         | Monopolar            | 16                 |         |           |                    |
|                | Esami/Processings                                       | Fc2               | 512                 | 14                                              | AC         | $±4.10$ mV         | Monopolar            | 16                 |         |           |                    |
|                |                                                         | Fc6               | 512                 | 15                                              | AC         | $±4,10$ mV         | Monopolar            | 16                 |         |           |                    |
|                | <b>EEG</b>                                              | Fc4               | 512                 | 16                                              | AC         | $±4,10$ mV         | Monopolar            | 16                 |         |           |                    |
|                |                                                         | T3                | 512                 | 17                                              | AC         | ±4,10 mV           | Monopolar            | 16                 |         |           |                    |
|                | Canali Eeg                                              | C3                | 512                 | 18                                              | AC         | $±4,10$ mV         | Monopolar            | 16                 |         |           |                    |
|                |                                                         | C <sub>z</sub>    | 512                 | 19                                              | AC         | $±4,10$ mV         | Monopolar            | 16                 |         |           |                    |
|                | <b>Montaggi Eeg</b>                                     | C4                | 512                 | 20                                              | AC         | $±4,10$ mV         | Monopolar            | 16                 |         |           |                    |
|                |                                                         |                   | 512                 |                                                 |            |                    |                      |                    |         |           |                    |
|                | EEG Chiara                                              | Cp3               |                     | 22<br>23                                        | AC         | ±4,10 mV           | Monopolar            | 16                 |         |           |                    |
| $\overline{c}$ |                                                         | Cp5               | 512                 |                                                 | AC         | $±4.10$ mV         | Monopolar            | 16                 |         |           |                    |
|                | Protocolli automatici                                   | Cp1               | 512                 | 24                                              | AC         | $±4.10$ mV         | Monopolar            | 16                 |         |           |                    |
|                |                                                         | Fc3               | 512                 | 11                                              | AC         | $±4.10$ mV         | Monopolar            | 16                 |         |           |                    |
|                | Gruppo Warning                                          | P <sub>0</sub>    | 512                 | A                                               | AC         | $±4,10$ mV         | Bipolar              | 16                 |         |           |                    |
|                |                                                         | 02                | 512                 | В                                               | AC         | $±4.10$ mV         | Bipolar              | 16                 |         |           |                    |
|                |                                                         | T4                | 512                 | 21                                              | AC         | $±4.10$ mV         | Monopolar            | 16                 |         |           |                    |
|                |                                                         | Cp2               | 512                 | 25HL                                            | AC         | ±4,10 mV           | Monopolar            | 16                 |         |           |                    |
|                |                                                         | Cp6               | 512                 | 26HL                                            | AC         | $±4,10$ mV         | Monopolar            | 16                 |         |           |                    |
|                | Elementi Disponibili<br>$- 4 x$                         | Cp4               | 512                 | 27HL                                            | AC         | $±4.10$ mV         | Monopolar            | 16                 |         |           |                    |
|                |                                                         | P <sub>04</sub>   | 512                 | 28HL                                            | AC         | $±4.10$ mV         | Monopolar            | 16                 |         |           |                    |
| 中心             |                                                         | P3                | 512                 | 29HL                                            | AC         | $±4,10$ mV         | Monopolar            | 16                 |         |           |                    |
|                | Nuovo AR                                                | P <sub>2</sub>    | 512                 | 30HL                                            | AC         | $±4.10$ mV         | Monopolar            | 16                 |         |           |                    |
|                |                                                         | <b>B</b> P4       | 512                 | 31HL                                            | AC         | $±4,10$ mV         | Monopolar            | 16                 |         |           |                    |
|                |                                                         | 001               | 512                 | 32HL                                            | AC         | $±4.10$ mV         | Monopolar            | 16                 |         |           |                    |
|                |                                                         | $A$ R             | 512                 | Nessuno                                         | Nessuno    | Nessuno            | Nessuno              | Nessuno            |         |           |                    |
|                |                                                         | Poligrafici       |                     |                                                 |            |                    |                      |                    |         |           |                    |
|                |                                                         | Etichetta         | Frequenza [Hz] Tipo |                                                 | Sotto-tipo | Etichetta Sorgente | Accoppiamento        | Range Dinamico     | Sensore | Polarita' | <b>Bits number</b> |
|                |                                                         | EOG <sub>SX</sub> | 512                 | Ocular                                          | C<br>None  |                    | AC                   | $±4,10$ mV         | Nessuno | Bipolar   | 16                 |
|                |                                                         | EOGdx             | 512                 | Ocular                                          | D<br>None  |                    | AC                   | $±4.10$ mV         | Nessuno | Bipolar   | 16                 |
|                |                                                         | EMG1              | 512                 | Generic                                         | E<br>None  |                    | AC                   | $±4.10$ mV         | Nessuno | Bipolar   | 16                 |
|                |                                                         | EMG2              | 512                 | Generic                                         | F<br>None  |                    | AC                   | $±4,10$ mV         | Nessuno | Bipolar   | 16                 |
|                |                                                         | LabJack           | 512                 | Generic                                         | G<br>None  |                    | AC                   | $±4,10$ mV         | Nessuno | Bipolar   | 16                 |
|                |                                                         | Pulsante          | 512                 | Pulse                                           | н<br>None  |                    | AC                   | $±4,10$ mV         | Nessuno | Bipolar   | 16                 |
|                |                                                         | <b>UTM</b>        | 512                 | Generic                                         | None       | Nessuno            | Nessuno              | Nessuno            | Nessuno | Nessuno   | Nessuno            |

Figura 3.11: Preset con le scelte effettuate dall'operatore

#### Filtraggio digitale per la visualizzazione

Per impostare i filtri digitali per una corretta visualizzazione delle tracce si possono scegliere tre parametri differenti su ogni canale: TC/LP/NOTCH per l'applicazione di filtri passa-alto, passa-basso e notch.

LP: per il filtraggio passa basso si inserisce la frequenza di taglio superiore [Hz], ossia il limite pi`u alto della banda di frequenza registrabile

TC: per il filtraggio passa alto si inserisce il valore della costante di tempo definita come il tempo necessario in secondi affinch´e il segnale raggiunga il 90% del massimo input. Tale valore di TC in [s] può essere convertito nel corrispondente valore della frequenza di taglio inferiore [Hz] con le seguenti formule matematiche:

Frequenza di taglio inferiore  $f = \frac{1}{(2\pi\epsilon)}$  $(2\pi\tau)$ Costante di Tempo  $\tau = \frac{1}{2\pi}$  $(2\pi f)$ 

NOTCH: per il filtraggio Notch è sufficiente definire con ON/OFF se attivarlo o meno.

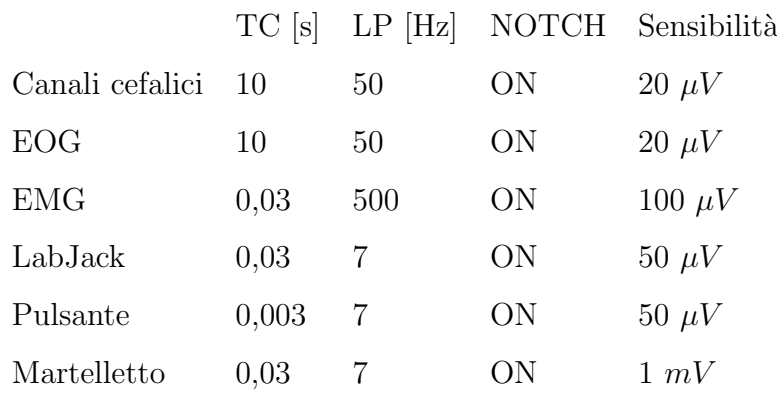

Tabella 3.1: Scelte effettuate per il filtraggio digitale per la visualizzazione su pc1

## Capitolo 4

## Analisi dei dati

### 4.1 Acquisizione e visualizzazione su EEGLAB

Il software Galileo permette di salvare i dati in diversi formati in modo da renderli fruibili per successive elaborazioni. Si è scelto di salvarli in formato .asc, con una frequenza di campionamento di 512 Hz e salvando tutti i canali acquisiti, ma senza l'applicazione dei filtri utilizzati per la visualizzazione sulla piattaforma Galileo.

Successivamente l'elaborazione è stata effettuata utilizzando Matlab 2018b, un ambiente per il calcolo numerico che utilizza l'omonimo linguaggio di programmazione creato da MathWorks.

Si è rivelato particolarmente utile per le analisi **EEGLAB**, un toolbox opensource interattivo, curato dallo Swartz Centre for Computational Neuroscience (SCCN). E` utilizzato per l'elaborazione di biopotenziali, in particolare dati elettroencefalografici di tipo continuo oppure evento-correlati. Permette di effettuare analisi di ogni tipo, quali ICA decomposition, analisi tempo-frequenza (TFA), analisi statistiche e reiezione di artefatti.

Attraverso un'interfaccia grafica (fig. 4.1), si possono esplorare i dati e condurre analisi con funzioni già realizzate, oppure si possono scrivere ed eseguire script personalizzati. Essendo il nostro obiettivo rivolto verso un'analisi in tempo reale e totalmente automatica, ci si è indirizzati verso questa seconda possibilità.
| $\triangle$ EEGLAB v13.6.5b                                                                                                    | ----                                               |                                                                                                    |
|----------------------------------------------------------------------------------------------------|----------------------------------------------------|----------------------------------------------------------------------------------------------------|
| File Edit Tools Plot Study ERPLAB ERPsets<br>Datasets<br>Help<br>No current dataset.<br>- Create a new or load an existing dataset:<br>Use "File > Import data"<br>Or "File > Load existing dataset" (old)<br>- If new,<br>"File > Import epoch info" (data epochs) else<br>"File > Import event info" (continuous data)<br>"Edit > Dataset info" (add/edit dataset info)<br>"File > Save dataset" (save dataset)<br>- Prune data: "Edit > Select data"<br>- Reject data: "Tools > Reject continuous data" | LRP<br>AutoImport<br>٠<br>Preprocessing 1<br>(new) | $\sim$<br>Import raw data<br><b>Filter Continuous Data</b><br>Epoch and filter<br>Compute laplacian LRP<br>Find ERD/S |
| - Epoch data: "Tools > Extract epochs"<br>- Remove baseline: "Tools > Remove baseline"<br>- Run ICA: "Tools > Run ICA"                                                                                                    |                                                    |                                                                                                    |

Figura 4.1: GUI interattiva

Avendo a disposizione due dataset differenti, quello acquisito secondo la procedura sopra descritta ed uno acquisito precedentemente, all'avvio del programma si apre una finestra interattiva che permette di scegliere il dataset da elaborare e chiede di definire se tale dataset appartiene al pool di acquisizioni effettuate nel 2018, oppure ad un pool precedente (fig. 4.2). Infatti essendo i due dataset acquisiti con software diversi, i loro file .asc sono differenti. E risultato necessario innanzitutto adattare il ` software alla lettura di entrambi i dataset.

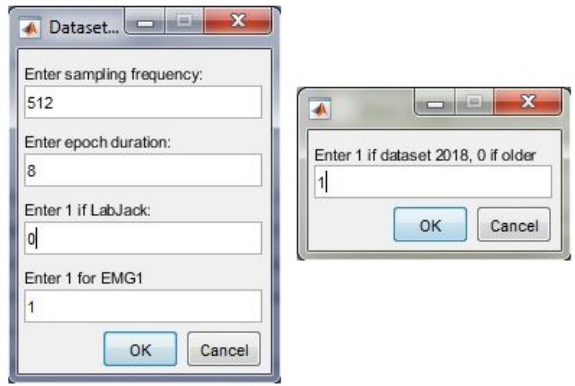

Figura 4.2: Finestra interattiva per la scelta dei parametri

Un'altra finestra interattiva (fig. 4.2) richiede all'utente di inserire alcune informazioni, quali la frequenza di campionamento dei dati, la durata delle epoche in cui suddividere il segnale, l'utilizzo (o il non utilizzo) del segnale del LabJack e il canale su cui prendere il segnale EMG, che sarà il canale 1 per i primi due esperimenti ed il canale  $2$  nel terzo esperimento, in quanto il segnale del martelletto è acquisito su un ingresso diverso della testina EEG.

Dopo la selezione di questi parametri, i dati vengono acquisiti, filtrati e salvati in uno structure array che contiene tutte le informazioni riguardanti il dataset. Le informazioni vengono anche riportate nella GUI. (fig. 4.3)

| File<br>Edit Tools<br>Plot<br>Study <b>ERPLAB</b> ERPsets <b>Datasets</b><br>#1: Continuous EEG Data-<br>Filename:<br>explvol.asc<br>34<br>Channels per frame<br>Frames per epoch<br>302080<br>Epochs<br>$\mathbf{1}$<br>Events<br>38<br>512<br>Sampling rate (Hz)<br>Epoch start (sec)<br>0.000<br>Epoch end (sec)<br>589.998<br>Reference<br>unknown |          |  |  |
|----------------------------------------------------------------------------------------------------|----------|--|--|
|                                                                                                    | Help LRP |  |  |
|                                                                                                    |          |  |  |
|                                                                                                    |          |  |  |
|                                                                                                    |          |  |  |
|                                                                                                    |          |  |  |
|                                                                                                    |          |  |  |
|                                                                                                    |          |  |  |
|                                                                                                    |          |  |  |
|                                                                                                    |          |  |  |
|                                                                                                    |          |  |  |
|                                                                                                    |          |  |  |
|                                                                                                    |          |  |  |
| Channel locations<br>Yes                                                                                                    |          |  |  |
| ICA weights<br>No                                                                                                    |          |  |  |
| 43.6<br>Dataset size (Mb)                                                                                                    |          |  |  |

Figura 4.3: GUI con i parametri del dataset sotto esame

Tra queste informazioni è presente anche quella sulle channel location. Se in un dataset sono noti i nomi dei canali, si possono automaticamente trovare le posizioni nello spazio (fig. 4.4) fornendo al programma un database di 385 etichette di canali noti, il file Standard-10-5-Cap385.sfp. In questo file, presente in EEGLAB, le coordinate di ogni elettrodo sono espresse nel sistema cartesiano.

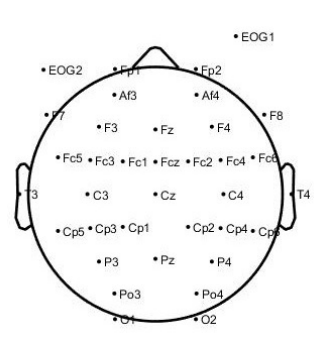

Figura 4.4: Mappa dello scalpo con le posizioni degli elettrodi in 2-D

A questo punto il programma permette di visualizzare l'andamento temporale di tutte le tracce EEG insieme alle tracce EOG (fig. 4.5). In questo modo il riconoscimento degli artefatti da blinking risulta più semplice. Per poter visualizzare EEG ed EOG con la stessa scala è stato necessario diminuire il valore dell'ampiezza del segnale EOG in modo da ottenere valori comparabili alle tracce encefaliche.

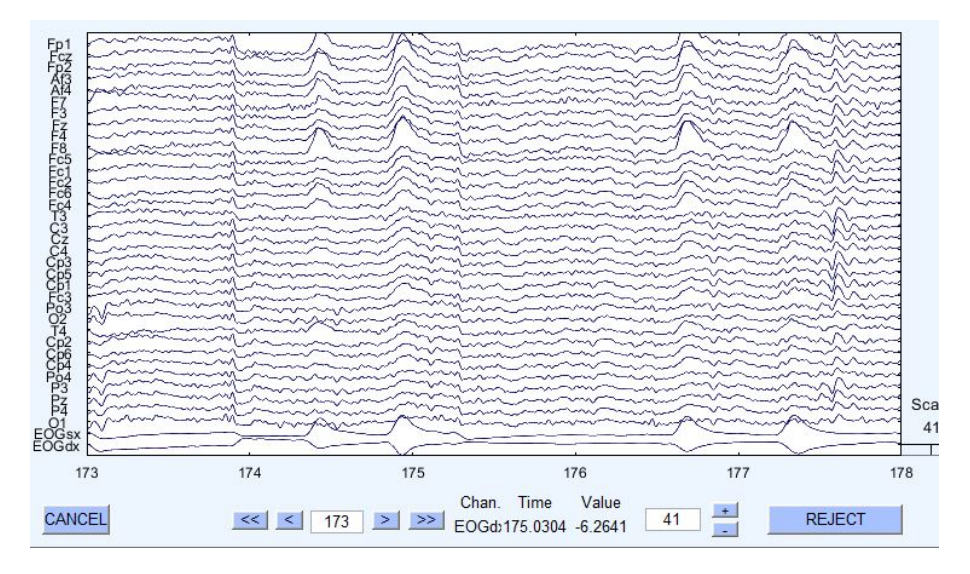

Figura 4.5: Visualizzazione del tracciato EEG insieme alle tracce EOG sinistro e destro

Dalla figura 4.5 è evidente come l'artefatto da eye-blinking influenzi le oscillazioni del segnale sullo scalpo, in modo più ampio sulle tracce degli elettrodi più vicine agli occhi (FP1), che sono le prime nella lista in figura, e poi in maniera decrescente man mano che gli elettrodi si allontanano dagli occhi, fino ad arrivare ad i parietali (P3, Pz, P4) e gli occipitali (O1) che non risentono quasi per nulla delle alterazioni da blinking.

Inoltre da una prima ispezione dei dati (fig. 4.6 e fig. 4.7) ci si accorge di come essi siano influenzati non solo da artefatti da eye-blinking ma anche da altri artefatti, quali movimenti della testa, distacco degli elettrodi, aumento dell'impedenza dovuto a carenza di gel conduttivo.

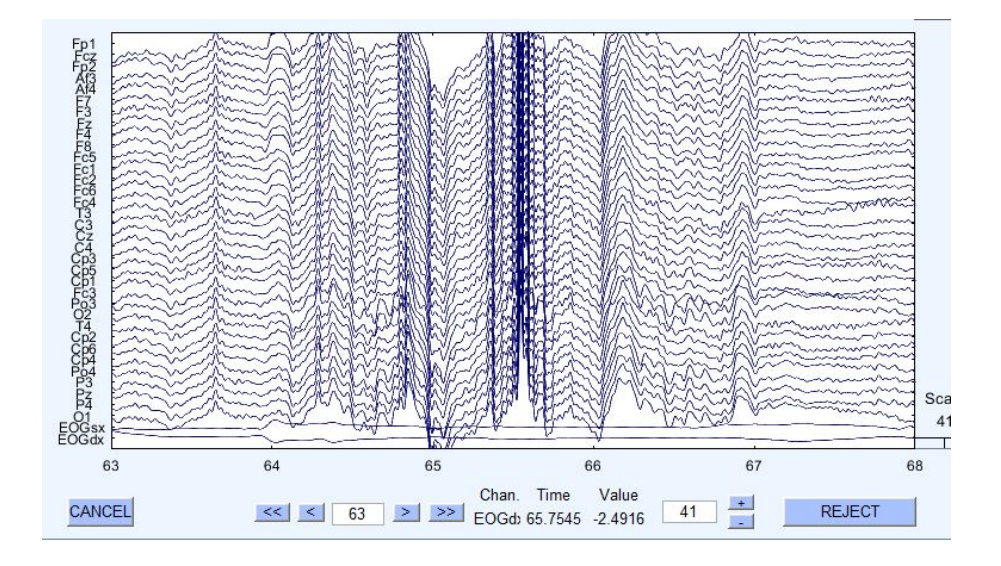

Figura 4.6: Artefatti

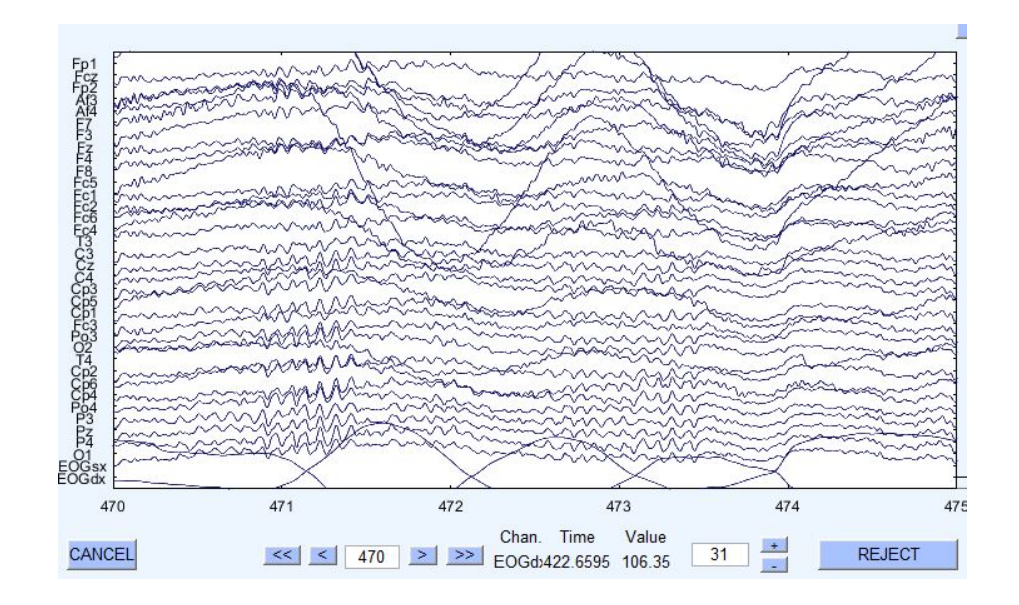

Figura 4.7: Artefatti

## 4.2 Filtraggio dei dati

In merito al filtraggio dei segnali EEG, vi è un dibattito in letteratura su quali siano i filtri migliori da utilizzare o se sia addirittura meglio lavorare sui segnali grezzi. Partendo dal presupposto che, come afferma Widman [9], nessuna limitazione in banda nel dominio della frequenza è esente dall'interessare il segnale anche nel dominio del tempo, qualsiasi filtro comporta una riduzione della precisione e l'introduzione di artefatti.

Nell'analisi dei segnali elettrofisiologici è necessario migliorare il rapporto segnalerumore (SNR) con tutti i mezzi possibili, innanzitutto cercando di raccogliere una mole massiccia di dati, e poi cercando di minimizzare il rumore durante l'acquisizione. Tuttavia spesso ciò non è sufficiente ed il filtraggio diviene un passo necessario. L'idea proposta da VanRullen  $[8]$  è di non applicare alcun filtraggio sui dati EEG se si è interessati alla dinamica temporale o a misure dei tempi di latenza delle onde. In particolare egli mostra che un filtraggio passa-basso a 30 Hz sui dati EEG comporta una sottostima del tempo di latenza di un ERP da 150 ms a 100 ms (fig. 4.8).

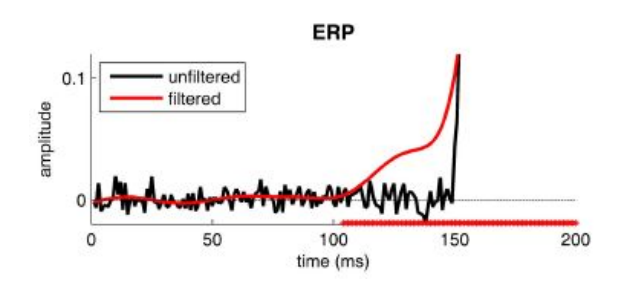

Figura 4.8: Effetto filtraggio passa-basso a 30 Hz con function eegfilt di Matlab

Il punto di vista di VanRullen è stato poi smentito da Widman and Schröger, i quali spiegano  $[9]$  che questo risultato così catastrofico è dovuto ad una scelta sbagliata: il Basic FIR filter di EEGLAB v11.0.2.1b utilizza la function firls che con le impostazioni di default introduce un'eccessiva oscillazione in banda passante, come si può vedere in fig. 4.9.

Scegliendo un filtro più appropriato si può evitare la sottostima del tempo di latenza, come mostra la fig. 4.10. Widman confronta il filtro utilizzato da VanRullen con un filtro FIR Hamming "windowed sinc" e un filtro con kernel gaussiano discreto ed

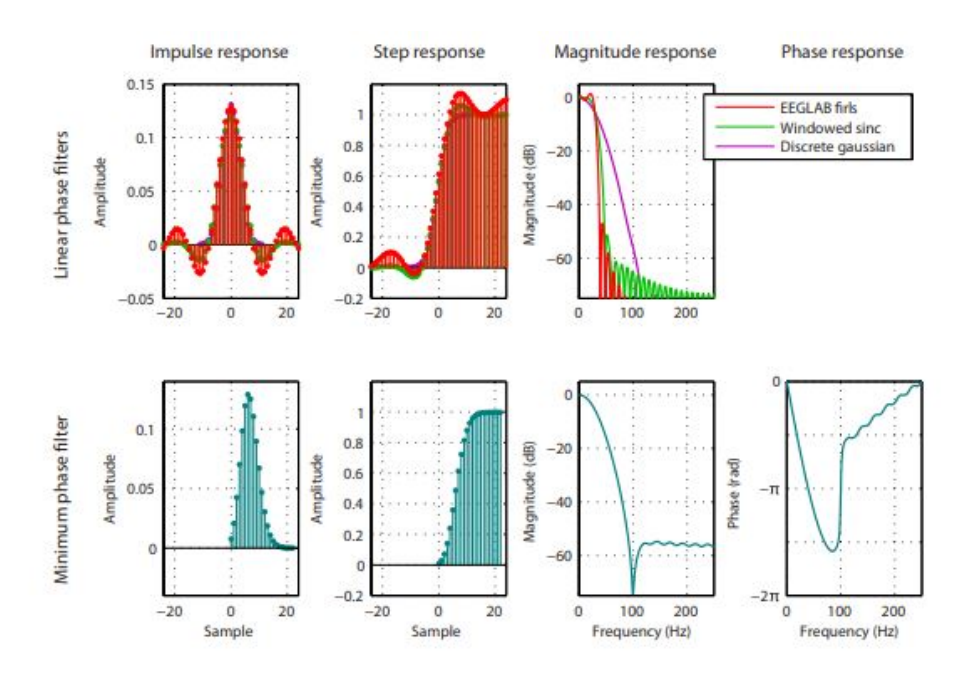

Figura 4.9: Confronto tra tre tipologie di filtri bassa-basso con fase lineare ed un filtro passa-basso a fase-minima

ottiene come risultato una sottostima del tempo di latenza di 4 ms con il "windowed sinc" e di 12 ms con il Gaussiano, con risultati molto migliori se paragonati ai 42 ms di sottostima nel filtro di VanRullen. Anche nei filtri di Widman però si possono osservare artefatti significativi, in particolare un undershoot che precede l'inizio del segnale (fig. 4.10).

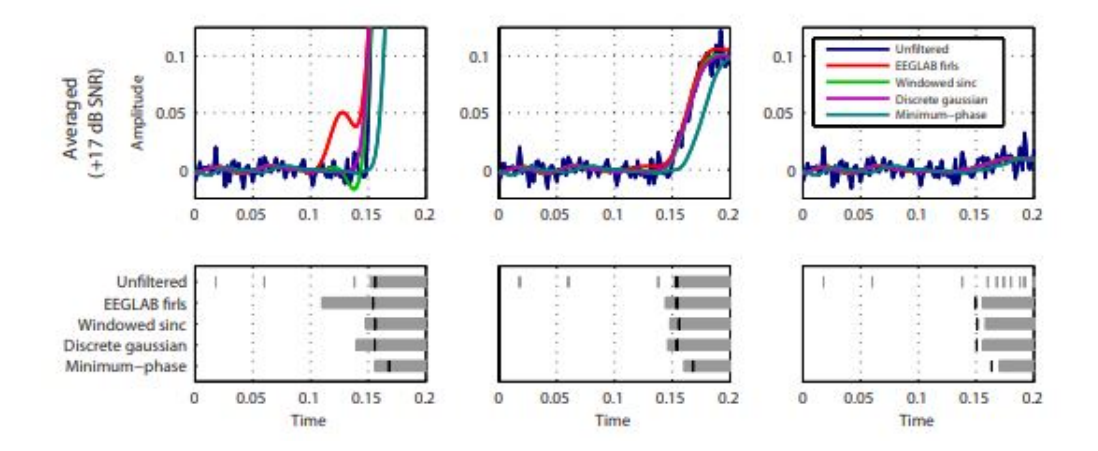

Figura 4.10: Stima dell'intervallo di latenza con diversi tipi di filtri.

Rouselett inoltre suggerisce [10] l'utilizzo di filtraggio causale per risolvere il problema della sottostima dell'intervallo di latenza dovuto allo smoothing. Infatti l'utilizzo di filtri non causali, la cui uscita può essere influenzata anche da ingressi futuri è problematico e porta a una sistematica sottostima del tempo di latenza.

Widman però ricorda [9] che un filtraggio causale costa una distorsione di fase anche nei filtri FIR.

Si hanno a disposizione quindi più soluzioni:

- usare filtri a fase lineare con correzione del ritardo, ottenendo un filtro non causale a fase zero. Per correggere il ritardo basta traslare l'output indietro del ritardo del filtro. Questo è ciò che viene implementato nei filtri FIR in EEGLAB (basic new, windowed sinc, equiripple);
- se non si corregge il ritardo, si ottengono filtri causali a fase lineare. Questa soluzione non è implementata in EEGLAB in quanto è usata raramente, essendo il ritardo spesso consistente;
- usare filtri causali a fase non lineare (in particolare a fase minima) al fine di ridurre il grande ritardo introdotto dai filtri causali. Si ottengono ritardi piccoli ma diversi per ogni frequenza a causa della distorsione di fase. Si raccomanda [9] di utilizzare fitri FIR causali a fase-minima soltanto per studi sulla latenza dell'onset e per applicazioni dove la causalità è richiesta per considerazioni teoriche;
- si può correggere il ritardo di questi ultimi ottenendo filtri non-causali e non lineari.

Da questa analisi di pro e contro, si è scelto di optare per un filtro FIR a fase lineare con correzione del ritardo, per non incorrere nella distorsione di fase, facendo quindi una scelta pi`u conservativa sull'effetto del filtro sulla forma d'onda del segnale nel tempo. Infatti lo scopo di questo studio non è l'analisi del tempo di latenza bensì la ricerca della presenza o meno del segnale LRP.

Rinunciando alla causalità si potrebbe incorrere in una sottostima dell'intervallo di latenza che sarebbe comunque minima rispetto alla sovrastima che si avrebbe a causa del ritardo introdotto da un filtro causale.

I segnali EEG sono stati filtrati attraverso un filtro FIR passa-alto a 0.5 Hz (fig.

4.13) ed un filtro FIR bassa-basso a 45 Hz (fig. 4.14), eseguendo una compensazione del ritardo introdotto dopo ogni filtro.

I segnali EOG sono stati allo stesso modo filtrati tra 0.1 Hz e 10 Hz.

In particolare sono stati utilizzati filtri windowed-sinc, che hanno la caratteristica di essere stabili, e di avere buone prestazioni [7].

L'idea di base di questi filtri parte dall'obiettivo di ottenere una risposta in frequenza ideale del filtro passa-basso (fig. 4.11 a). Applicando la IFT (Inverse Fourier Transform) a questa risposta in frequenza ideale, si ottiene il kernel del filtro ideale (la risposta all'impulso) (fig. 4.11 b). La convoluzione del segnale in ingresso col kernel ideale produrrebbe un filtro perfetto.

Ovviamente non essendo possibile avere una funzione sinc di lunghezza infinita, questa viene troncata ad M+1 punti (fig. 4.11 c), simmetricamente intorno al lobo principale, mettendo a zero o trascurando tutti i punti fuori dalla finestra di lunghezza M+1. Il troncamento comporta una risposta in frequenza non ideale (fig. 4.11 d).

Si moltiplica poi il sinc troncato (fig. 4.11 c) per una finestra di Blackman o Hamming (fig.  $4.11$  e), al fine di smussare la repentinità del troncamento delle estremità e migliorare la risposta in frequenza. Si ottiene a questo punto il sinc finestrato (fig. 4.11 f).

Diverse finestre sono disponibili, le più utilizzate sono la Hamming e la Blackman (fig. 4.12): la Hamming ha un roll-off più veloce del 20%, ma la Blackman ha una migliore attenuazione nella banda attenuata, come mostra la figura 4.12 c [7]. La Blackman ha minore ripple in banda passante di 0.02% contro lo 0.2% per Hamming. Per questi motivi si è optato per l'utilizzo di filtri sinc finestrati con Blackmanwindow.

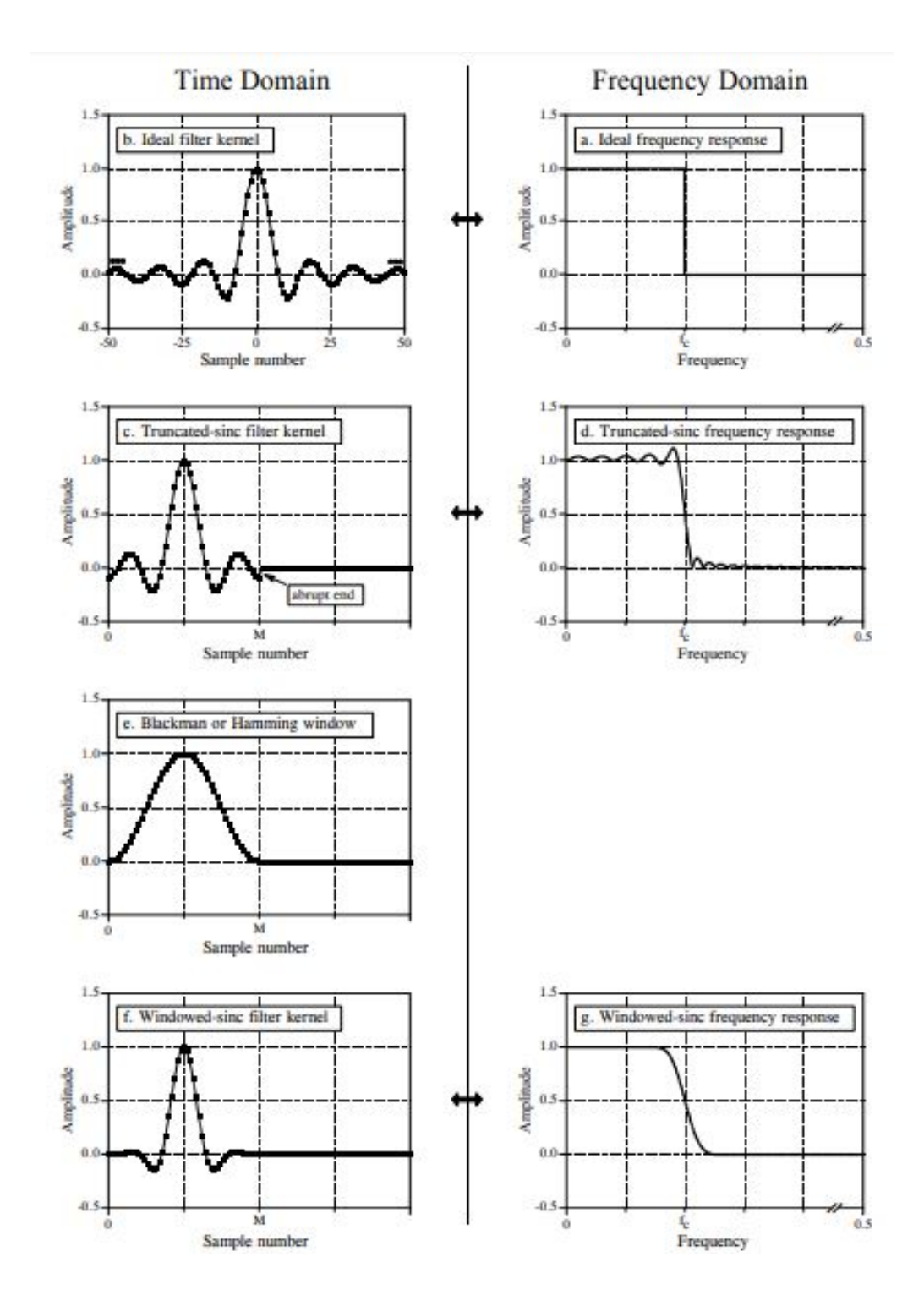

Figura 4.11: Derivazione del kernel del filtro sinc finestrato.

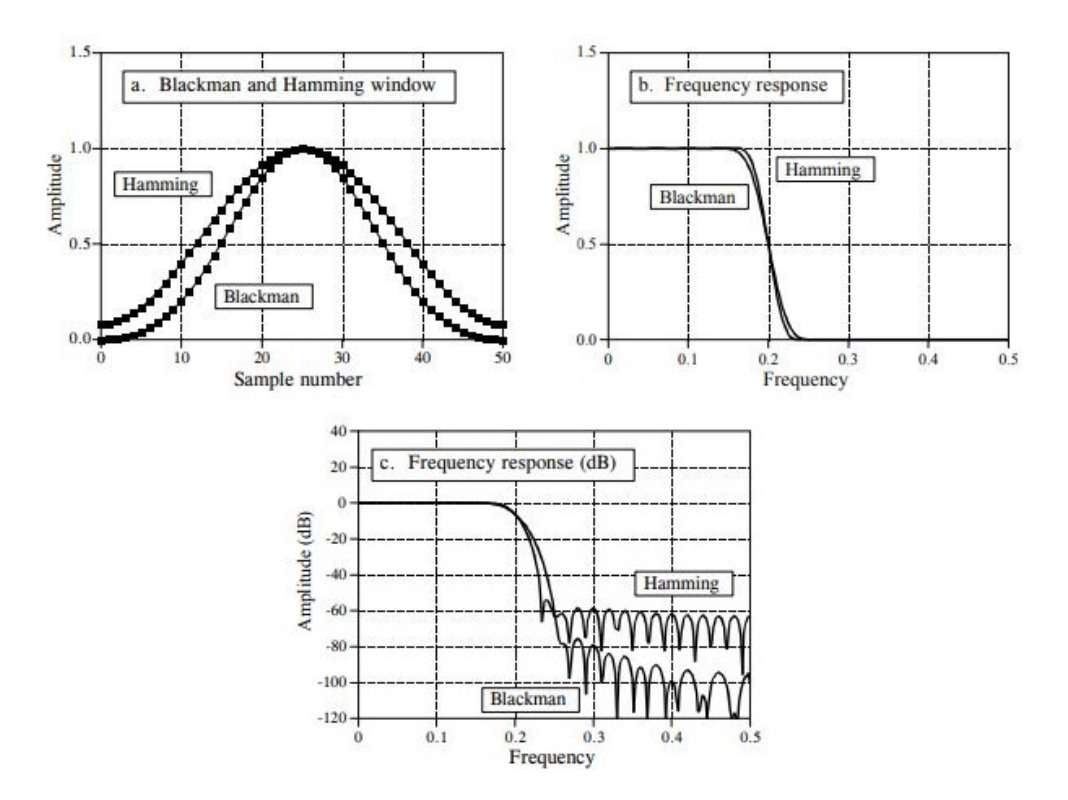

Figura 4.12: Caratteristiche delle finestre di Blackman ed Hamming

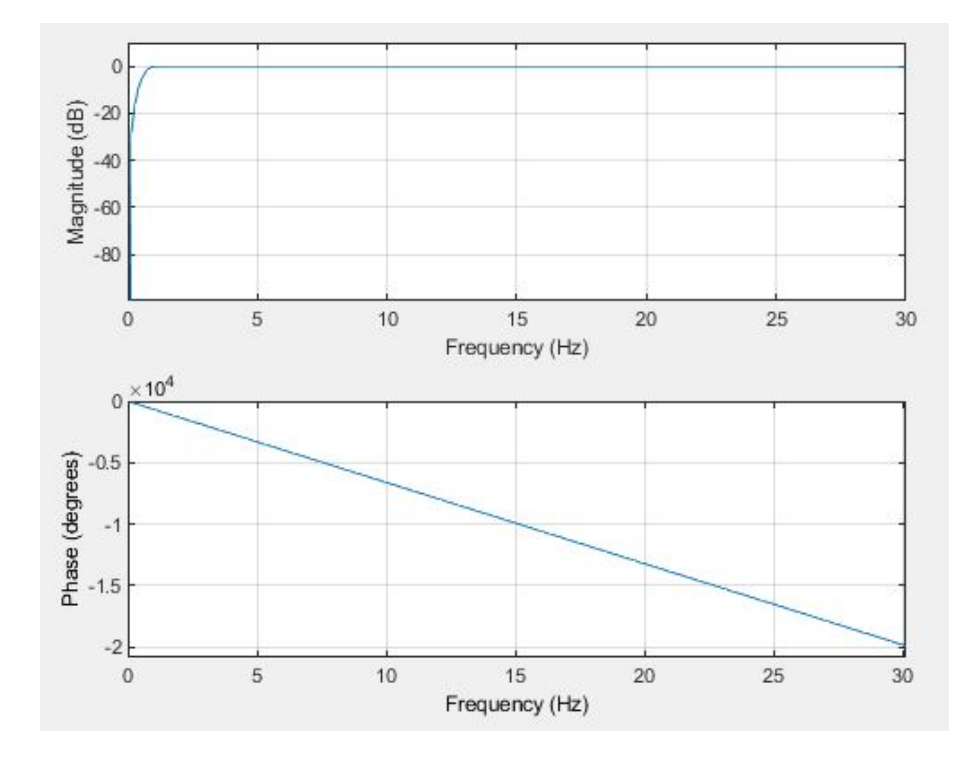

Figura 4.13: Filtro passa-alto sinc-windowed

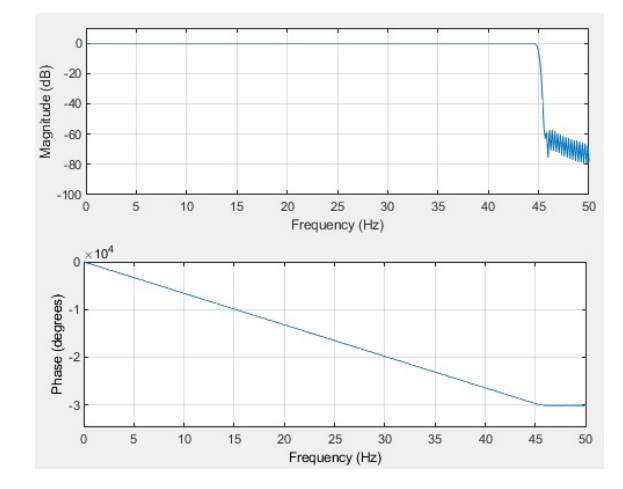

Figura 4.14: Filtro passa-basso sinc-windowed

## 4.3 Divisione del segnale in epoche

Dopo il filtraggio, il dataset continuo di dati viene suddiviso in epoche sincronizzate con il segnale di attivazione dell'EMG. La durata di ogni epoca è posta tra -4 e +4 secondi dall'onset del segnale EMG. Inoltre, come suggerito da [11] [19], viene eliminata la baseline da ogni epoca, in modo da rendere minime le differenze tra le baseline delle varie epoche. Queste differenze potrebbero ad esempio essere presenti nel caso di artefatti o derive di potenziale a bassa frequenza.

Non c'è un metodo ottimo a priori per la rimozione della baseline. L'utilizzo del valor medio nel periodo pre-stimolo è efficace per molti dataset [11], e tale periodo nel nostro lavoro è scelto tra -4 e -2.8 s prima l'inizio dell'EMG.

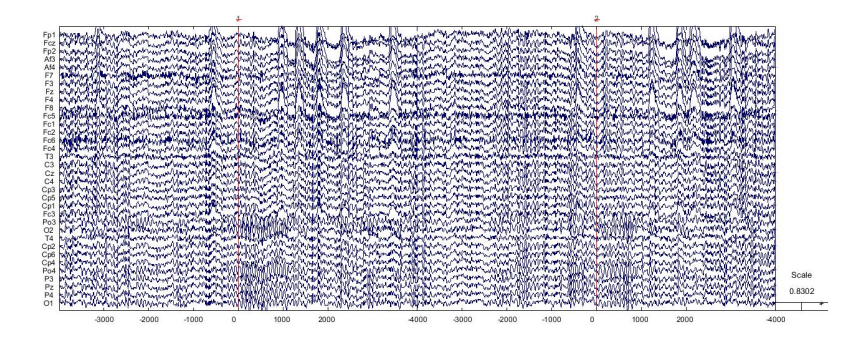

Figura 4.15: Visualizzazione di due epoche del segnale: le linee rosse indicano l'onset dell'EMG

# Capitolo 5

## Rimozione artefatti

Nello studio dell'attività cerebrale attraverso tecniche neurofisiologiche, il principale obiettivo è riuscire a separare le differenti sorgenti di attività elettrica. In particolare, si vorrebbe separare le sorgenti che producono l'attività cerebrale da altre sorgenti di attività "non cerebrale".

Essendo infatti il segnale EEG di piccola ampiezza, molto spesso le sorgenti di rumore producono un segnale di intensità molto più elevata da coprire spesso anche totalmente il segnale di interesse. [19]

Gli artefatti che influenzano il segnale EEG possono essere suddivisi in due gruppi distinti: gli artefatti di origine interna o fisiologica, e gli artefatti di origine esterna o extra-fisiologica.

I primi hanno origine biologica ma non cognitiva, quindi sono generati da altre parti del corpo: movimenti degli occhi, eye-blink, attività muscolare, movimenti del capo, respirazione, battito cardiaco, sudorazione [16].

I secondi hanno, invece, origine esterna al corpo, spesso sono dovuti a disturbi elettrici, oppure impedenza o distacco d'elettrodo. [20]

### 5.1 Artefatti fisiologici

#### 5.1.1 Artefatto oculare

Il bulbo oculare forma un dipolo elettrico, dove la cornea è il polo positivo e la retina il polo negativo. Per tale motivo, la relativa differenza di potenziale è definita come corneo-retinica [12] [18]. Ogni movimento dell'occhio, volontario o involontario, comporta infatti una rotazione del dipolo che dà origine a differenze di potenziale, rilevabili superficialmente, nella banda di frequenza delle onde delta (1-3 Hz). Durante l'acquisizione si può richiedere al soggetto di fissare un punto al fine di diminuire i movimenti volontari o **saccadici**, ma ciò non elimina i movimenti involontari (movimenti nistagmografici).

Qualora l'esperimento non richieda stimoli visivi, un'acquisizione ad occhi chiusi del segnale EEG porta una riduzione degli artefatti oculari, soprattutto degli artefatti da eye-blinking. Ogni volta che battiamo le palpebre, infatti, si producono ulteriori artefatti dovuti ad alterazioni della conduttanza oculare prodotta dal contatto delle palpebre con la cornea [21]. L'ampiezza di questo artefatto (dell'ordine di 50  $\mu$ V) diminuisce velocemente con l'aumentare della distanza degli elettrodi dagli occhi.

 $\hat{E}$  quindi fondamentale istruire il soggetto sull'importanza di evitare i movimenti oculari, bench´e ovviamente questo sia impossibile soprattutto nel caso di lunghe registrazioni.

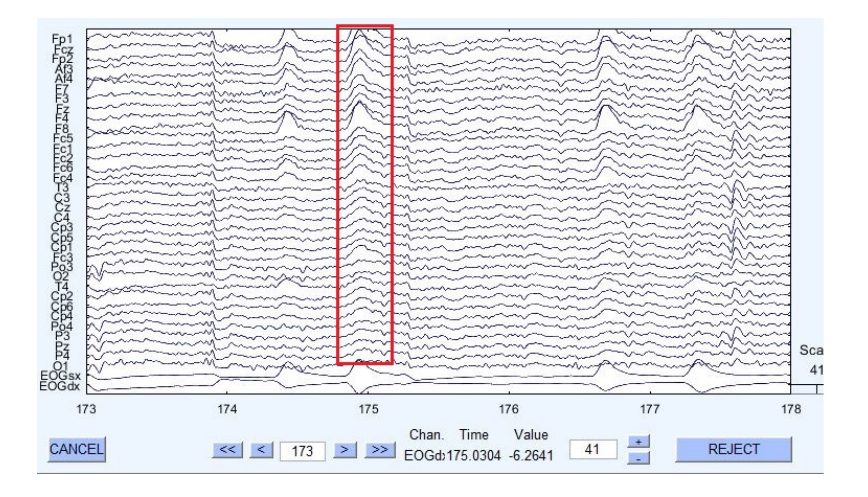

Figura 5.1: Artefatto da eye-blinking

#### 5.1.2 Artefatto muscolare

Gli elettrodi per le acquisizioni EEG ricoprono tutto lo scalpo, perciò registrano anche l'attivit`a elettrica dei muscoli della testa (EMG), in particolare dei muscoli temporo-parietali, dei frontali e, nel caso di prelievo con cuffietta, anche del muscolo corrugatore del sopracciglio.

Di solito questi artefatti hanno durata breve e si distribuiscono a frequenze più elevate rispetto alla banda di frequenza del segnale EEG. Per questo motivo gran parte del loro contenuto pu`o essere eliminato attraverso un filtraggio passa-basso. Sono più marcati negli elettrodi posti nelle zone laterali del cranio.

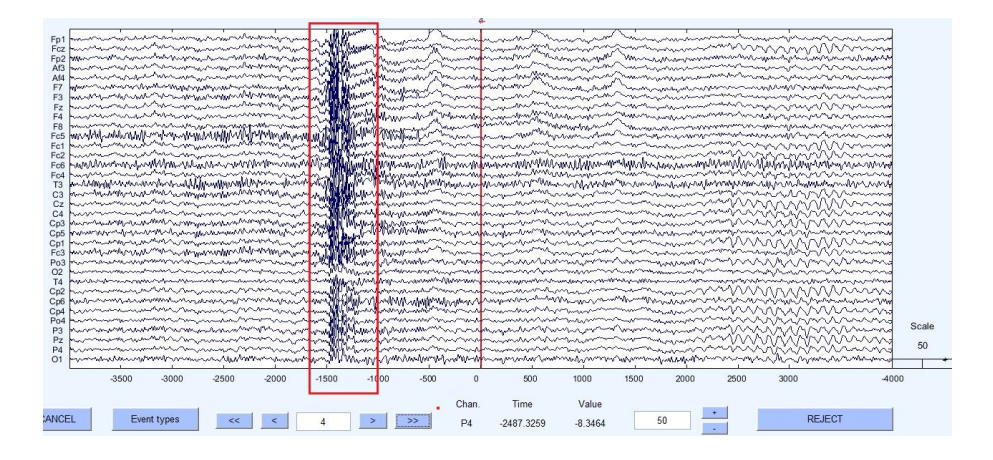

Figura 5.2: Artefatto muscolare

#### 5.1.3 Artefatto cardiaco

L'artefatto cardiaco è dovuto alla propagazione del potenziale cardiaco fino allo scalpo. Non produce forti distorsioni nel tracciato EEG, e normalmente non è necessaria alcuna correzione. La sua ampiezza è variabile a seconda del riferimento utilizzato per l'acquisizione del segnale EEG. In particolare, l'ampiezza è maggiore nel caso di riferimento sui lobi delle orecchie, mentre nel caso di montaggio a riferimento medio l'artefatto ECG è minimo.

Un'altra situazione in cui il potenziale cardiaco influenza il tracciato EEG può presentarsi nel caso in cui un elettrodo sia posizionato su un vaso sanguigno dello scalpo.

#### 5.1.4 Artefatto da pelle

Alcuni processi fisiologici della cute, come la sudorazione o la presenza di un ematoma sotto l'elettrodo di registrazione, possono influenzare le onde EEG. In particolare la sudorazione comporta una modifica dell'impedenza d'elettrodo e la presenza di lente derive di potenziale di ampiezza elevata soprattutto sulle regioni frontali e temporali, mentre l'ematoma comporta un'attenuazione del segnale registrato.

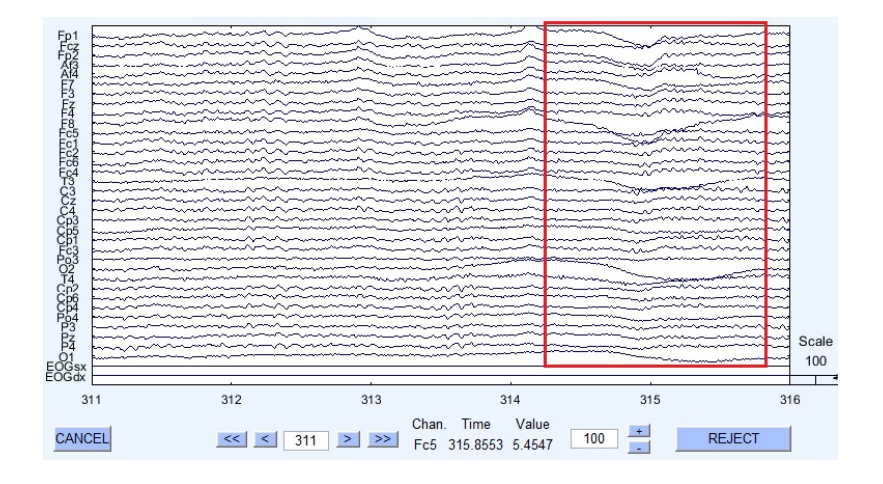

Figura 5.3: Artefatto da sudorazione

## 5.2 Artefatti extrafisiologici

#### 5.2.1 Artefatto da elettrodo

Gli artefatti da elettrodo possono di solito manifestarsi con due forme d'onda differenti: brevi transitori limitati ad un elettrodo oppure ritmi a bassa frequenza su una regione dello scalpo.

I brevi transitori sono dovuti alla scarica spontanea del potenziale elettrico presente nell'elettrodo o nel cavo. La scarica spontanea si chiama "pop" e riflette l'abilità dell'interfaccia pelle-elettrodo di funzionare come un condensatore e immagazzinare energia. Con il rilascio della carica cambia il valore di impedenza e compare un potenziale nel canale dell'elettrodo (fig. 5.4).

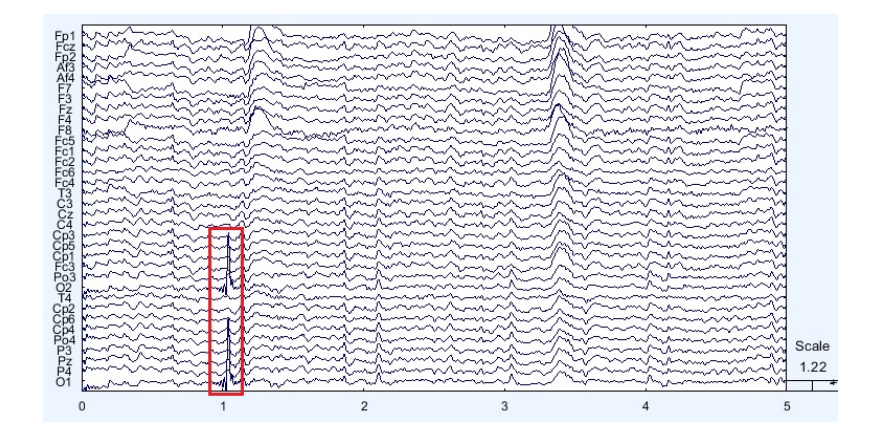

Figura 5.4: Artefatto da pop-electrode

Un cattivo contatto d'elettrodo, invece, produce instabilità del valore di impedenza che si visualizza sul tracciato come onda lenta di varia forma o ampiezza. Se l'elettrodo in questione è l'elettrodo di riferimento, tutte le tracce verranno influenzate (fig. 5.5).

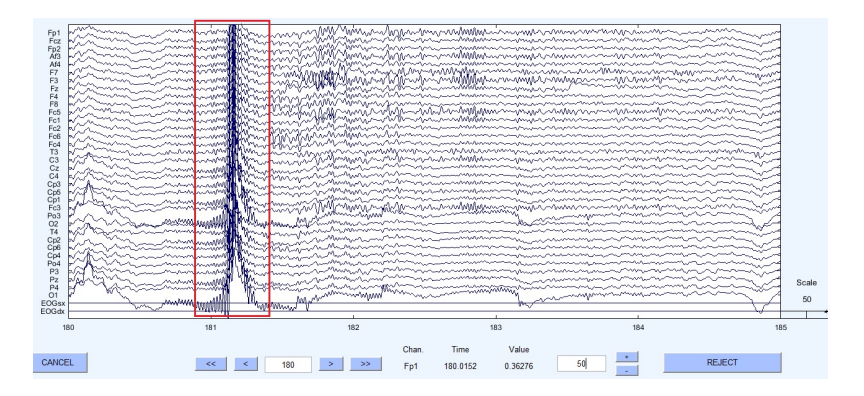

Figura 5.5: Artefatto sull'elettrodo di riferimento a causa di un cattivo contatto tra l'elettrodo e la pelle. Deformazioni simili in tutti i canali.

Un movimento del cavo ha una morfologia disorganizzata, così come il movimento delle persone in prossimità dei cavi (fig. 5.6).

#### 5.2.2 Artefatto da rete

Tra le altre sorgenti di artefatti sono incluse le sorgenti di rumore elettrico a 50/60 Hz, come cavi elettrici, luci (specialmente le luci fluorescenti), trasformatori, che producono artefatti tipo spike. Tra le altre sorgenti elettromagnetiche vi sono anche

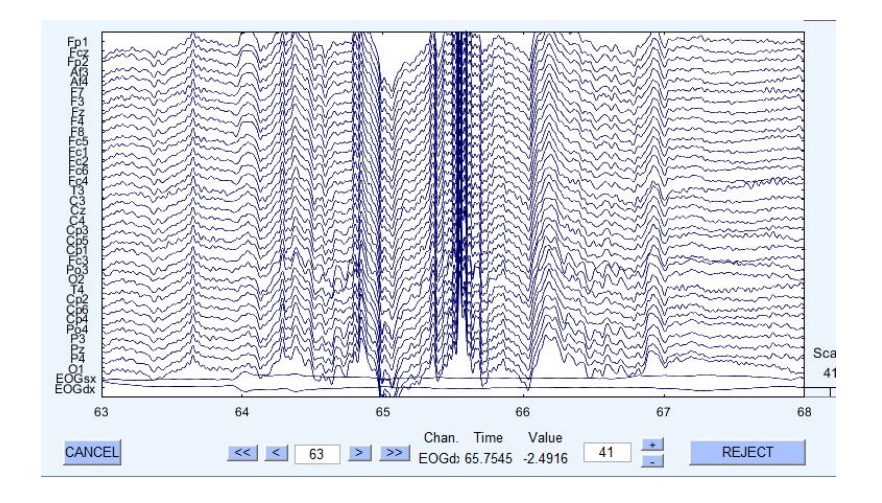

Figura 5.6: Artefatto da movimento della testa

i telefoni cellulari, radio e televisori. In sala operatoria gli strumenti per elettrocauterizzazione possono generare artefatti massicci.

Garantire connessioni di buona qualità e porre attenzione ai valori delle impedenze pu`o minimizzare questo tipo di artefatti.

## 5.3 Analisi delle Componenti Indipendenti

Molti sforzi sono stati dedicati alla rimozione di artefatti e in generale i due approcci più utilizzati sono:

- cancellare l'intero segmento di dati,
- isolare l'artefatto e cancellarlo.

L'eliminazione dell'intero segmento può essere fatta per *ispezione visiva*, cioè lo sperimentatore osserva i dati e seleziona manualmente quali eliminare, o *au*tomatica attraverso metodi a soglia. In tal caso lo sperimentatore sceglie i valori di soglia che il potenziale misurato dall'elettrodo non deve superare. Di solito si analizzano gli elettrodi che possono essere maggiormente influenzati da rumore muscolare o oculare.

Il problema è che questo metodo a soglia prende in considerazione soltanto metodi statistici di basso-ordine, come il minimo e il massimo, mentre metodi basati sulla statistica di alto-ordine potrebbero restituire informazioni più utili [19]. Inoltre si rischia di eliminare una grossa mole di dati, senza una completa reiezione degli artefatti.

L'informazione EEG ai differenti elettrodi è altamente correlata e perciò ridondante. Artefatti uguali possono presentarsi su più elettrodi: sarebbe più utile se potessimo isolare e misurare questi artefatti in base ad una proiezione del sottogruppo di elettrodi a cui sono sovrapposti. Da questa idea nascono gli altri metodi che si occupano di isolare l'artefatto e poi cancellarlo, come ad esempio l'analisi delle componenti indipendenti.

Intuitivamente, possiamo immaginare l'array di n-dimensioni contenente le registrazioni sugli n elettrodi come uno spazio n-dimensionale. I segnali registrati possono poi essere proiettati in uno spazio di coordinate più rilevante rispetto allo spazio del singolo elettrodo: lo spazio delle componenti indipendenti. In questo nuovo spazio, le proiezioni dei dati su ogni base vettoriale, ossia le componenti indipendenti, sono massimamente indipendenti le une dalle altre. [19] L'obiettivo di questo metodo statistico è di suddividere i dati registrati, visti come combinazione lineare di  $n$  fonti indipendenti, in una combinazione lineare di  $n$  componenti in cui è massima la mutua indipendenza.

Assumiamo che m sorgenti indipendenti tra loro  $\mathbf{s} = (s_1(t), \dots, s_m(t))$  siano combinate linearmente in modo da ottenere  $\mathbf{x} = (x_1(t), \dots, x_n(t))$ , che sono l'uscita della registrazione, ottenuta con un numero di elettrodi  $n$ , con  $n \geq m$ .

Il processo di acquisizione si descrive come una matrice di mixing  $A = (a_1 \ a_2 \ ... \ a_n)$ . Quindi i segnali di registrazione saranno ottenuti dal prodotto della matrice di mixing per il vettore s delle sorgenti:

$$
\mathbf{x}(t) = (a_1 \ a_2 \ \dots \ a_n) \ \mathbf{s}(t)
$$

Ovviamente soltanto gli x<sup>i</sup> segnali registrati sono noti, mentre sia la matrice di mixing che le sorgenti sono sconosciute.

La tecnica che consiste nella stima delle sorgenti  $s_i$  conoscendo soltanto una loro combinazione x è nota come Blind Source Separation (BSS). Lo scopo degli algoritmi BSS è di identificare una matrice di de-mixing  $W$ , tale che le componenti del vettore di uscita

$$
\mathbf{u}(t) = W\mathbf{x}(t)
$$

siano quanto più possibile **statisticamente indipendenti**. Allora un possibile modo di agire `e quello di rintracciare nelle misture le componenti indipendenti che possano essere buoni candidati per le stime delle sorgenti originali.

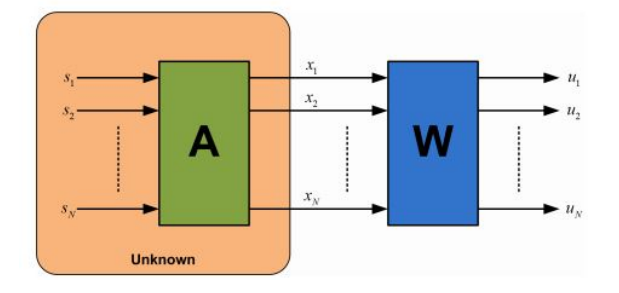

Figura 5.7: ICA

A tal fine si utilizza l'Analisi delle componenti indipendenti o ICA [22]. Considerando il vettore  $\mathbf{u} = [u_i \dots u_n]^T$  delle componenti indipendenti una variabile casuale multivariata, la sua funzione densità di probabilità multivariata fattorizza: infatti, l'indipendenza probabilistica delle variabili componenti di u implica che la distribuzione di probabilit`a congiunta fattorizzi nel prodotto delle distribuzioni di probabilità marginali delle componenti [23]:  $f\mathbf{u}(\mathbf{u}) = \prod_{i=1}^{N} f u_i(u_i)$ .

Da ciò consegue che l'informazione mutua tra le componenti  $I(u_i, u_j) = 0, \forall i, j$  sia nulla.

L'utilizzo dell'algoritmo di ICA è basato su alcune assunzioni [17]:

- Le sorgenti sono supposte statisticamente indipendenti tra loro;
- $(n \geq m)$  il numero di sensori sia maggiore o uguale al numero di sorgenti: nel caso di acquisizione EEG non è semplice definire il numero di elettrodi da applicare. Per semplicit`a assumiamo che la matrice di mixing sia quadrata, cioè che il numero di sensori utilizzati sia pari al numero di sorgenti;
- l'istantaneità e la linearità del mixing delle componenti sui sensori: il ritardo introdotto dalla distanza degli elettrodi dalle sorgenti `e trascurabile, l'impedenza si pu`o considerare puramente resistiva e le componenti viscose del tessuto trascurabili;
- la stazionarietà del processo di mixing: è importante garantire che il soggetto non muova il capo durante la registrazione affinch´e sia evitato qualsiasi movimento sugli elettrodi;
- i segnali originali, eccetto al massimo uno, non devono avere distribuzione gaussiana. Ipotizzando che la distribuzione congiunta di due sorgenti sia gaussiana, la statistica di ordine superiore (al secondo) è sempre nulla per la distribuzione gaussiana, mentre tale informazione sulla statistica di ordine superiore è essenziale per l'indipendenza statistica;
- la matrice di mixing ha rango di colonne pieno, le sue colonne sono linearmente indipendenti altrimenti i segnali registrati sarebbero multipli tra loro.

La moltiplicazione  $\mathbf{u}(t) = W\mathbf{x}(t)$  della matrice di separazione W trovata dall'algoritmo per i dati originari rappresenta un cambio lineare del sistema di coordinate, dallo spazio dell'elettrodo allo spazio della componente indipendente. La matrice W `e la stima della matrice di mix non nota, A.

La relazione che le lega è:

$$
W = \hat{A}^{-1}
$$

Nell'EEG ogni componente è la somma pesata delle forme d'onda delle attività ad ogni elettrodo, i pesi sono le righe di W. Le componenti indipendenti comprendono queste attivazioni e le mappe spaziali associate danno le proiezioni dei pesi delle componenti indietro nello spazio degli elettrodi. E' possibile ricavare le mappe spaziali delle componenti (o topografie) come le colonne di  $W^{-1}$ .

In questa tesi, si utilizza un'implementazione pratica dell'ICA basata sull'algoritmo INFOMAX di Bell e Sejnowski. Gi`a ispezionando le mappe topografiche si possono riconoscere alcune componenti indipendenti con mappe tipicamente artefattuali, ad esempio il movimento oculare orizzontale (fig. 5.8).

Le due zone attorno agli occhi sono attive con ampiezza molto elevata e sono in antifase una rispetto all'altra, come indica la scala colore. Inoltre, la zona posteriore dello scalpo `e solitamente inattiva, e presenta dei valori di ampiezza piuttosto uniformi.

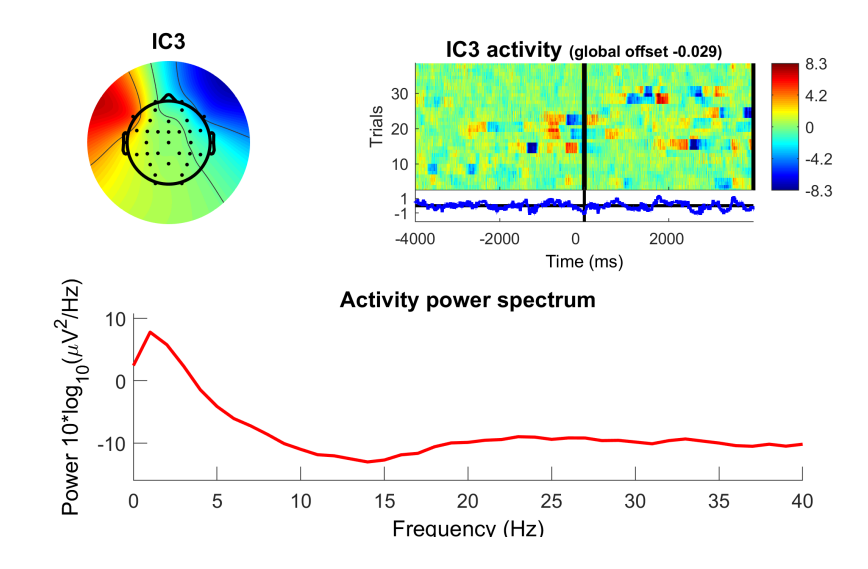

Figura 5.8: Mappa topografica della IC del movimento oculare orizzontale

Un'altra componente artefattuale facile da identificare è quella relativa all'eyeblinking (fig. 5.9). Presenta una distribuzione con marcata attivazione frontale, nella zona degli occhi, ed uniforme, a differenza di fig. 5.8. Anche in questo caso la zona posteriore è di solito inattiva. Anche lo spettrogramma presenta il tipico andamento uniformemente decrescente sia in fig. 5.8 che in fig. 5.9.

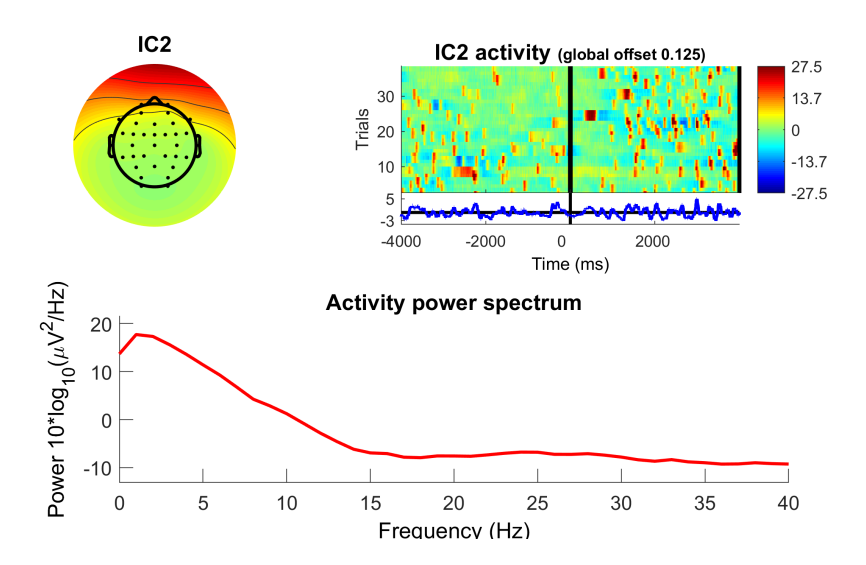

Figura 5.9: Mappa topografica della IC dell'artefatto da blinking

## 5.4 Identificazione artefatti

Una volta ottenute le 34 componenti indipendenti, è quindi necessario riuscire a riconoscere le componenti di segnale utile da quelle che identificano unicamente artefatti. Già osservando la figura 5.10 ci si rende conto della necessità di un metodo per il riconoscimento automatico delle componenti artefattuali che possa essere più rapido e operatore-indipendente. Per analizzare una componente manualmente occorre infatti tenere in considerazione varie caratteristiche, come la mappa spaziale della distribuzione del potenziale sullo scalpo, le caratteristiche spettrali della componente, la sua immagine ERP, e l'andamento temporale. L'immagine ERP `e la trasformazione in immagine dei dati di tutte le epoche, allineate ed impilate rispetto all'evento, tramite l'associazione di un codice colore al potenziale di attivazione. Attraverso questa immagine è più semplice dedurre se l'attivazione della componente è correlata all'evento (fig.  $5.11$ ), quindi se la sua presenza è utile o meno al fine di identificare l'ERP.

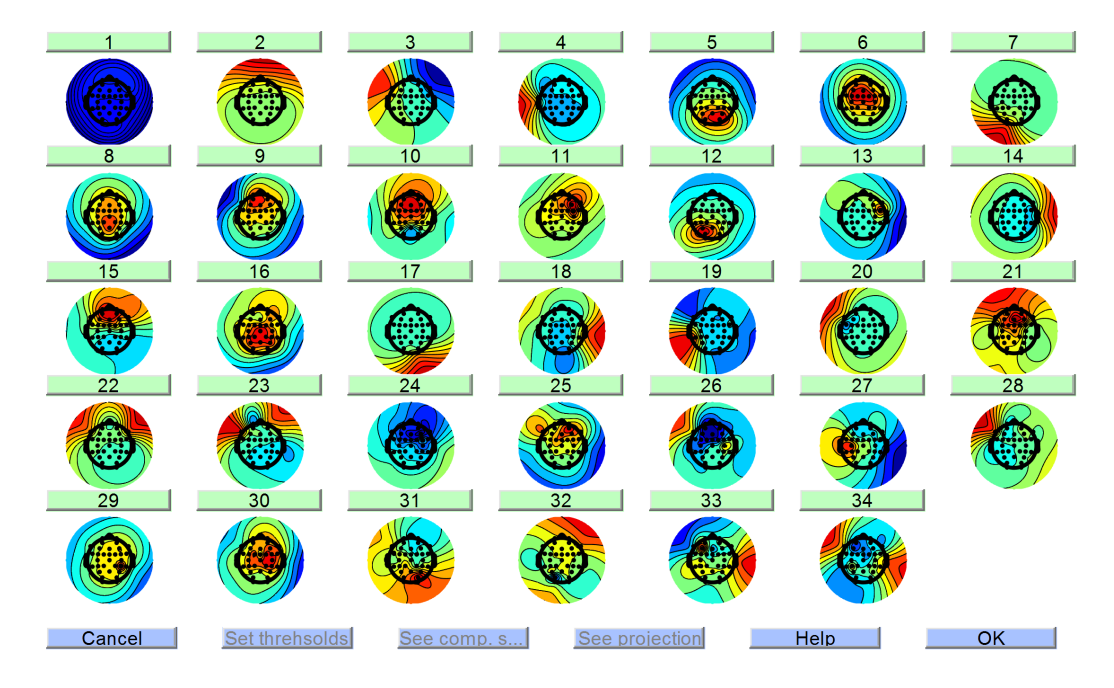

Figura 5.10: Le 34 Componenti indipendenti ricavate dalla decomposizione ICA

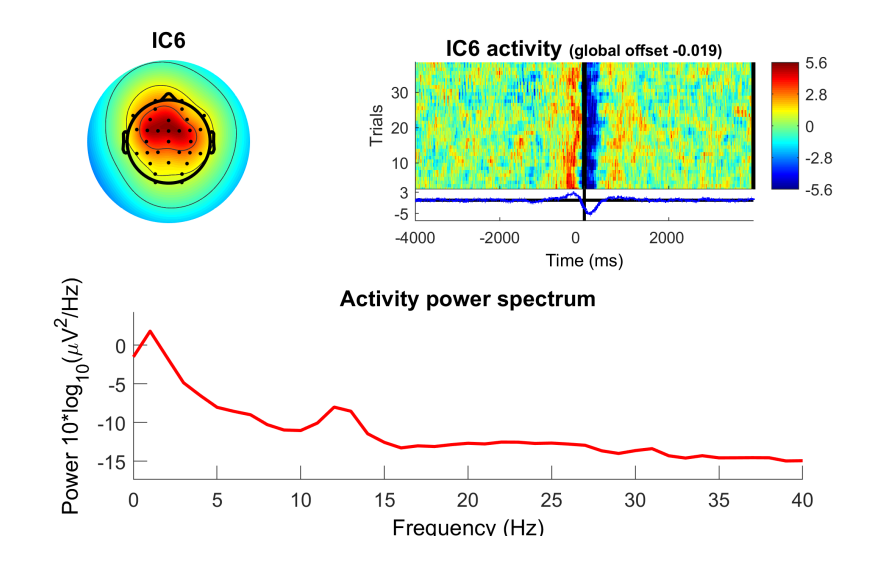

Figura 5.11: Immagine ERP soggetto 2

#### 5.4.1 Primo metodo: rimozione del blinking

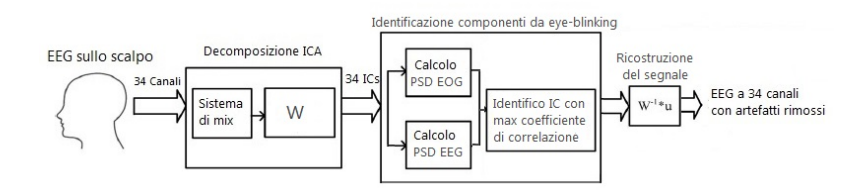

Figura 5.12: Schematizzazione algoritmo primo metodo

Il primo metodo implementato consiste nel riconoscimento e rimozione della sola componente di eye-blinking dal set di componenti indipendenti generato.

Osservando la densità spettrale di potenza delle 34 componenti indipendenti si può notare come la componente che dà il maggior contributo per le frequenze tra 0 Hz e 5 Hz è proprio la componente da eye-blinking  $(IC1$  in fig. 5.13). A tal fine si utilizza un marcatore basato sulla stima spettrale. In particolare si è valutato il coefficiente di correlazione tra la densità spettrale di potenza di ognuna delle componenti indipendenti e la densità spettrale di potenza del segnale EOG.

Il coefficiente di correlazione o indice di Pearson tra due variabili statistiche A e B è una misura della loro dipendenza lineare ed è definito come

$$
\rho(A, B) = \frac{cov(A, B)}{\sigma_A \sigma_B}
$$

dove  $cov(A, B)$  è la covarianza delle due variabili e  $\sigma_A$  e  $\sigma_B$  la deviazione standard.

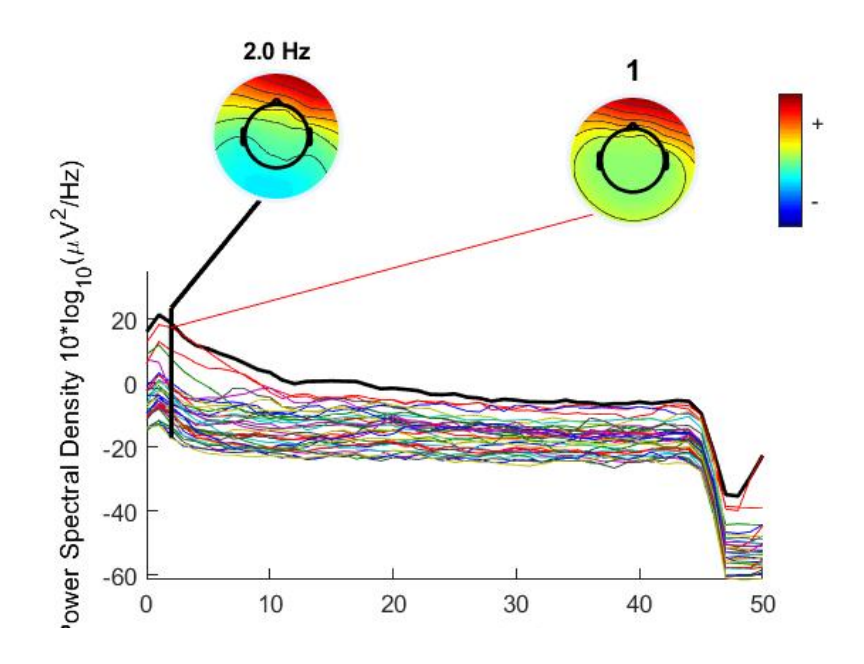

Figura 5.13: Densità spettrale di potenza delle 34 IC: si nota come

La stima della densità spettrale è ottenuta con il metodo di Welch attraverso la function pwelch di Matlab, utilizzando finestre di lunghezza pari a 512, overlap nullo, ed NFFT=4096. Viene poi calcolato il coefficiente di correlazione della densità spettrale di potenza di ogni IC con quella del segnale EOG, identificando come componente da eye-blinking quella che risulta avere coefficiente di correlazione maggiore (fig. 5.14).

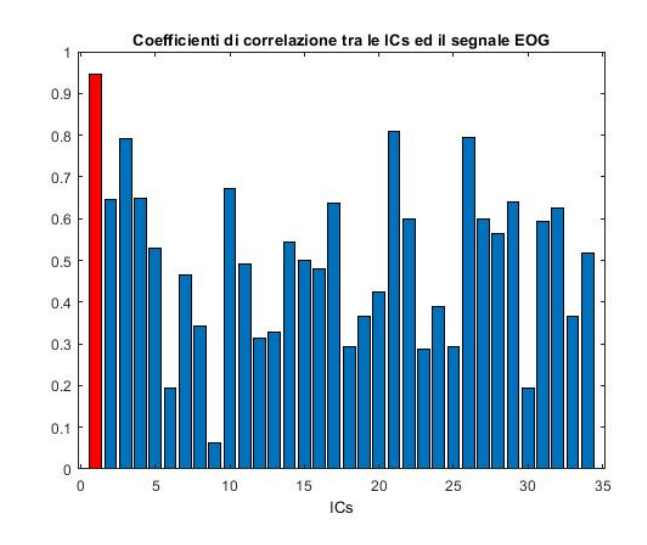

Figura 5.14: Coefficienti di correlazione di ogni IC con la traccia EOG: in rosso la componente con la maggiore correlazione

Il metodo riesce ad identificare tutte le componenti da blinking nei dataset a disposizione. La rimozione di questa componente è essenziale in quanto spesso tale artefatto si sovrappone al segnale utile proprio in prossimit`a dell'evento (onset EMG), andando a interferire sulla corretta identificazione dell'ERP che si sta cercando, come si vede in fig. 5.15. In questa immagine sono rappresentati gli ERP su tutti gli elettrodi, calcolati come media di tutti i trial di ogni elettrodo. In rosso vediamo la componente da blinking che si sovrappone al segnale di interesse nell'intorno dell'evento, e si potrebbe incorrere nell'errore di credere che sia il segnale ERP, ma in realtà si vede come questa componente sia più visibile sugli elettrodi frontali e via via decresce fino ad essere praticamente nulla sugli occipitali.

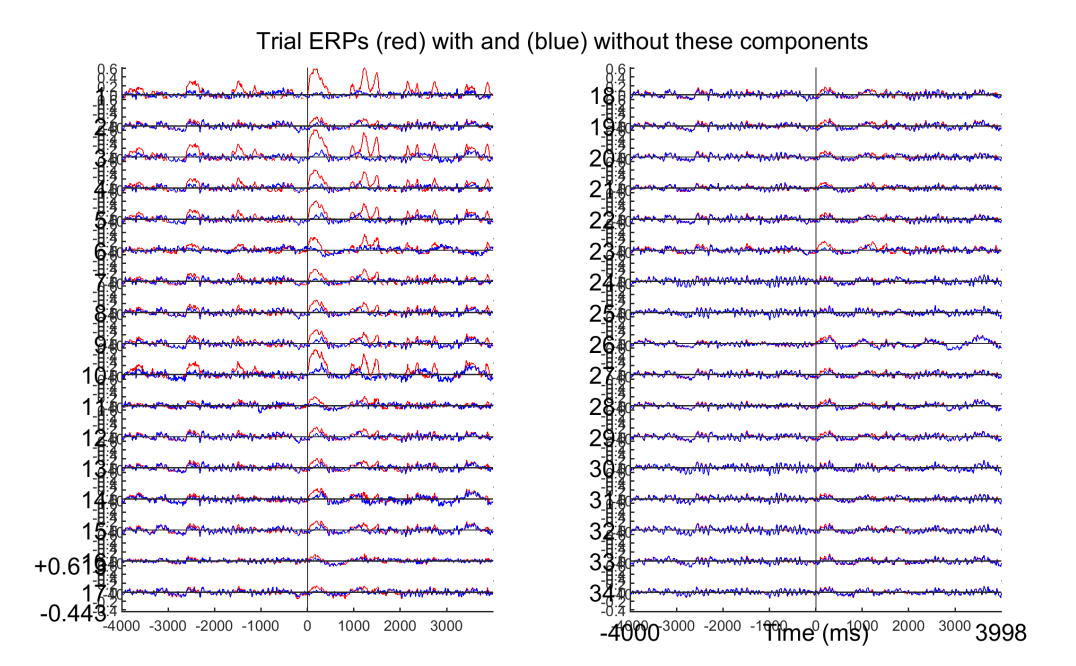

Figura 5.15: Differenza tra gli ERP prima (blu) e dopo (rosso) la rimozione della componente da blinking

## 5.4.2 Secondo metodo: rimozione artefatti con metodi statistici

Il secondo metodo implementato è finalizzato all'individuazione non solo degli artefatti da blinking ma anche di altri dati "bizzarri", come ad esempio transienti o eventi inattesi (distacco di un elettrodo, rumore muscolare, movimento della testa..).

Per isolare questi artefatti si è scelto di utilizzare tre marcatori basati su statistica di alto ordine:

- curtosi dell'andamento temporale dei dati nelle varie epoche,
- entropia dell'andamento temporale dei dati nelle varie epoche,
- curtosi del laplaciano della mappa spaziale.

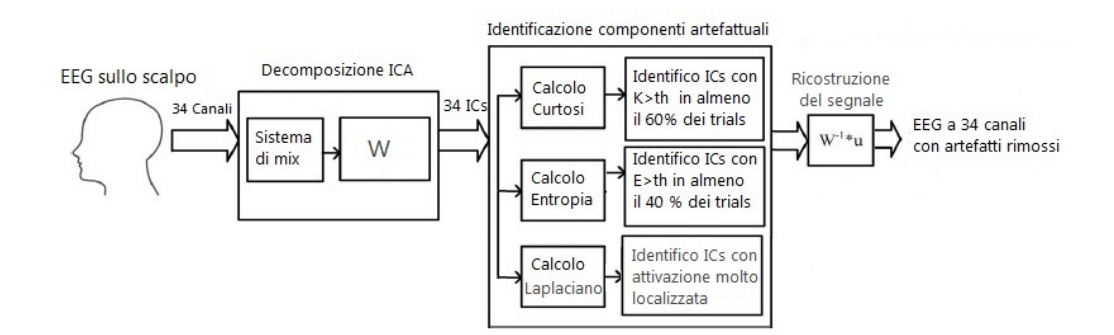

Figura 5.16: Schematizzazione algoritmo secondo metodo

In [19] Delorme et al. la curtosi e l'entropia sono proposti come marcatori di artefatti in algoritmi già implementati in EEGLAB; infatti è possibile procedere con l'identificazione di epoche rumorose e la successiva eliminazione attraverso questi marcatori. Ma in questo caso si vogliono riconoscere non solo singole epoche ma intere componenti artefattuali da sottoporre a reiezione, al fine di mantenere solo l'informazione utile. I tre marcatori agiscono in parallelo (fig. 5.16), identificando le componenti da eliminare. Al termine, le IC che vengono rimosse sono la somma delle IC individuate dai singoli marcatori.

#### 5.4.3 Marcatore IC con curtosi

In alcune epoche, le componenti nel tempo si caratterizzano come uno spike nella forma d'onda: `e ad esempio il caso degli artefatti da eye-blinking e dei transienti dovuti a attività muscolare intensa. Ne consegue una distribuzione di probabilità leptocurtita, ossia caratterizzata da un maggior allungamento e che comporta un valore di curtosi maggiore (fig. 5.17).

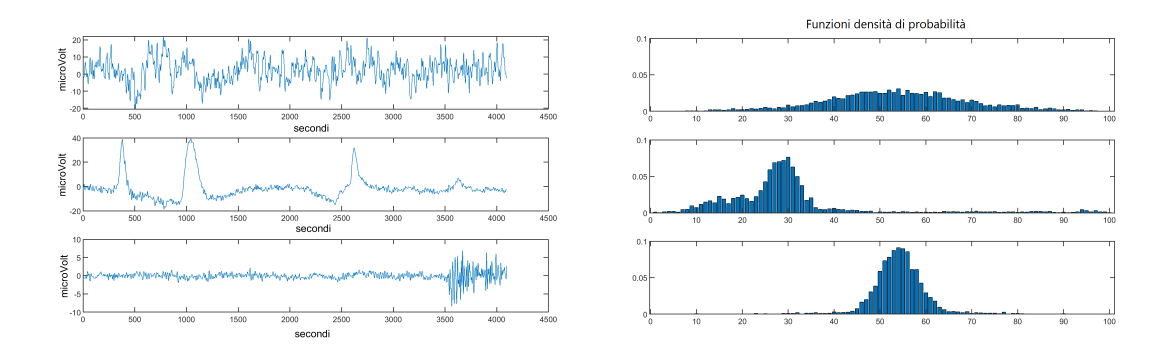

Figura 5.17: Andamento nel tempo a sinistra e rispettiva funzione densità di probabilit`a a destra

La misura della curtosi sul *j*-esimo trial della  $i$ -esima IC ha la seguente espressione:

$$
K^{i}(j) = {}^{i,j}m_{4} - 3({}^{i,j}m_{2}{}^{2}), \qquad (5.4.1)
$$

dove <sup>i,j</sup> $m_n = E\{({}^{i,j}x - {}^{i,j}m_1)^n\}$  è il momento centrale di ordine *n*-esimo dell'attività della componente *i* nel trial  $j$ , <sup>i,j</sup> $m_1$  è la media, ed E il valore atteso.

La curtosi è anche detta coefficiente di appiattimento, ed è un indice di allontanamento dalla distribuzione normale che ha curtosi nulla. In realtà tale indice è nullo per la distribuzione normale solo se è centrato in zero, motivo per cui compare il numero 3 nella equazione 5.4.1. Un valore di curtosi minore di 0 indica una distribuzione platicurtica (appiattita), mentre un valore maggiore di 0 indica una distribuzione leptocurtica (con un maggior allungamento). In questo caso si è scelto di non normalizzare le distribuzioni, perciò avremo solamente coefficienti di curtosi positivi.

Per ogni soggetto, è stato calcolato il valore di curtosi su ogni trials di ogni componente attraverso la function matlab kurt.m.

Tutte le componenti caratterizzate da un valore di curtosi che supera la media campionaria in almeno il perc<sub>k</sub>= 60 % dei trial vengono marcate per la reiezione. Quindi la soglia è  $th_k = \mu(k^{i,j})_c$ , dove  $\mu(k^{i,j})_c$  è la media delle curtosi sul campione, ed il campione è il soggetto in analisi, estratto da una popolazione di 10 soggetti.

Come si può vedere dalla figura 5.19 questo criterio riesce effettivamente ad individuare le componenti (IC1) con un andamento temporale caratterizzato da picchi ripetuti e frequenti, come l'eye-blink e l'attivazione muscolare della seconda

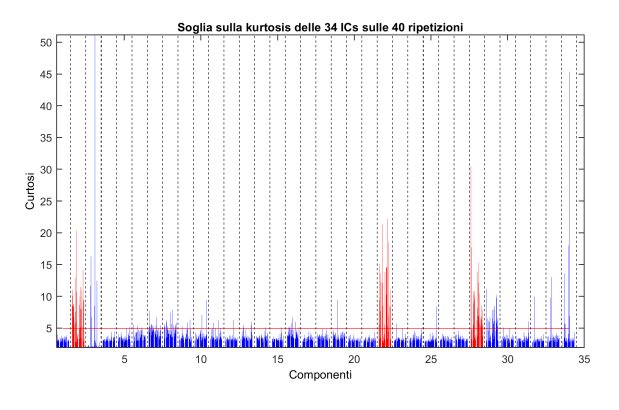

Figura 5.18: Curtosi su ogni trial di ogni IC: in rosso le IC marcate come artefatti

componente in fig. 5.17.

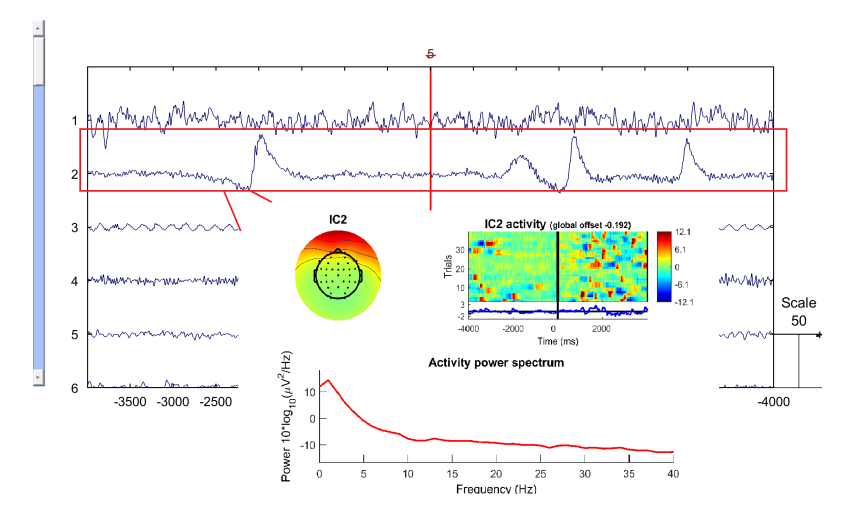

Figura 5.19: IC2 marcata come artefatto è effettivamente la componente del blinking

#### 5.4.4 Marcatore IC con entropia

Un altro parametro che si è scelto di valutare è l'entropia dell'attività delle componenti, come indice della variabilità del set di dati. L'indice di entropia fu introdotto da Claude Shannon nell'ambito della teoria dell'informazione. L'informazione contenuta in un evento x emesso da una sorgente X, detto anche autoinformazione, si calcola come:

$$
I(x) = -\ln(p(x))
$$
\n(5.4.2)

L'entropia di una sorgente è definita come il valore atteso dell'autoinformazione:

$$
H(X) = E[I(X)] = E[-\ln(p(x))]
$$
\n(5.4.3)

Se la sorgente  $X$  è una variabile aleatoria discreta, il valor medio si riduce ad una media dell'informazione di ogni evento  $x_i$  pesata con la propria probabilità:

$$
H(X) = -\sum_{i=1}^{N} p(x_i) \ln (p(x_i))
$$
\n(5.4.4)

Quindi per calcolare l'entropia sul *j*-esimo trial della *i*-esima IC si esegue:

$$
H^{i}(j) = -\sum_{x \in j} p_{j}^{i}(x) \ln (p_{j}^{i}(x))
$$
\n(5.4.5)

dove  $p_j^{\ d}(x)$  è la probabilità di osservare il valore di attività x nella distribuzione di attivit`a del j-esimo trial della i-esima componente. La presenza del logaritmo nella formula fa sì che componenti in cui si verificano eventi con valori più impredicibili, ossia con una probabilità molto bassa, abbiano entropia più elevata. Infatti dati con probabilit`a molto bassa danno un contributo maggiore nella sommatoria della formula 5.4.5.

Maggiore è il valore di entropia, più la componente ha valori impredicibili ed inattesi, perci`o valori di entropia elevati ci permettono di identificare componenti casuali e altamente disorganizzate.

Al fine del calcolo dell'entropia si è utilizzata la funzione realproba.m di Matlab per calcolare la funzione densit`a di probabilit`a dei dati. Questa funzione permette di calcolare la probabilit`a effettiva dei dati con un fattore di discretizzazione pari a 100. In questo modo, essendo la dinamica delle componenti pari a circa 100  $\mu$ V, la funzione densità di probabilità è calcolata raggruppando i dati in classi di ampiezza di circa  $1 \mu V$ , quindi con una risoluzione del microVolt.

Dopodiché l'entropia è ottenuta per ogni ripetizione di tutte le componenti come in formula 5.4.5, l'unit`a di misura `e determinata dalla base del logaritmo ed `e quindi il nat, essendo un logaritmo naturale.

Per identificare le componenti artefattuali è stata scelta una soglia  $th_E = \mu(E^{i,j})_c$ , dove  $\mu(E^{\text{i,j}})_{\text{c}}$  è la media dei valori di entropia sul campione, ed il campione è il soggetto in analisi.

La componente è marcata per la reiezione se la sua entropia supera la soglia in almeno il perc $_{\rm E}$ =40 % dei trial (fig. 5.20).

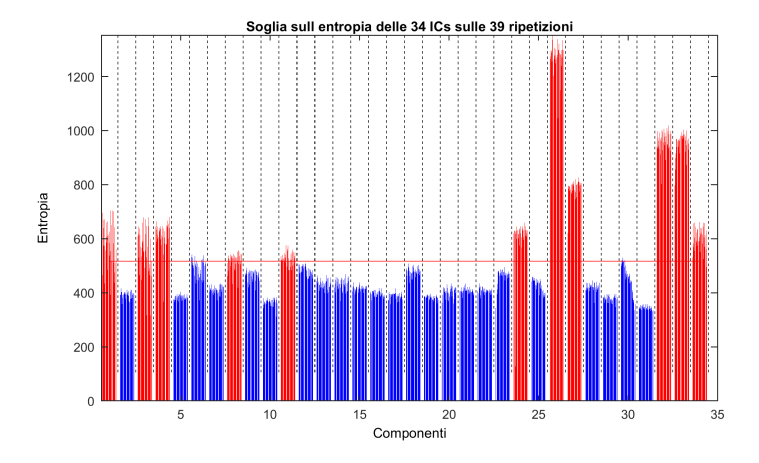

Figura 5.20: Entropia su ogni trial di ogni IC: in rosso le IC marcate come artefatti, le linee tratteggiate separano le componenti, ognuna con le sue ripetizioni

Grazie alla valutazione dell'entropia si riescono ad individuare componenti artefattuali di grande ampiezza che ricadono all'interno delle epoche e talvolta proprio in prossimit`a dell'evento, tali da coprire totalmente il segnale utile. La componente 1 in figura 5.21 viene riconosciuta come artefatto e come si vede dal suo andamento temporale e dalla sua ampiezza è facile confermarne la non utilità. Inoltre come si pu`o vedere dall'immagine ERP, pur essendo presente in poche epoche, la sua intensità è tale da produrre un'onda simile ad un ERP proprio in prossimità dell'evento.

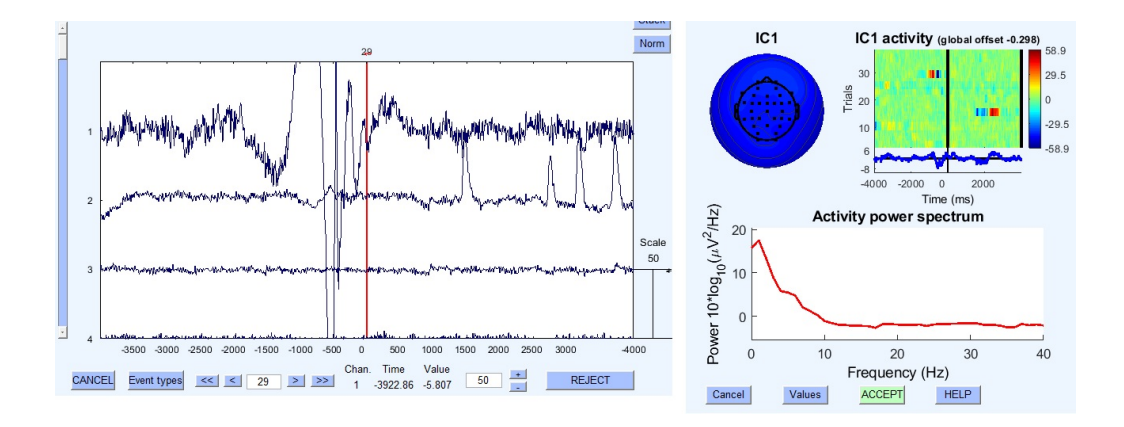

Figura 5.21: Movimento del capo

Con il marcatore di entropia si riescono ad individuare diverse tipologie di artefatti, come i movimenti oculari orizzontali (fig. 5.23), artefatti da perdita di contatto dell'elettrodo (fig. 5.22), artefatti muscolari (fig. 5.24).

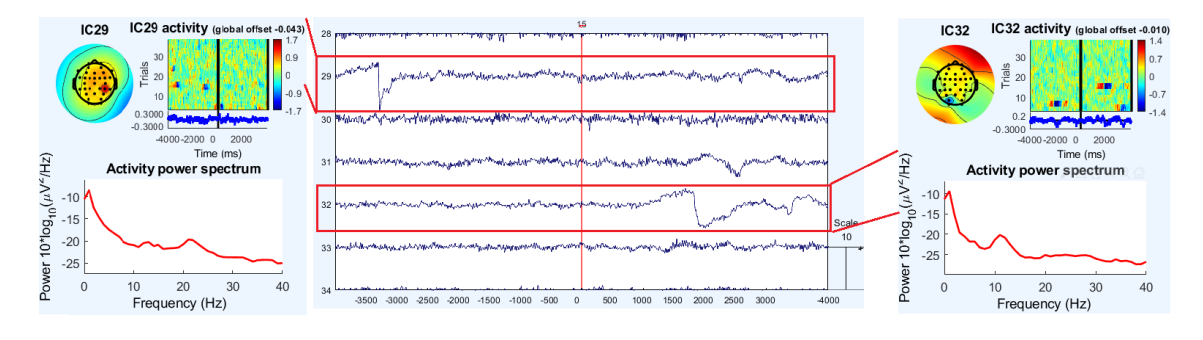

Figura 5.22: Artefatti da elettrodo

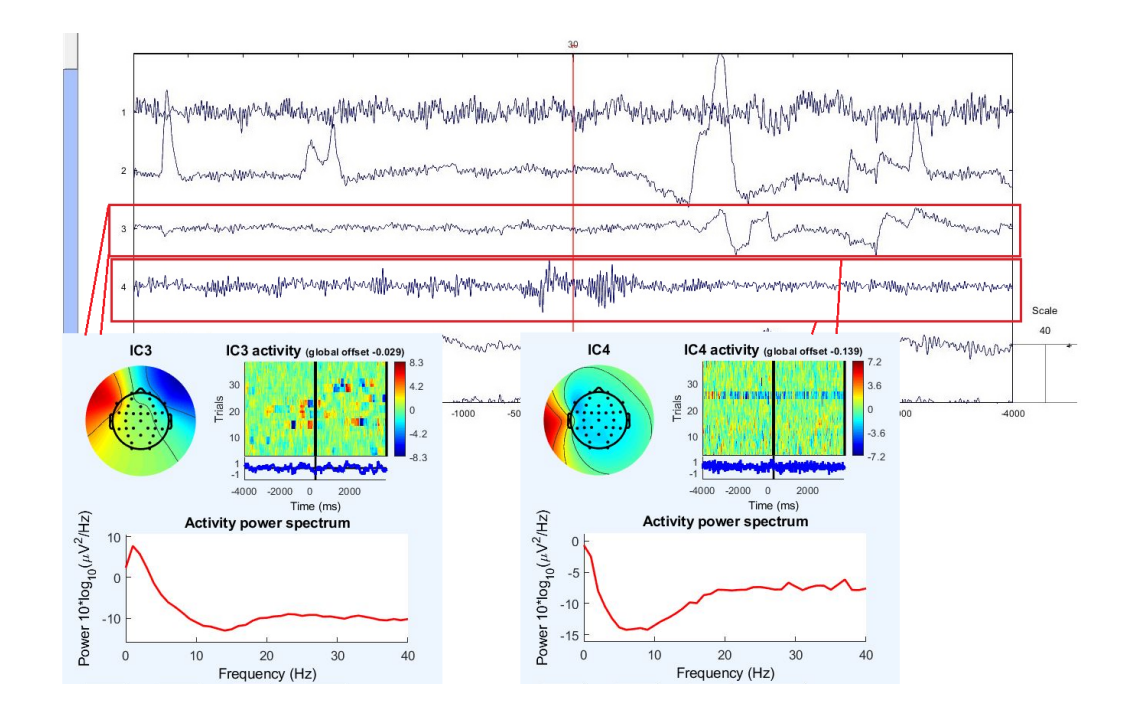

Figura 5.23: Movimenti oculari orizzontali e artefatto da elettrodo

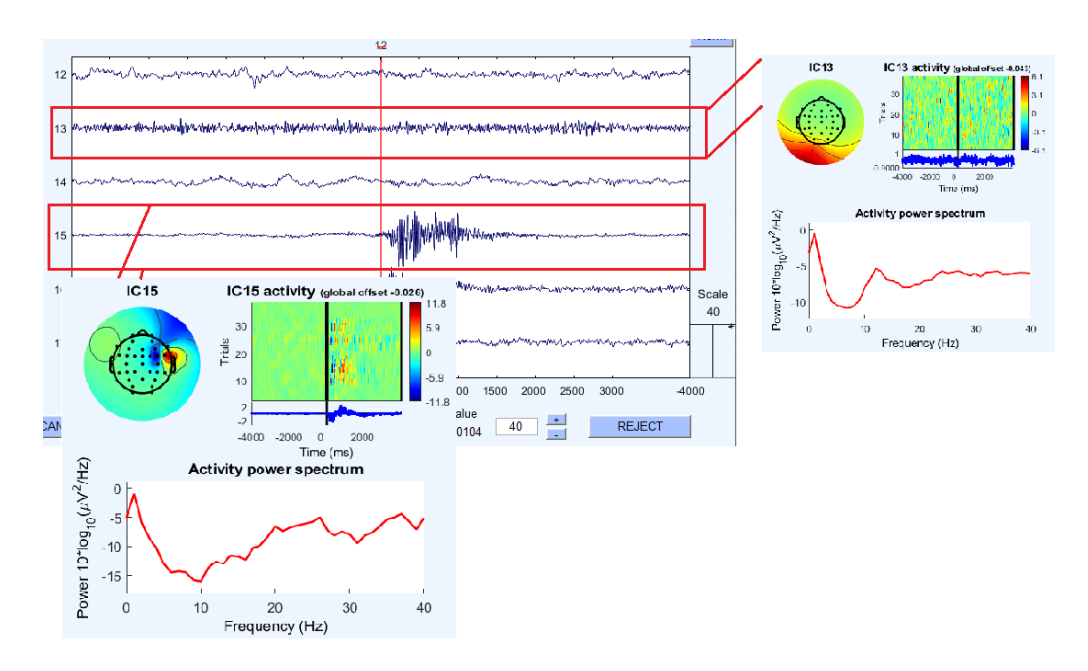

Figura 5.24: Artefatto da elettrodo e artefatto muscolare

Sia la soglia sul valore di curtosi che la soglia sul valore di entropia lasciano intatte componenti importanti, in cui è raccolto gran parte del segnale di interesse, come le IC in fig. 5.25 e la IC6 in fig. 5.11.

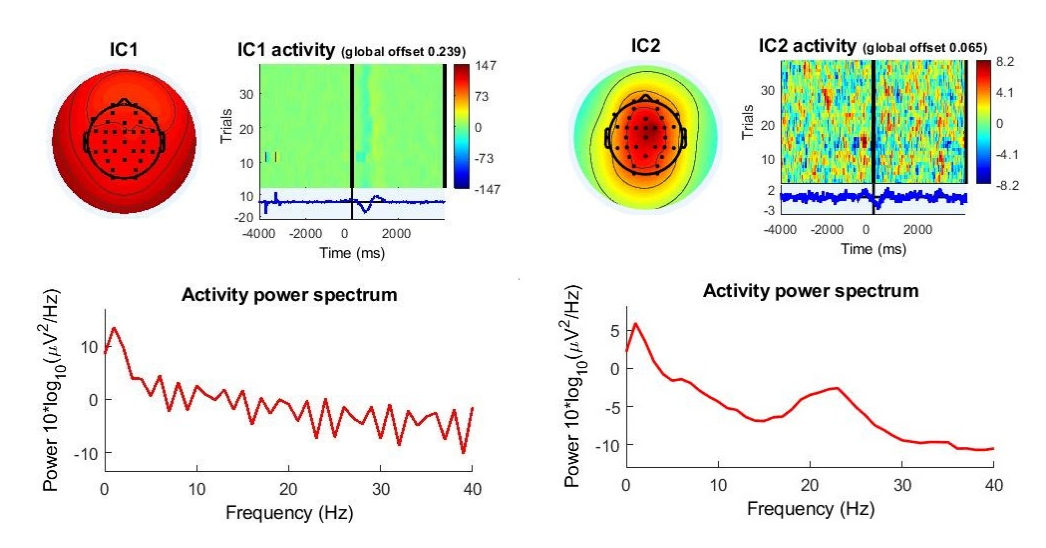

Figura 5.25: Componenti utili non rimosse

#### 5.4.5 Marcatore laplaciano

L'informazione utile dopo la decomposizione ICA è contenuta principalmente nelle prime componenti che sono quelle più importanti in quanto portano un maggior contributo all'informazione del segnale totale. Le ultime componenti invece, come si vede in figura 5.10, sono solitamente caratterizzate da un'attivazione molto localizzata e visualizzando il loro andamento temporale si possono notare andamenti impropri dovuti alla perdita di contatto degli elettrodi (fig. 5.26).

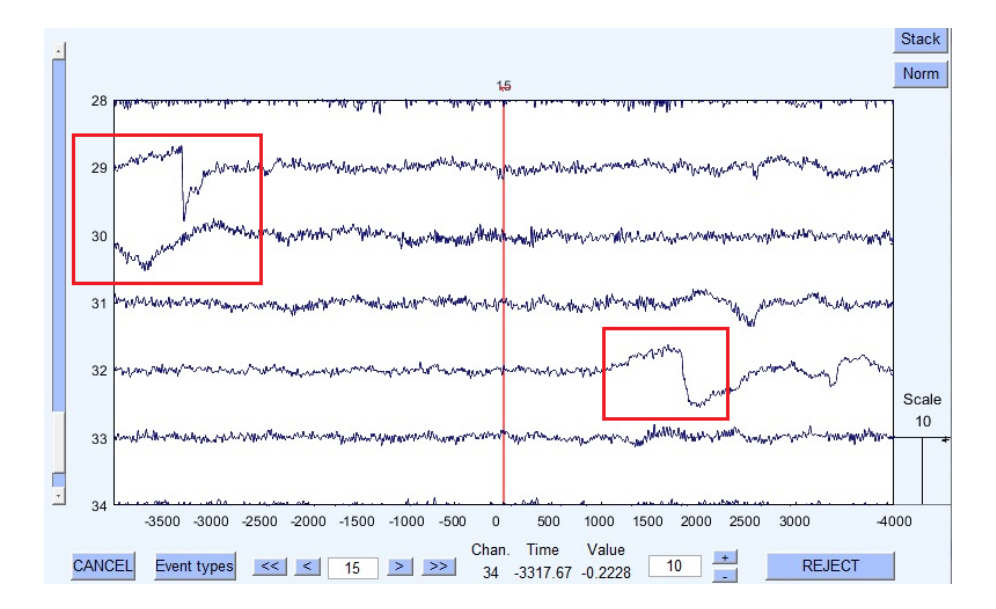

Figura 5.26: Artefatti da elettrodo

Per questo motivo, come suggerisce Delorme in [19], una ulteriore distinzione tra componenti utili e non pu`o avvenire osservando le mappe spaziali: se un solo elettrodo è attivo è molto probabile che la componente sia un artefatto. Perciò per riuscire ad individuare queste componenti è stato calcolato il laplaciano delle mappe spaziali delle componenti, o mappa CSD.

La Current Source Density è una classe di metodi di analisi dei potenziali elettrici registrati in più siti che porta a stime delle sorgenti di corrente che generano i potenziali misurati. Le mappe CSD rappresentano l'entità del flusso di corrente radiale (transcranico) dal cervello allo scalpo (source) e dallo scalpo al cervello (sink) [28]. La CSD è una sorta di filtro spaziale passa-alto che rende minime le distorsioni elettriche prodotte dai mezzi interposti tra la corteccia cerebrale e l'elettrodo, come il cranio e il cuoio capelluto, facilitando così la separazione spaziale di componenti sovrapposte nel tempo. E quindi un metodo di "deblurring" spaziale, ossia utile a ` migliorare la risoluzione spaziale e rendere l'attivazione degli elettrodi sullo scalpo più circoscritta.

Utilizzando la function di EEGLAB L=del2map(U) si ricava un'approssimazione discreta dell'operatore laplaciano differenziale 2-D della mappa spaziale:

$$
\frac{\nabla^2 u}{4} = \frac{1}{4} \left( \frac{d^2 u}{dx^2} + \frac{d^2 u}{dy^2} \right)
$$

dove L `e una matrice delle stesse dimensioni di U e i cui elementi sono uguali alla differenza tra un elemento di U e la media dei 4 elementi vicini.

Dopo il calcolo del laplaciano è stata valutata la curtosi del laplaciano di ogni componente in modo da marcare quelle con un picco di attivazione più intenso e localizzato. Le componenti la cui curtosi supera la media sono state evidenziate come artefatti:  $th_{\text{lap}} = \mu(k_{\text{lap}})^{\text{i}}_{\text{c}})$ , dove  $\mu(k_{\text{lap}})^{\text{i}}_{\text{c}}$ ) è la media campionaria delle curtosi dei laplaciani di tutte le i componenti del campione c.

Essendo per`o questo ultimo marcatore calcolato unicamente in funzione della mappa spaziale, si è ritenuto opportuno applicarlo soltanto alle componenti meno importanti ossia il 25% delle componenti totali, partendo da quelle con indice maggiore.

In questo modo si può vedere come le componenti di figura 5.26 vengano effettivamente classificate come artefatti grazie al laplaciano mostrato in figura 5.27.

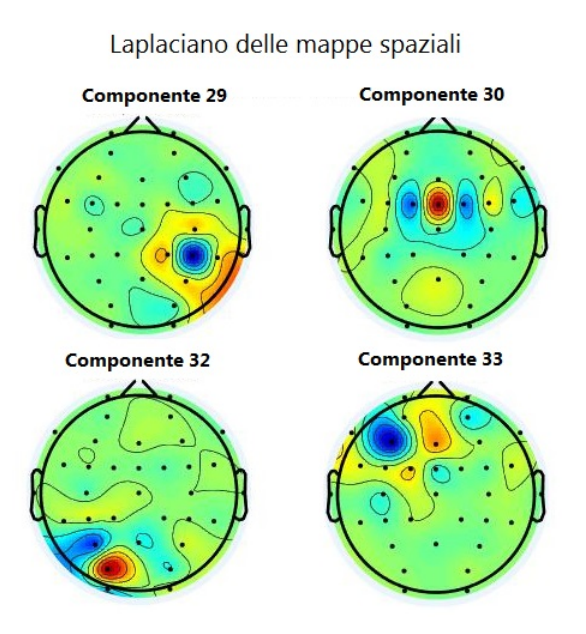

Figura 5.27: Operatore Laplaciano discreto calcolato sulle mappe spaziali

#### 5.4.6 Risultati

Tutti i marcatori descritti in precedenza vengono applicati per l'identificazione delle IC artefattuali che vengono eliminate dal set di componenti disponibili. Il segnale così ripulito viene riportato nello spazio vettoriale degli elettrodi. In figura 5.28 si pu`o notare come effettivamente vengano rimossi gli artefatti quali l'eye-blinking e l'artefatto muscolare dal segnale originale di colore blu, al segnale ripulito, di colore rosso. Inoltre anche visualizzando gli ERP sui singoli elettrodi, si nota come la rimo-

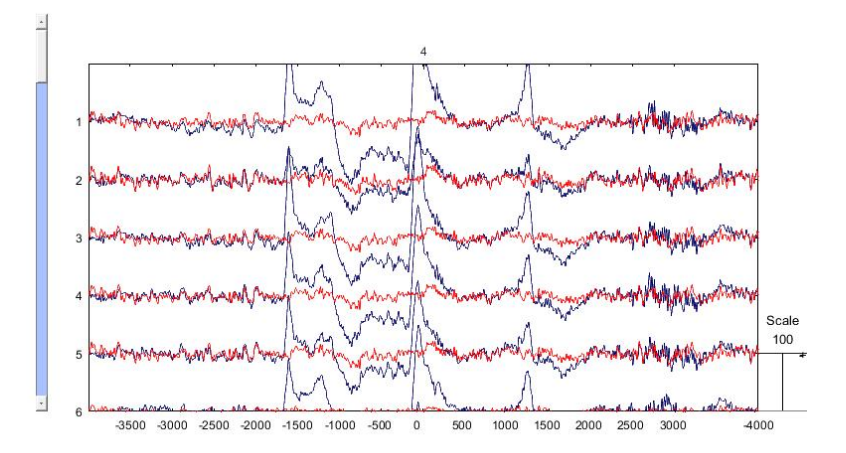

Figura 5.28: Tracce segnale ripulito

zione delle componenti marcate dall'algoritmo permetta l'eliminazione di gran parte del rumore sovrapposto, portando ad un evidente miglioramento del SNR (tab. 5.1) e alla possibilità di identificare gli ERP (fig. 5.29) ed in particolare il LRP (fig. 5.30,  $5.31, 5.32$ ) in maniera più semplice.

Per ottenere il Lateralized Readiness Potential è stata effettuata la media di tutte le epoche sul canale Fc3 che ricopre la zona della SMA controlaterale al movimento. Successivamente è stato applicato un filtro FIR passabasso a 0,5 Hz con compensazione del ritardo di gruppo in modo da stimare l'istante di inizio del LRP. Nelle figure seguenti si pu`o notare come l'individuazione degli artefatti ottenuta renda possibile il riconoscimento del LRP in modo più semplice rispetto ai dati originali (a sinistra nelle fig. 5.30, 5.31, 5.32).

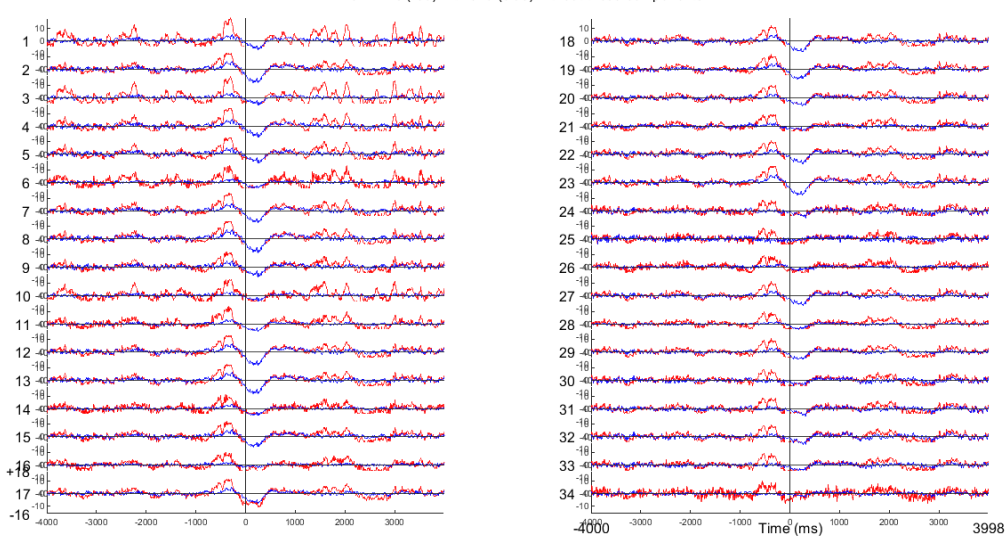

Trial ERPs (red) with and (blue) without these components

Figura 5.29: ERP su segnale ripulito

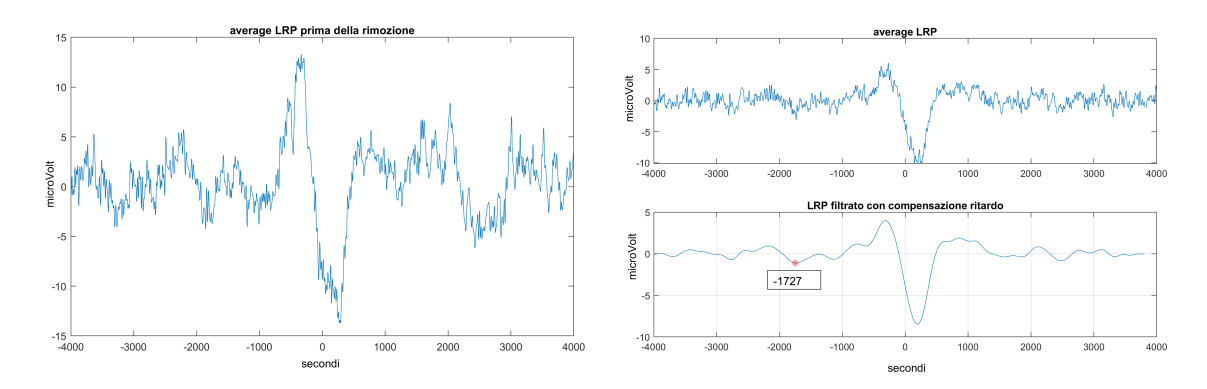

Figura 5.30: LRP soggetto 2 prima e dopo l'applicazione del metodo 2

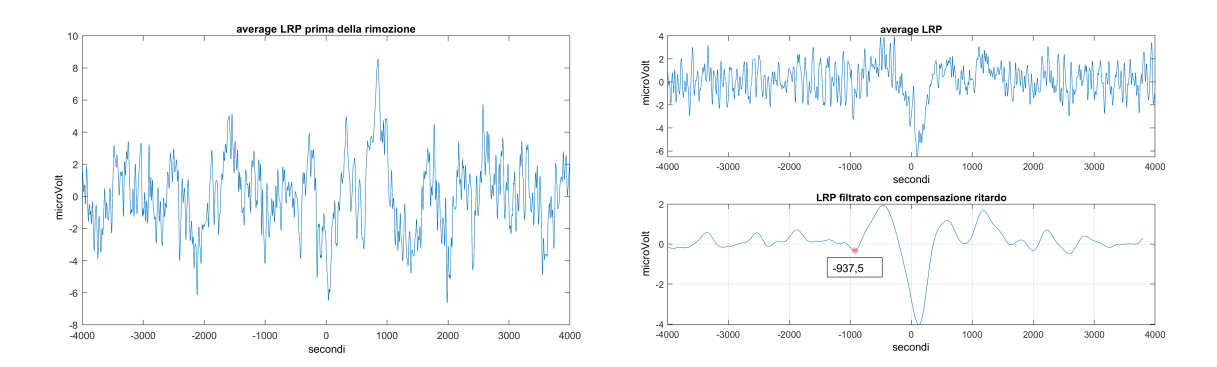

Figura 5.31: LRP soggetto 6 prima e dopo l'applicazione del metodo 2
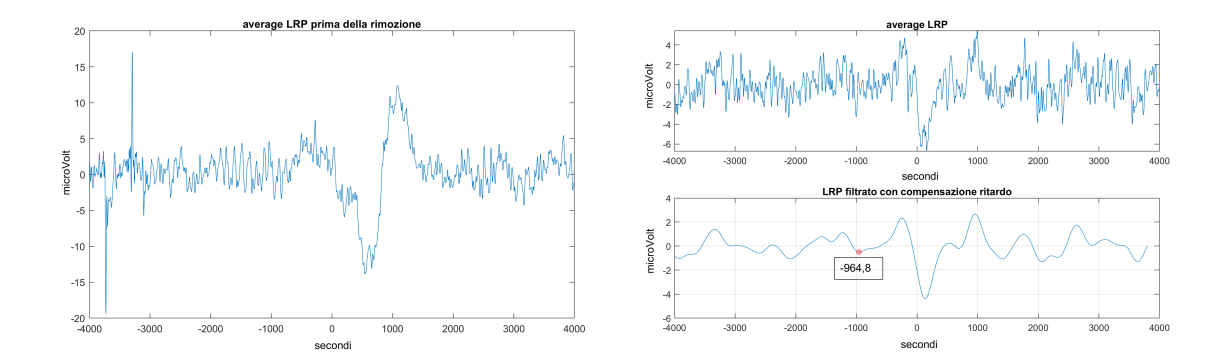

Figura 5.32: LRP soggetto 8 prima e dopo l'applicazione del metodo 2

Dalla tabella 5.1 si pu`o inoltre confrontare il SNR nei risultati ottenuti con i due metodi sopra descritti.

| Soggetto      |          | $\bf{2}$ | 3        |         | $\overline{5}$ | 6       |         | 8       | 9    | 10      |
|---------------|----------|----------|----------|---------|----------------|---------|---------|---------|------|---------|
| $SNR_1$       | $-16,54$ | $-8.46$  | $-11.08$ | $-6,69$ | $-6,50$        | $-2,87$ | $-4,37$ | $-4,80$ | 0,44 | $-5.56$ |
| ${\rm SNR}_2$ | $-16,15$ | $-6,29$  | $-9,20$  | $-4,97$ | $-3,19$        | 4,34    | 3,11    | $-4.04$ | 1,99 | $-4,23$ |
| $SNR_3$       | 10,48    | 10,21    | 9,81     | 8,04    | 9,43           | 13,46   | 17,02   | 7.48    | 5,52 | 11,87   |

Tabella 5.1: SNR in dB valutato sui dataset a disposizione prima  $(SNR_1)$  e dopo la rimozione degli artefatti con metodo 1  $(SNR_1)$  e metodo 2  $(SNR_2)$ 

Si vede come l'eliminazione dei soli artefatti da blinking non agisca tanto sul miglioramento del rapporto segnale rumore perché non è purtroppo l'unico artefatto che influenza i dati. Il secondo metodo proposto invece dà risultati più soddisfacenti garantendo la rimozione di una gamma più ampia di artefatti.

Ovviamente in questo caso il termine SNR è fittizio in quanto non è possibile distinguere nei dati registrati il segnale "puro" ed il rumore "puro", perciò sono state definite "rumore" le IC che un operatore manuale ha riconosciuto come artefatti e "segnale" le componenti riconosciute come utili.

In particolare per il metodo 1 sono considerate "rumore" le IC artefattuali ricavate manualmente a cui viene sottratta la componente da blink eliminata.

Per il metodo 2 invece il rumore sono i Falsi Negativi, ossia quelle componenti che l'operatore manuale segnala come artefatti ma che l'algoritmo non riesce a riconoscere. Quindi in realtà in termine SNR ha più il significato di potenza delle IC segnalate come utili in rapporto alla potenza delle IC segnalate come rumorose.

Inoltre è stata valutata la coerenza spettrale quadratica tra il segnale originale e i risultati dei due metodi sopra descritti.

La coerenza spettrale quadratica, ossia il cross-spettro rapportato allo spettro di potenza dei processi di partenza, è funzione della frequenza con valori tra 0 e 1. Questo valore indica il grado di corrispondenza di x con y ad ogni frequenza.

$$
C_{xy}(f) = \frac{|Pxy(f)|^2}{Pxx(f)Pyy(f)}
$$

dove  $P_{xy}(f)$  è il cross-spettro tra il segnale originale e il segnale con artefatti rimossi,  $P_{xx}(f)$  è la densità spettrale di potenza del segnale originale e  $P_{yy}(f)$  è la densità spettrale di potenza del segnale in uscita dai due algoritmi.

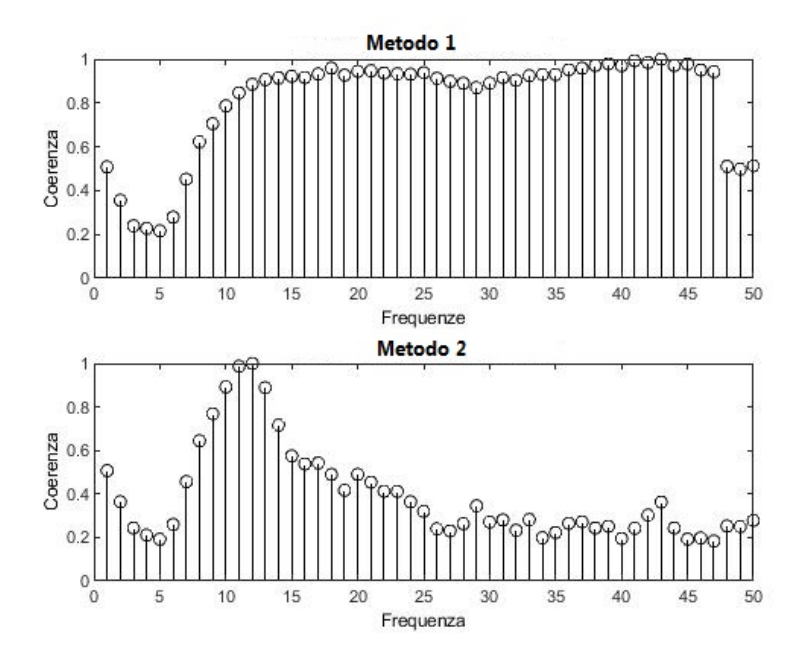

Figura 5.33: Coerenza spettrale quadratica tra il segnale originale e i segnali in uscita dai due metodi di rimozione artefatti

In figura 5.33 sono raffigurate le coerenze spettrali quadratiche per i due algoritmi, e si pu`o notare come nell'algoritmo che rimuove i soli artefatti da blinking il segnale in uscita sia massimamente corrispondente al segnale originale, fatta eccezione per le frequenze nella banda del segnale EOG. Il secondo risultato invece mostra come il metodo 2 agisca nella rimozione del rumore su tutte le frequenze rendendo quindi il segnale meno coerente col segnale originale, preservando però abbastanza bene la banda di potenza del segnale di interesse, cioè i ritmi Beta ed Alfa.

## 5.5 Validazione

In questa sezione viene descritta l'analisi per la validazione dell'algoritmo, in particolare delle soglie utilizzate nei vari passaggi.

Per poter quantificare la correttezza della classificazione dell'algoritmo in componenti artefattuali e componenti utili si utilizzano le confusion matrix, o matrici di errore, che restituiscono una rappresentazione dell'accuratezza del classificatore, in confronto al "ground truth". Per ottenere il "ground truth" un operatore ha osservato tutte le caratteristiche di ogni IC (andamento temporale, mappa dello scalpo, immagine ERP, spettro di potenza), distinguendole quindi manualmente. Dalle matrici di confusione (fig. 5.34) si ricavano le misure statistiche del test di classificazione binario, in particolare:

- $\bullet$  Sensibilità, è la capacità del test di classificare le IC artefattuali come positive:  $\frac{VP}{VP+FN} \times 100$
- Specificità, è la capacità di classificare le IC di segnale utile come negative al test:  $\frac{VN}{VN+FP} \times 100$
- Precisione, è la percentuale di IC classificate come artefattuali tra tutte le IC artefattuali:  $\frac{VP}{VP+FP} \times 100$
- Accuratezza, è la percentuale di classificazioni corrette:  $\frac{VN+VP}{VP+FP+FN+VN} \times 100$
- Percentuale di Falsi Negativi, è la percentuale di IC artefattuali che non sono state riconosciute come tali:  $\frac{FN}{FN+FP} \times 100$
- $\bullet$  Percentuale di Falsi Positivi, è la percentuale di IC di segnale utile classificate come artefatti:  $\frac{FP}{FP+VP} \times 100$

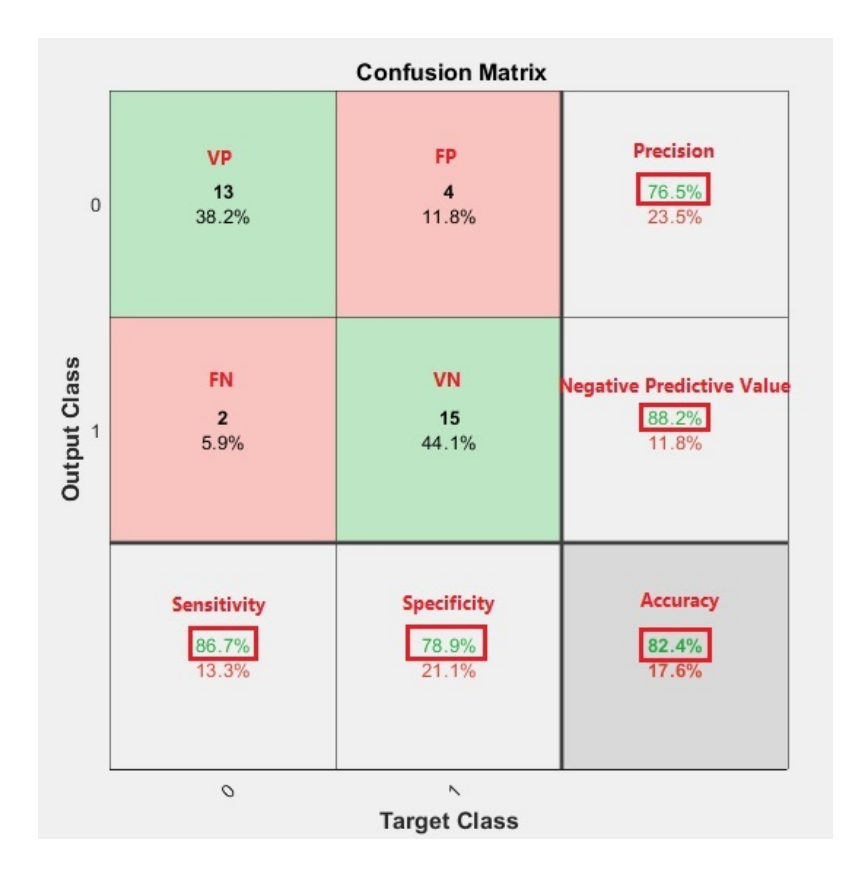

Figura 5.34: Matrice di confusione

Poiché, come visto in precedenza, dopo la decomposizione nelle componenti indipendenti il segnale utile `e raccolto entro poche componenti, il parametro che a questo punto si vuole minimizzare è la percentuale di Falsi Positivi, in quanto un falso positivo è una componente riconosciuta manualmente dall'utente come segnale utile ma che viene eliminata dal classificatore. Il segnale utile infatti è contenuto solitamente in meno di dieci componenti, talvolta anche solo due o tre, perciò il rischio di perdere quelle poche componenti utili deve essere minimizzato.

I passi successivi sono quindi rivolti alla validazione delle soglie scelte, con la finalità di trovare il set di parametri che dia i risultati migliori. Ad ogni variazione delle soglie sono state valutate le misure statistiche del test. Ad ogni passo è stato posto in ingresso al test l'insieme di tutti i 10 dataset a disposizione. Il vettore di output è quindi formato da 340 componenti, 34 per ognuno dei 10 dataset. In questo vettore per ogni componente vi `e uno 0 oppure un 1, a seconda che l'algoritmo l'abbia classificata o meno come artefatto. Il vettore di output viene confrontato con il vettore di target in cui vi sono le scelte effettuate manualmente dall'operatore.

#### Validazione della soglia sul valore di curtosi

Il primo passo è la validazione della soglia sul valore di curtosi in ogni ripetizione. Tenendo fissi gli altri parametri (th<sub>E</sub>= $\mu$ , th<sub>lap</sub>= $\mu$ , perc<sub>k</sub>=60, perc<sub>E</sub>=40) si fa variare la soglia  $th_k$ , come si può vedere in tabella.

|                                            | Sens $%$ | Spec $%$ | Prec % | Acc $%$ | $FNR \%$ | FPR $%$ |
|--------------------------------------------|----------|----------|--------|---------|----------|---------|
| $\mathbf{th}_{\mathbf{k}} = \mu - 0, 1\mu$ | 80,61    | 82,86    | 81,60  | 81,76   | 18,08    | 18,40   |
| $\th_{k}=\mu$                              | 80       | 85,14    | 83,54  | 82,65   | 18,13    | 16,46   |
| $\mathbf{th}_{\mathbf{k}} = \mu + 0, 1\mu$ | 80       | 86,86    | 85,16  | 83,53   | 17,84    | 14,84   |
| $\mathbf{th}_{\mathbf{k}}=\mu+0,2\mu$      | 80       | 86,86    | 85,16  | 83,53   | 17,84    | 14,84   |
| $\mathbf{th}_{\mathbf{k}} = \mu + 0, 3\mu$ | 80       | 86,86    | 85,16  | 83,53   | 17,84    | 14,84   |
| $\mathbf{th}_{\mathbf{k}} = \mu + 0, 4\mu$ | 80       | 86,86    | 85,16  | 83,53   | 17,84    | 14,84   |

Tabella 5.2: Tabella misure statistiche al variare della soglia sul valore di curtosi

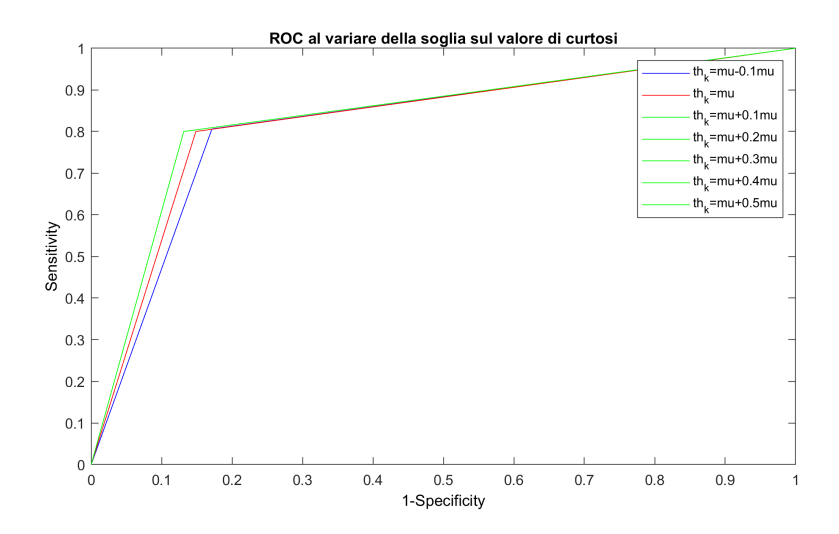

Figura 5.35: ROC al variare della soglia sul valore di curtosi

Come si può notare i risultati sono stabili al variare della soglia, in particolare nell'intorno tra th<sub>k</sub>= $\mu$  + 0, 1 $\mu$  e th<sub>k</sub>= $\mu$  + 0, 5 $\mu$  si ottiene la percentuale minima di FPR. Perciò si fissa una soglia pari a th<sub>k</sub>= $\mu$  + 0, 2 $\mu$  per le successive prove.

### Validazione della percentuale di trial di curtosi sopra soglia

Fissando il valore th<sub>k</sub> scelto in precedenza e mantenendo fisse le altre soglie, si fa variare a passi di 10 la soglia sulle percentuali di ripetizioni in cui il valore di curtosi supera th<sub>k</sub>. Anche in questo caso si può individuare tra 40 % e 70 % un range in cui il FPR è minimo, si sceglie perciò perc $_k=60\%$ .

|               | Sens $%$ | Spec $%$ | Prec $%$ | Acc $%$ | FNR $%$ | FPR % |
|---------------|----------|----------|----------|---------|---------|-------|
| $perc_k=20$   | 84.24    | 78,86    | 78,98    | 81,47   | 15,85   | 21,02 |
| $perc_k=30$   | 80       | 85,71    | 84,08    | 82,94   | 18,03   | 15,92 |
| $perc_k=40$   | 80       | 86,86    | 85,16    | 83,53   | 17,84   | 14,84 |
| $perc_k = 50$ | 80       | 86,86    | 85,16    | 83,53   | 17,84   | 14,84 |
| $perc_k=60$   | 80       | 86,86    | 85,16    | 83,53   | 17,84   | 14,84 |
| $perc_k = 70$ | 80       | 86,86    | 85,16    | 83,53   | 17,84   | 14,84 |

Tabella 5.3: Parametri statistici al variare della percentuale di trial con curtosi sopra soglia

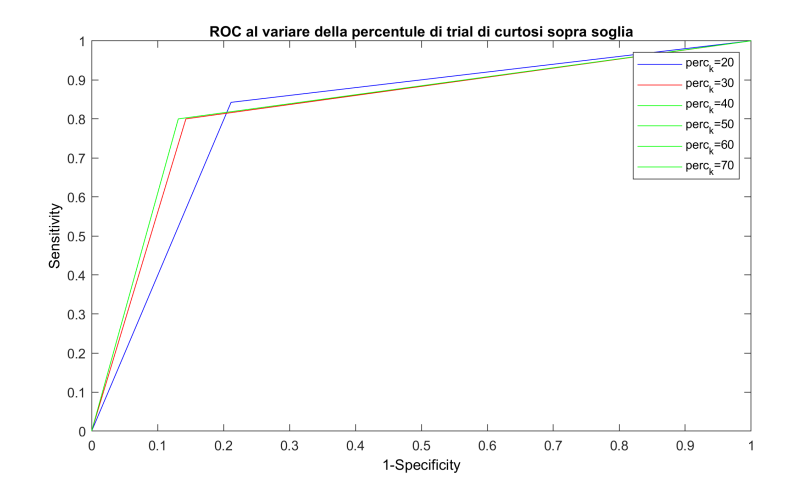

Figura 5.36: ROC al variare della soglia sulla percentuale di trial di curtosi sopra soglia

### Validazione della soglia sul valore di curtosi del laplaciano della mappa spaziale

Allo stesso modo, si fissa il valore perc<sub>k</sub> appena scelto e, tenendo fissi tutti gli altri, si fa variare la soglia dela valore della curtosi dela laplaciano della mappa spaziale.

|                               | Sens $%$ | Spec $%$ | $\operatorname{Prec}\ \%$ | Acc $%$ | FNR $%$ | FPR $%$ |
|-------------------------------|----------|----------|---------------------------|---------|---------|---------|
| $\th_{\text{lap}}=\mu-0,1\mu$ | 81,21    | 85,14    | 83,75                     | 83,23   | 17,22   | 16,25   |
| $\th_{\text{lap}}=\mu$        | 80       | 86,86    | 85,16                     | 83,53   | 17,84   | 14,84   |
| $\th_{\text{lap}}=\mu+0,1\mu$ | 79.39    | 87,43    | 85,62                     | 85,53   | 18,18   | 14,38   |
| $\th_{\text{lap}}=\mu+0,2\mu$ | 78,18    | 88       | 86                        | 83,24   | 18,95   | 14      |
| $\th_{\text{lap}}=\mu+0,3\mu$ | 77,58    | 89,71    | 87,67                     | 83,82   | 19,02   | 12,33   |
| $\th_{\text{lap}}=\mu+0,4\mu$ | 76,36    | 89,71    | 87,50                     | 83,24   | 19,90   | 12,50   |

Tabella 5.4: Parametri statistici al variare della soglia sul valore di curtosi del laplaciano

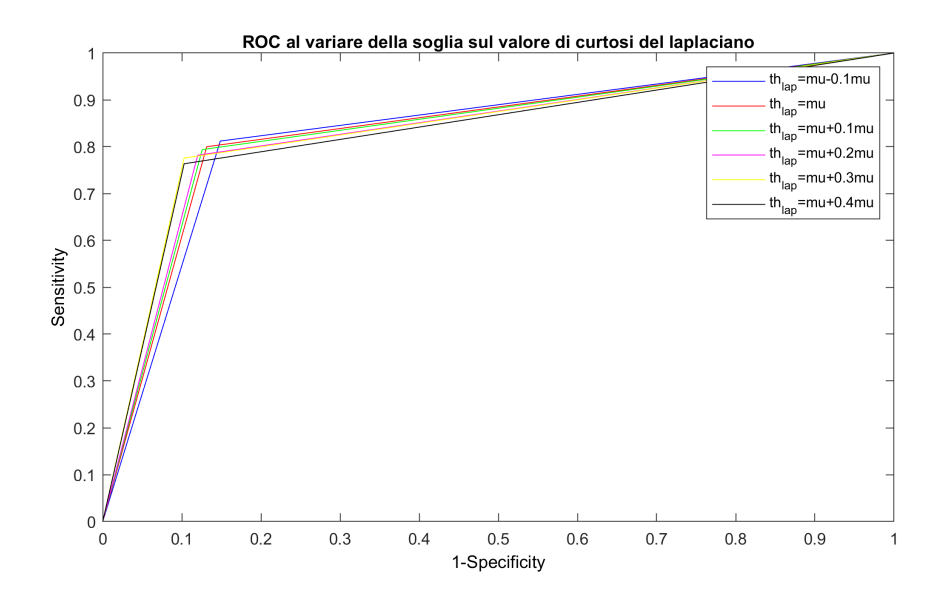

Figura 5.37: ROC al variare della soglia sul valore di curtosi del laplaciano

Anche in questo caso i parametri statistici dell'algoritmo sono abbastanza stabili al variare della soglia. Si sceglie quindi il valore che ha riportato il minor FPR che corrisponde anche al maggior valore di specificità, ossia la capacità di classificare le IC di segnale utile come negative al test: th<sub>lap</sub>= $\mu + 0.3\mu$ .

#### Validazione percentuale di trial di entropia sopra soglia

Fissato il valore di thlap appena scelto, e senza variare gli altri, si procede con la validazione della soglia sulla percentuale di trial di entropia che superano th<sub>e</sub> affinchè la componente sia identificata per l'eliminazione.

|                   | Sens $%$ | Spec $%$ | Prec $%$ | Acc $%$ | FNR $%$ | $FPR \%$ |
|-------------------|----------|----------|----------|---------|---------|----------|
| $\rm perc_E{=}10$ | 82,42    | 86,29    | 85       | 84,41   | 16,11   | 15       |
| $perc_E=20$       | 80,61    | 88       | 86,36    | 84,41   | 17,20   | 13,64    |
| $perc_E=30$       | 78,79    | 88,57    | 86,67    | 83,82   | 18,42   | 13,33    |
| $perc_E=40$       | 77,58    | 89,71    | 87,67    | 83,82   | 19,07   | 12,33    |
| $perc_E=50$       | 74,55    | 89,71    | 87,23    | 82,35   | 21,11   | 12,77    |
| $\rm perc_E{=}60$ | 73,33    | 90,29    | 87,68    | 82,06   | 21,78   | 12,32    |
| $\rm perc_E{=}70$ | 69,09    | 90,29    | 87,02    | 80      | 24,40   | 12,98    |

Tabella 5.5: Parametri statistici al varia della percentuale di trial sopra soglia dell'entropia

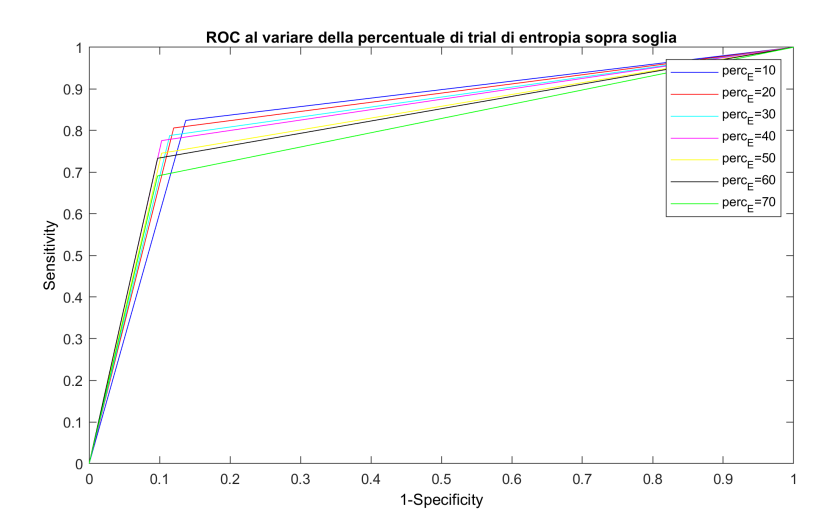

Figura 5.38: ROC al variare della soglia sulla percentuale di trial sopra soglia dell'entropia

In questo caso la scelta è ricaduta su perc $_E=40\%$ , perché a quasi parità del parametro FPR con perc $_{E}=60\%$ , perc $_{E}=40\%$  ha un valore più alto di sensibilità.

#### Validazione soglia sul valore di entropia

In ultimo, resta da validare la soglia sul valore di entropia. È la soglia più delicata  $\overline{E}$ come si può vedere dal successivo grafico, ma anche la più importante in quanto riesce a raccogliere un gran numero di componenti artefattuali. Quindi ancor più che per le soglie precedenti è necessario ponderare la scelta sul FPR, tenendo comunque alti anche gli altri parametri.

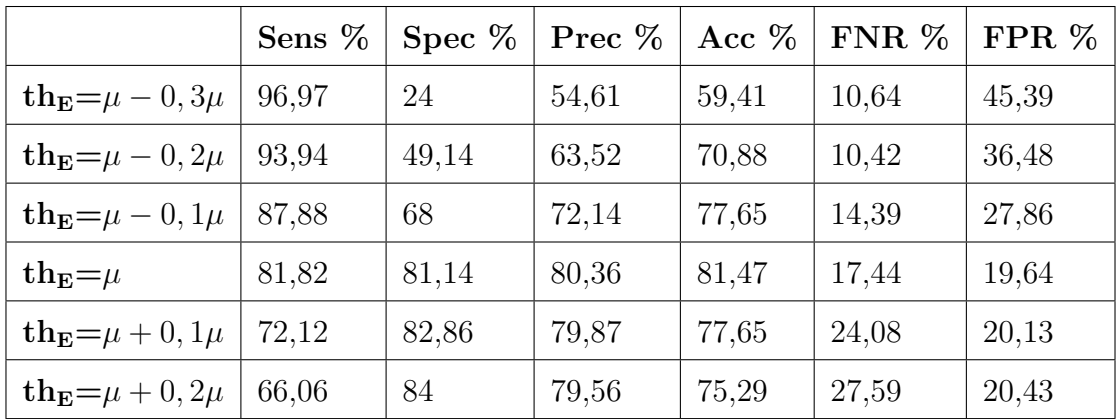

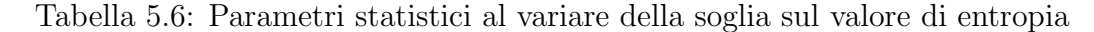

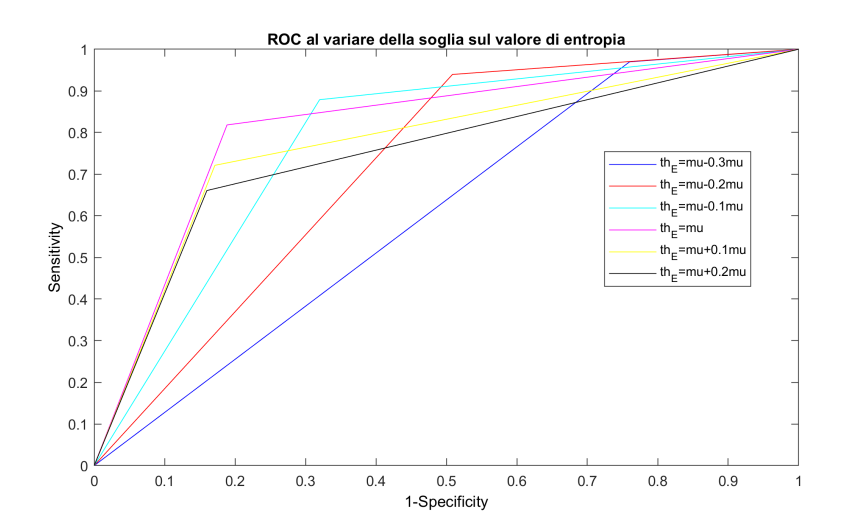

Figura 5.39: ROC al variare della soglia sul valore di entropia

Volendo ottenere un valore di specificit`a, ossia di componenti di segnale utile negative al test, che sia almeno dell'80 %, ma allo stesso tempo garantire anche una buona individuazione delle componenti artefattuali, quindi una alta sensibilità, la scelta ricade su th<sub>E</sub>= $\mu$ . Inoltre questa scelta comporta anche il valore di FPR minore,

come si vede in tabella 5.5.

#### Parametri statistici dell'algoritmo finale

Terminata la fase di validazione delle soglie utilizzate, si procede con la verifica dei parametri statistici dell'algoritmo finale, sui 10 dataset a disposizione. A questo punto quindi, ogni dataset mandato in pasto all'algoritmo fornisce alla confusion matrix il suo vettore di output, che viene confrontato col corrispondente vettore di target, o di ground truth.

| Soggetto        | <b>Sens</b> | <b>Spec</b> | Prec    | Acc     | <b>FNR</b> | <b>FPR</b> |
|-----------------|-------------|-------------|---------|---------|------------|------------|
| $\mathbf{1}$    | 86,67 %     | 89,47 %     | 86,67 % | 88,24 % | 13,33 %    | $10,53\%$  |
| $\bf{2}$        | 75,00 %     | 83,33 %     | 80,00 % | 79,41 % | 20 %       | 21,05 %    |
| 3               | 82,35 %     | 94,12 %     | 93,33 % | 88,24 % | 6,67 %     | 15,79 %    |
| 4               | 82,35 %     | 94,12 %     | 93,33 % | 88,24 % | 6,67%      | 15,79 %    |
| $5\overline{)}$ | 82,35 %     | 94,12 %     | 93,33 % | 88,24 % | 6,67%      | 15,79 %    |
| 6               | 78,57 %     | 95,00 %     | 91,67 % | 88,24 % | 8,33 %     | 13,63 %    |
| 7               | 85,71 %     | 85,00 %     | 80,00 % | 85,29 % | 20 %       | $10,53\%$  |
| 8               | 78,95 %     | 80,00 %     | 83,33 % | 79,41 % | 26,67 %    | $10,53\%$  |
| 9               | 61,54 %     | 90,48 %     | 80,00 % | 79,41 % | 20 %       | 25 %       |
| 10              | 65,22 %     | 90,91 %     | 93,75 % | 73,53 % | 41,18 %    | 20,83 %    |

Tabella 5.7: Parametri statistici dell'algoritmo finale sui 10 dataset

Come si può vedere dalla tabella 5.6, i parametri statistici sono soddisfacenti, il FPR `e abbastanza basso per tutti i dataset, con valori che vanno da un minimo di 10,53% ad un massimo del 25% sul dataset 9. Anche la specificità ha valori elevati, da un minimo di 83,33 % ad un massimo del 94,12 %. Ciò è confortante in quanto vuol dire che l'algoritmo riesce a distinguere tra componenti da eliminare e componenti da tenere con valori quasi paragonabili a quelli dell'operatore manuale, nonostante non tenga in considerazioni tutte le caratteristiche delle IC che invece l'operatore può osservare.

### 5.6 Conclusioni

Questa tesi presenta lo sviluppo di un metodo per l'acquisizione del segnale EEG in un esperimento finalizzato all'individuazione dei Lateralized Readiness Potential, proponendo un protocollo di acquisizione ed il relativo banco di misura. Dopo la fase di acquisizione si è proceduto con lo sviluppo di un algoritmo completamente automatico per l'identificazione e la rimozione delle IC artefattuali.

Con la finalità della sola rimozione del blinking, è stato proposto un primo metodo che coniuga l'utilizzo della ICA con la correlazione tra densit`a spettrale di una traccia EOG e densit`a spettrale della IC da blinking. In questo caso il metodo risulta efficace nel 100 % dei dataset trattati.

Poichè la rimozione del solo blinking non è sufficiente per un buon miglioramento del SNR sui dataset a disposizione, è stato proposto un secondo metodo che utilizza l'entropia e la curtosi come marcatori. La curtosi riesce ad identificare le IC con distribuzione super-gassiana, come ad esempio gli artefatti da blinking, mentre l'entropia identifica altre componenti non di interesse, particolarmente disorganizzate e con bassi valori di probabilit`a. Un ulteriore marcatore basato sulla distribuzione del potenziale sulla mappa spaziale riesce ad identificare componenti fortemente localizzate, come spike o perdita di contatto d'elettrodo.

Oltre alle soglie dei rispettivi valori di entropia e curtosi è stato introdotto anche un limite minimo sul numero di trial artefattuali, per evitare che venissero individuate componenti con artefatti presenti soltanto in poche ripetizioni.

Le statistiche calcolate in fase di validazione hanno riportato Sensibilità dell' 81,82  $%$  e Specificità dell'81,14 %, mostrando dunque la validità dell'algoritmo proposto ad individuare in modo efficace un gran numero di IC artefattuali. Il metodo offre il vantaggio di non richiedere nessun intervento manuale né un'acquisizione EOG aggiuntiva. I risultati in termini di coerenza spettrale mostrano che il secondo metodo agisce sul contenuto spettrale del segnale originale in modo molto più marcato, preservando abbastanza bene la banda dei ritmi Beta ed Alfa. Infine è stato possibile identificare il LRP nei dataset a disposizione migliorandone la qualità rispetto al segnale originale, talmente pieno di rumore che spesso nascondeva completamente il LRP.

# Appendice A

## Lista degli Acronimi

GSC: Glasgow Coma Scale EEG: Elettroencefalogramma BCI: Brain Computer Interface MRCP: Movement Related Cortical Potential LIS: Locked-in Sindrome SV: Stato vegetativo EMG: Elettromiogramma RP: Readiness Potential MP: Motor Potential MMP: Movement-monitoring Potential BP: Bereitschaftspotential ERP: Potenziale evento-correlato LRP: Lateralized Readiness Potential CNV: Contingent Negative Variation BSS: Blind Source Separation ICA: Analisi delle componenti indipendenti IC: Componente indipendente CSD: Current Source Density

## Bibliografia

- [1] Ning Jiang, Leonardo Gizzi, Natalie Mrachacz-Kersting, Kim Dremstrup, Dario Farina, "A braincomputer interface for single-trial detection of gait initiation from movement related cortical potentials", Clinical Neurophysiology 126 (2015) 154159.
- [2] Hiroshi Shibasaki, Mark Hallett, "What is the Bereitschaftspotential?", Clinical Neurophysiology, 2006.
- [3] Ji-Y ong Kim and Seong-Whan Lee, "Classification of Movement-related Cortical Potentials for Multi-Command Control based on Brain-Machine Interface", IEEE International Conference on Systems, Man, and Cybernetics, October 9-12,2016, Budapest
- [4] Andrej M. Savić, Imran K. Niazi, Mirjana B. Popović, "Self-paced vs. cue-based" motor task: The difference in cortical activity", 19th Telecommunications forum TELFOR, 2011.
- [5] Chiara Bozzacchi, Maria Assunta Giusti, Sabrina Pitzalis, Donatella Spinelli, Francesco Di Russo, "Similar Cerebral Motor Plans for Real and Virtual Actions", PLOS ONE, October 2012.
- [6] Martin Eimer, "The lateralized readiness potential as an on-line measure of central response activation processes", Behavior Research Methods, Instruments, Computers, 1998.
- [7] Steven W. Smith, "The Scientist and Engineer's Guide to Digital Signal Processing". California Technical Publishing San Diego, California. Second Edition, 1999
- [8] Rufin VanRullen, "Four common conceptual fallacies in mapping the time course of recognition". Frontiers in Psychology, 07 December 2011
- [9] Andreas Widmann and Erich Schröger, "Filter effects and filter artifacts in the analysis of electrophysiological data". Frontiers in Psychology, 09 July 2012
- [10] Guillaume A. Rousselet, "Does filtering preclude us from studying ERP timecourses?". Frontiers in Psychology, 04 May 2012
- [11] The Swartz Center for Computational Neuroscience ,"EEGLAB Wiki"
- [12] Research Center "E.Piaggio", Faculty of Engineering University of Pisa, "Potenziali elettroencefalografici e potenziali evocati".
- [13] Oriano Mecarelli, "Manuale teorico pratico di Elettroencefalografia", Wolters Kluwer Health Italia, 2009.
- [14] Arnaud Delorme, Tzyy-Ping Jung, Terrence Sejnowski, Scott Makeig, "Improved rejection of artifacts from EEG data using high-order statistics and independent component analysis". NeuroImage, 2007 Feb 15
- [15] Ruhi Mahajan, "Unsupervised Eye Blink Artifact Denoising of EEG Data with Modified Multiscale Sample Entropy, Kurtosis, and Wavelet-ICA". IEEE JOURNAL OF BIOMEDICAL AND HEALTH INFORMATICS, January 2015
- [16] Antonino Greco, Nadia Mammone, Francesco Carlo Morabito, and Mario Versaci, "Kurtosis, Renyis Entropy and Independent Component Scalp Maps for the Automatic Artifact Rejection from EEG data". World Academy of Science, Engineering and Technology International Journal of Biomedical and Biological Engineering, 2008
- [17] Giulia Barbati, Camillo Porcaro, Filippo Zappasodi, Paolo Maria Rossini, Franca Tecchio, "Optimization of an independent component analysis approach for artifact identification and removal in magnetoencephalographic signals". Clinical Neurophysiology, May 2004
- [18] P. He, G. Wilson, C. Russell, "Removal of ocular artifacts from electroencephalogram by adaptive filtering". Medical and Biological Engineering and Computing, May 2004
- [19] A. Delorme, S. Makeig, T. Sejnowski, "Automatic artifact rejection for EEG data using high-order statistics and indipendent component analysis". Proceedings of the 3rd International Independant Component Analysis and Blind Source Decomposition Conference, January 2001
- [20] Giuseppina Inuso, Fabio La Foresta, Nadia Mammone, and Francesco Carlo Morabito, "Brain Activity Investigation by EEG Processing: Wavelet Analysis, Kurtosis and Renyi's Entropy for Artifact Detection", Proceedings of the 2007 International Conference on Information Acquisition, July 9-11, 2007, Jeju City, Korea.
- [21] Manousos A. Klados, Christos L. Papadelis, Panagiotis D. Bamidis,"REG-ICA: A New Hybrid Method for EOG Artifact Rejection", Proceedings oE the 9th International ConEerence on InEormation Technology and Applications in Biomedicine, 2009.
- [22] S. Delsanto, F. Lamberti, B. Montrucchio, "Automatic Ocular Artifact Rejection based on Independent Component Analysis and Eyeblink Detection", Proceedings of the 1st International IEEE EMBS Conference on Neural Engineering, 2003.
- [23] Scott Makeig, Anthony J. Bell, Tzyy-Ping Jung, Terrence J. Sejnowski, "Indipendent Component Analysis of Electroencephalographic Data", Proceedings of the 8th International Conference on Neural Information Processing Systems, MIT Press, 1995.
- [24] Trans Cranial Technologies Ltd., 2012), "Trans Cranial Technologies Ltd., 2012)".
- [25] Texas Instruments Incorporated, "4N35, 4N36, 4N37 OPTOCOUPLERS", 1998.
- [26] "LabJack U3 Datasheet", (https://labjack.com).
- [27] "Time of conscious intention to act in relation to onset of cerebral activity (Readiness-Potential). The unconscious initiation of a freely voluntary act.", Brain (1983), 106, 623-642.
- [28] Chella Kamarajan, Ashwini K. Pandey, David B. Chorlian, Bernice Porjesz, "The use of current source density as electrophysiological correlates in neuropsychiatric disorders: a review of human studies", Int J Psychophysiol. 2014;97(3):310-22.